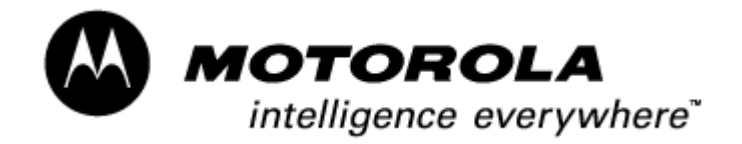

# **M12+ GPS Receiver User's Guide**

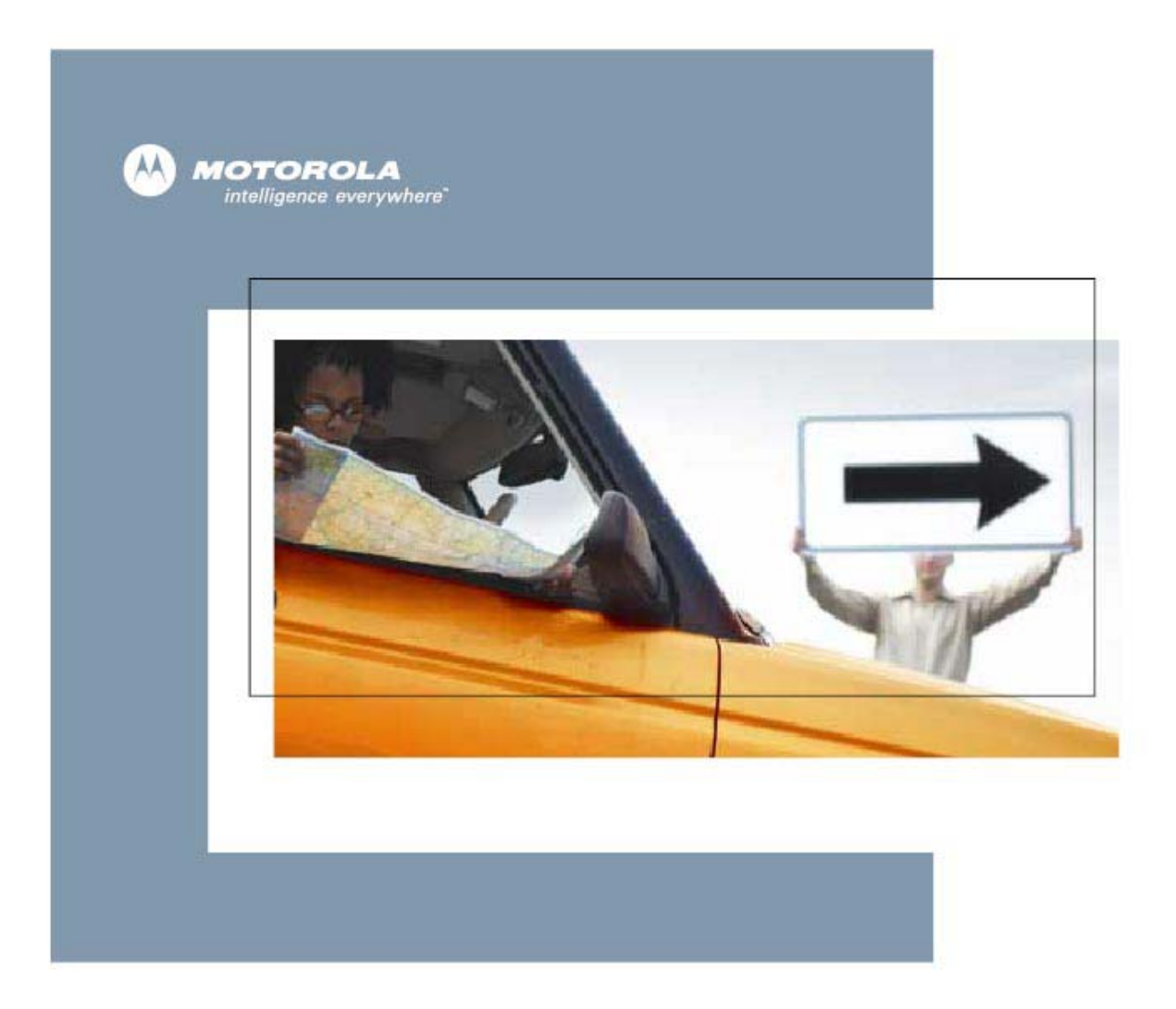

#### **DOCUMENT PREPARED BY SYNERGY SYSTEMS, LLC.**

Information in this document is subject to change without notice and does not represent a commitment on the part of Motorola, Inc. The software described in this document is furnished under a license agreement. The software may be used or copied only in accordance with the terms of the agreement.

Motorola, Inc. All rights reserved, No part of this publication may be reproduced, transmitted, stored in a retrieval system, or translated into any language in any means, without the written permission of Motorola.

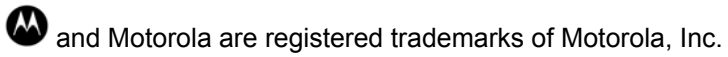

© 2004, Motorola, Inc. Printed in USA.

If you need help or have any questions regarding your Motorola GPS products, contact your Motorola Position and Navigation Systems Business customer representative.

Motorola is an Equal Employment Opportunity/Affirmative Action Employer

### **Table of Contents**

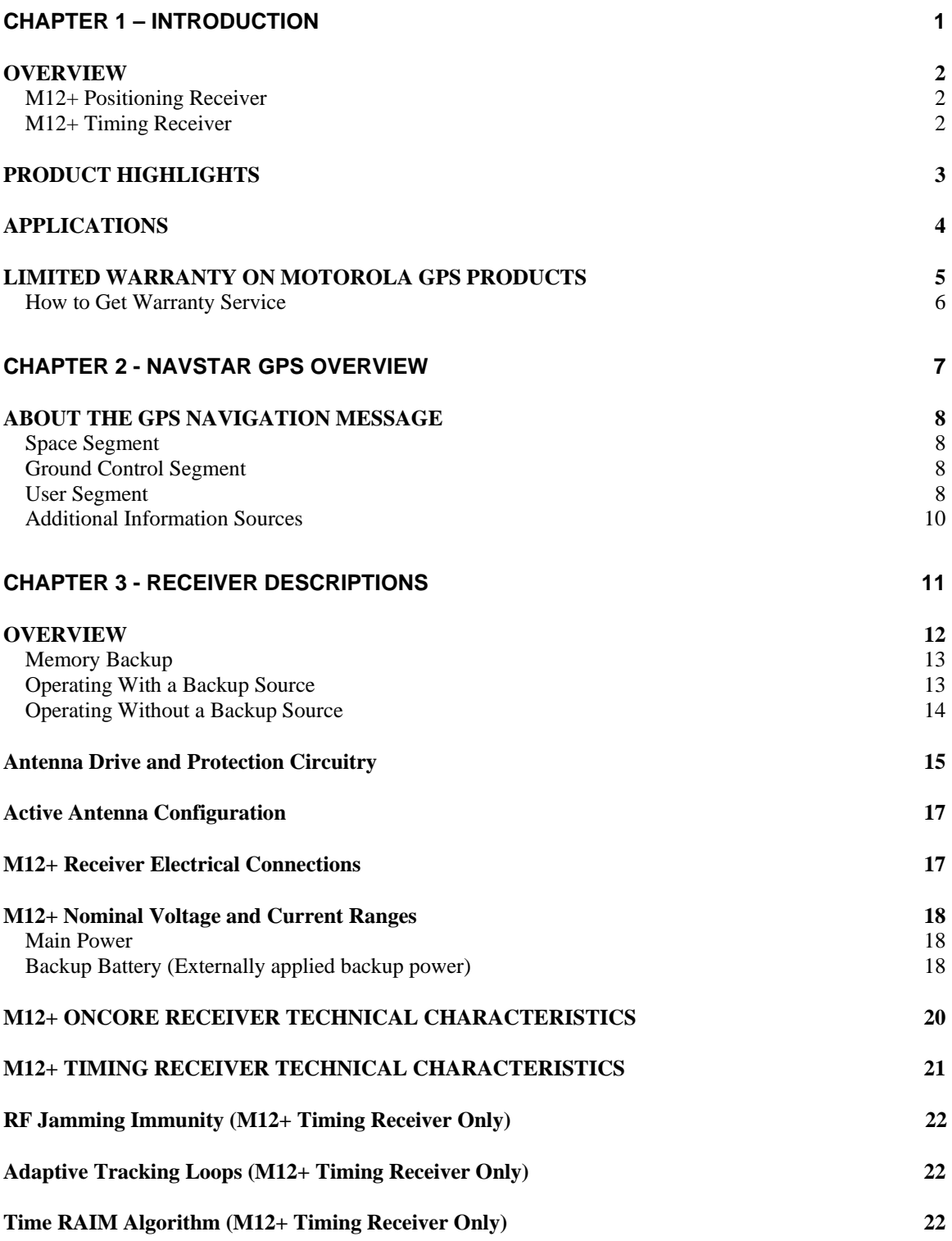

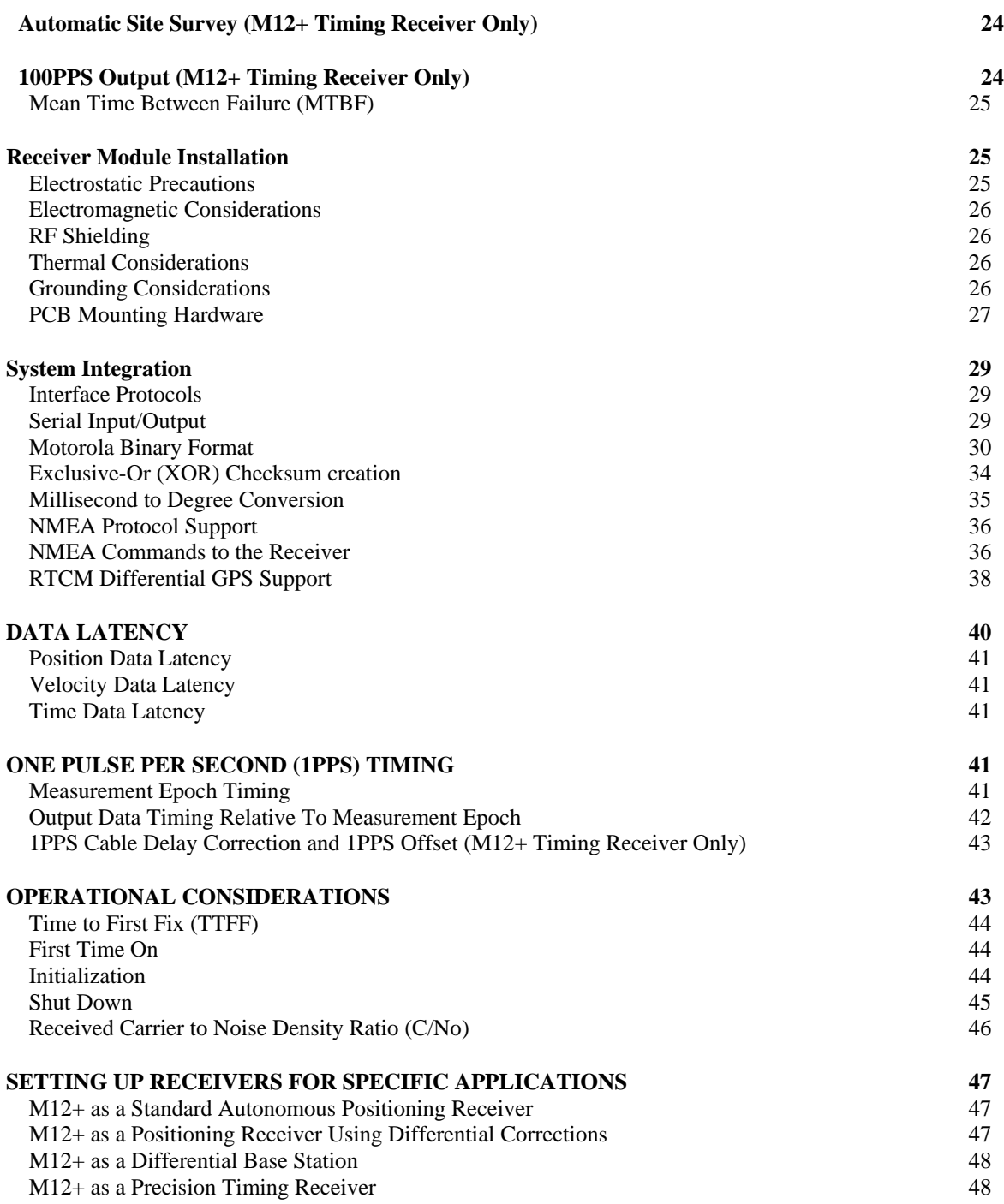

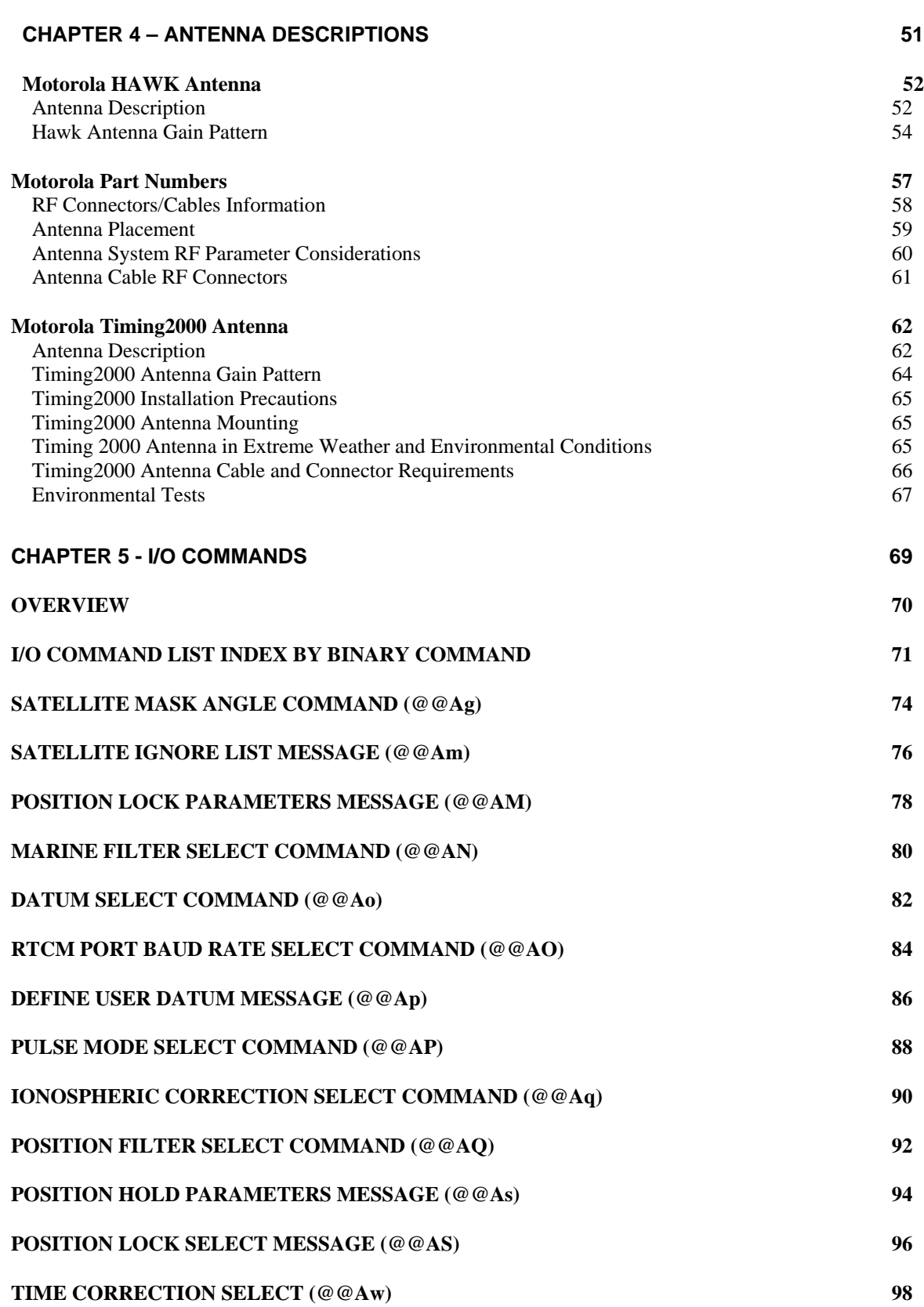

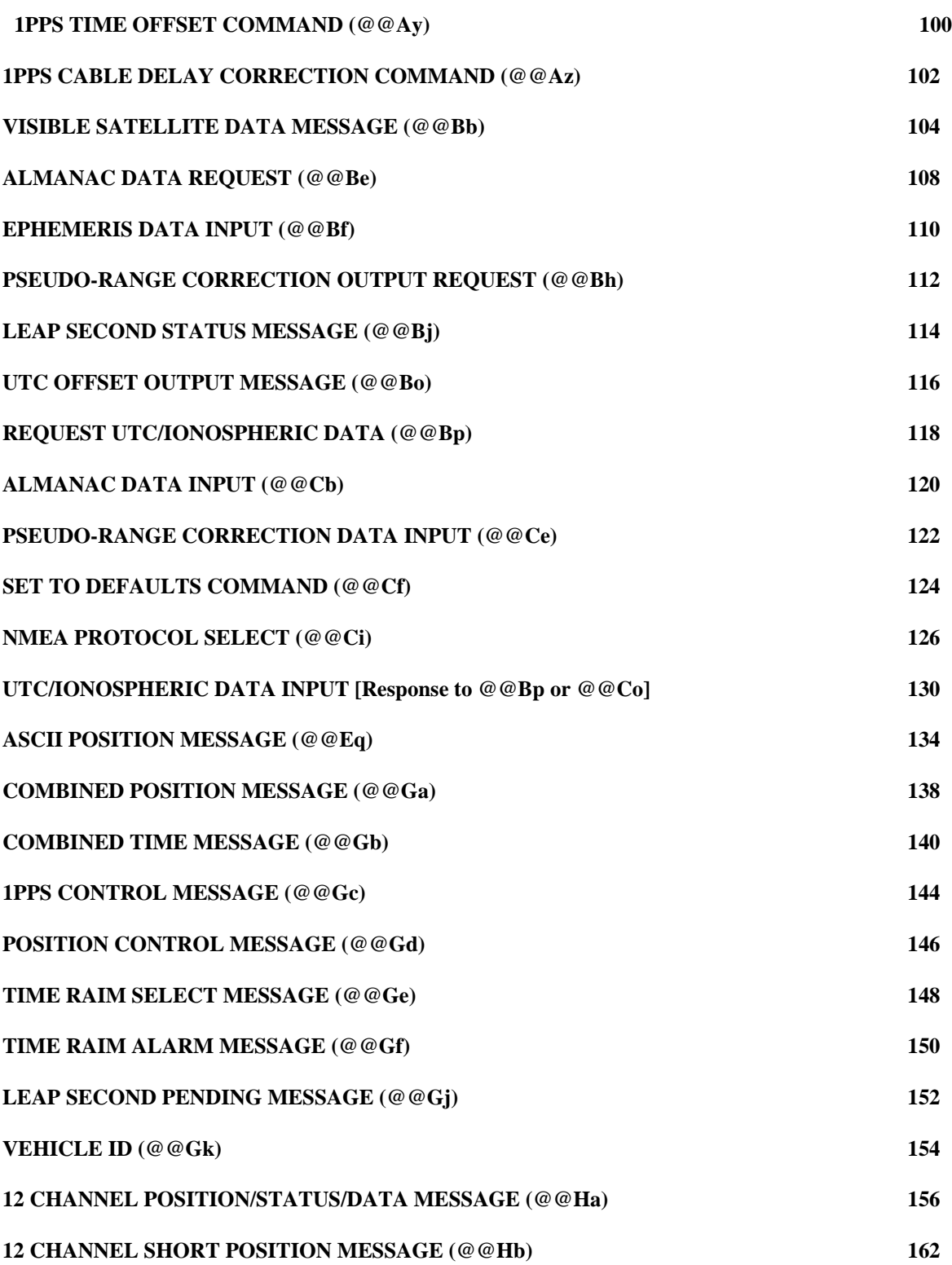

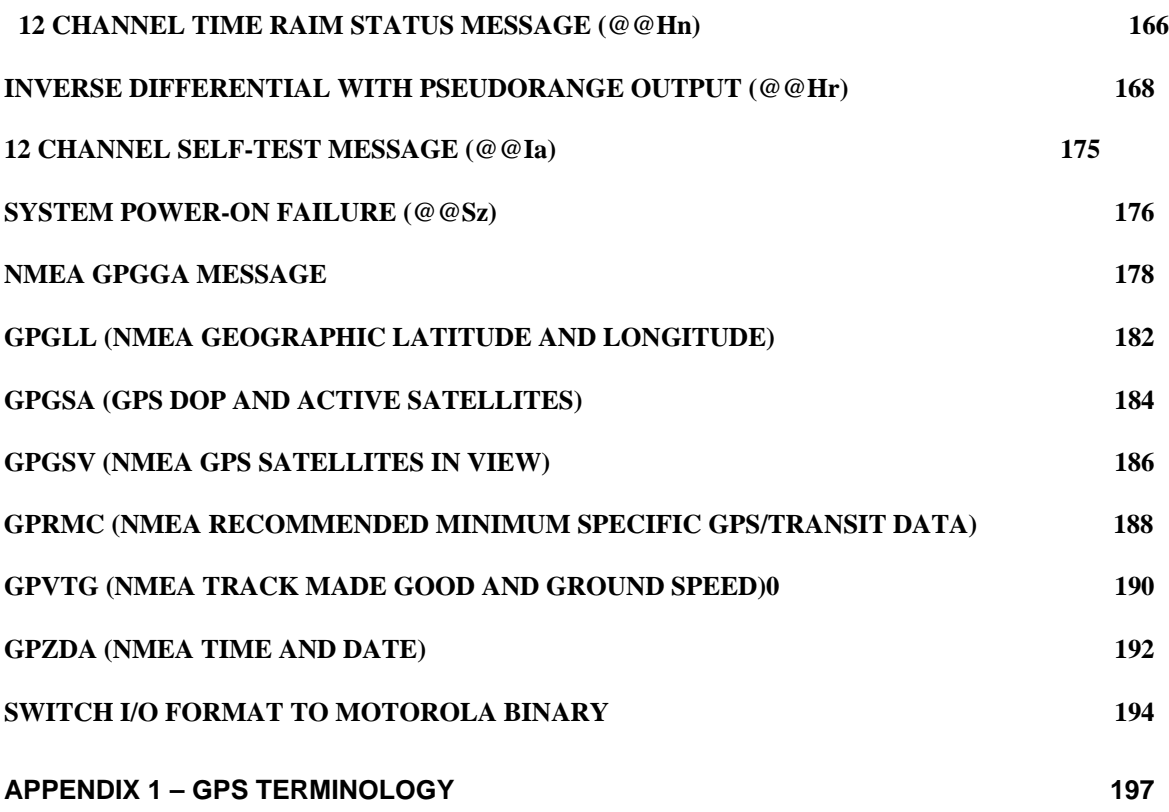

This page intentionally left blank.

# **Chapter 1 – INTRODUCTION**

#### <span id="page-8-0"></span>**CHAPTER SUMMARY**

Refer to this chapter for the following:

- An introduction to GPS and the Motorola M12+ Oncore receivers
- A limited warranty for the receivers

### <span id="page-9-0"></span>**OVERVIEW**

Nearly a decade of Global Positioning System (GPS) experience, combined with world-class expertise in semiconductor products and communications development, has led Motorola to the production of the M12+ GPS receiver modules, more compact and lightweight than ever before. Each channel independently tracks both code and carrier for the superior performance required in today's GPS user environment. Specifically designed for embedded applications, the M12+, when combined with our range of active micro-strip patch antennas, affords the engineer new freedom in bringing GPS technology to the most demanding Original Equipment Manufacturer (OEM) applications. M12+ receiver offerings include:

### **M12+ Positioning Receiver**

The M12+ Oncore positioning receiver is a12-channel design offering one of the fastest Time to First Fix (TTFF) specifications in the industry, and split second reacquisition times.

### **M12+ Timing Receiver**

The M12+ timing receiver is a variant of the M12+ positioning receiver, and its highly optimized firmware makes it one of the most capable timing receivers on the market. Standard features include precise, programmable, one-pulse-per-second (1PPS) or 100 pulse-per-second (100PPS) outputs and features Motorola's T-RAIM integrity monitoring algorithm.

### <span id="page-10-0"></span>**PRODUCT HIGHLIGHTS**

Features present on all M12+ receivers include the following:

- 12-channel parallel receiver design
- Code plus carrier tracking (carrier-aided tracking)
- Position filtering
- Antenna current sense circuitry
- Operation from +2.85 to +3.15 Vdc regulated power
- 3V CMOS/TTL serial interface to host equipment
- 3-dimensional positioning within 25 meters, SEP (with Selective Availability [SA] disabled)
- Latitude, longitude, height, velocity, heading, time, and satellite status information transmitted at user determined rates (continuously or polled)
- Straight 10-pin power/data header for low-profile flat mounting against host circuit board. An optional right angle header is available for vertical PWA mounting.
- Optional on-board Lithium battery

Additional features specific to the M12+ positioning receiver include:

- Support for inverse differential GPS operation
- RTCM differential GPS support using second serial port
- User selectable NMEA 0183 output
- User controlled velocity filter

Additional features specific to the M12+ timing receiver include:

- Precise 1PPS output (+/- 25 ns accuracy) w/o sawtooth correction
- Selectable 100PPS output
- Time RAIM (Time-Receiver Autonomous Integrity Monitoring) algorithm for checking timing solution integrity
- Automatic site survey

### <span id="page-11-0"></span>**APPLICATIONS**

Considering that 24-hour, all weather, worldwide coverage is fundamental to GPS positioning and navigation, it is easy to envision a broad range of applications and a large community of GPS users. Applications include the following:

- Automobile Navigation
- Aircraft Navigation
- Land Navigation
- Marine Navigation
- Emergency Calling
- Theft Recovery
- **Telematics**
- **Fleet Tracking**
- Routing Systems
- Rail Management
- Asset Management
- Emergency Search and Rescue
- Utility Services
- Precise Time Measurement
- Frequency Stabilization
- Network Synchronization
- Surveying and Mapping
- Exploration

### <span id="page-12-0"></span>**LIMITED WARRANTY ON MOTOROLA GPS PRODUCTS**

What This Warranty Covers And For How Long

MOTOROLA, INC. ("MOTOROLA") warrants its Global Positioning System (GPS) Products ("Product") against defects on material and workmanship under normal use and service for a period of twelve (12) months from Product's in-service date, but in no event longer than eighteen (18) months from initial shipment of the Product.

MOTOROLA, at its option, will at no charge either repair, exchange, or replace this Product during the warranty period provided it is returned in accordance with the terms of this warranty. Replaced parts or boards are warranted for the balance of the original applicable warranty period. All replaced parts or Product shall become the property of MOTOROLA. Any repairs not covered by this warranty will be charged at the cost of replaced parts plus the MOTOROLA hourly labor rate current at that time.

This express limited warranty is extended by MOTOROLA to the original end user purchaser only and is not assignable or transferable to any other party. This is the complete warranty for Products manufactured by MOTOROLA. MOTOROLA does not warrant the installation, maintenance or service of the Product.

MOTOROLA cannot be responsible in any way for any ancillary equipment not furnished by MOTOROLA, which is attached to or used in connection with MOTOROLA's GPS Products, or for operation of the Product with any ancillary equipment and all such equipment is expressly excluded from this warranty.

The Global Positioning System is operated and supported by the U.S. Department of Defense and is made available for civilian use solely at its discretion. The Global Positioning System is subject to degradation of position, velocity, and time accuracies by the Department of Defense. MOTOROLA does not warrant or control Global Positioning System availability or performance.

This warranty applies within the fifty (50) United States and the District of Columbia.

#### **What This Warranty Does Not Cover**

- (a) Defects or damage resulting from use of the Product in other than its normal and customary manner.
- (b) Defects or damage from misuse, accident or neglect.
- (c) Defects or damage from improper testing, operation, maintenance, installation, alteration, modification or adjustment.
- (d) Defects or damage due to lightning or other electrical discharge.
- <span id="page-13-0"></span>(e) Product disassembled or repaired in such a manner as to adversely affect performance or prevent adequate inspection and testing to verify any warranty claim.
- (f) Product which has had the serial number removed or made illegible.
- (g) Freight costs to the repair depot.

#### **How to Get Warranty Service**

To receive warranty service, contact your Oncore reseller.

#### **General Provisions**

This warranty sets forth the full extent of MOTOROLA's responsibility regarding the Product. Repair, replacement, or refund of the purchase price, at MOTOROLA's option, is the exclusive remedy.

THIS WARRANTY IS GIVEN IN LIEU OF ALL OTHER EXPRESS WARRANTIES. IMPLIED WARRANTIES, INCLUDING WITHOUT LIMITATION IMPLIED WARRANTIES OF MERCHANTABILITY AND FITNESS FOR A PARTICULAR PURPOSE, ARE LIMITED TO THE DURATION OF THIS LIMITED WARRANTY. IN NO EVENT SHALL MOTOROLA BE LIABLE FOR DAMAGES IN EXCESS OF THE PURCHASE PRICE OF THE PRODUCT, FOR ANY LOSS OF USE, LOSS OF TIME, INCONVENIENCE, COMMERCIAL LOSS, LOST PROFITS OR SAVINGS OR OTHER INCIDENTAL, SPECIAL OR CONSEQUENTIAL DAMAGES ARISING OUT OF THE INSTALLATION, USE, OR INABILITY TO USE SUCH PRODUCT, TO THE FULL EXTENT SUCH MAY BE DISCLAIMED BY LAW.

# <span id="page-14-0"></span>**Chapter 2 - NAVSTAR GPS OVERVIEW**

### **CHAPTER SUMMARY**

Refer to this chapter for the following:

- A description of the NAVSTAR GPS segments
- An explanation of the GPS navigation message
- A list of available public GPS information services

### <span id="page-15-0"></span>**ABOUT THE GPS NAVIGATION MESSAGE**

The **NAV**igation **S**atellite **T**iming **a**nd **R**anging (NAVSTAR) Global Positioning System is an all weather, radio based, satellite navigation system that enables users to accurately determine 3 dimensional position, velocity, and time worldwide. The overall system consists of three major segments: the space segment, the ground control segment, and the user segment.

#### **Space Segment**

The space segment is a constellation of satellites operating in 12-hour orbits at an altitude of 20,183 km (10,898 nm). The constellation is composed of 24 satellites in six orbital planes, each plane equally spaced about the equator and inclined at 55 degrees.

### **Ground Control Segment**

The ground control segment consists of a master control center and a number of widely separated monitoring stations. The ground control network tracks the satellites, precisely determines their orbits, and periodically uploads almanac, ephemeris, and other system data to all satellites for retransmission to the user segment.

### **User Segment**

The user segment is the collection of all GPS user receivers (such as your Motorola Oncore GPS Receiver) and their support equipment. The receiver determines position by a process known as passive multi-lateration. More simply, the GPS receiver's position is determined by the geometric intersection of several simultaneously observed ranges (satellite to receiver distances) from satellites with known coordinates in space.

The receiver measures the transmission time required for a satellite signal to reach the receiver. Transit time is determined using code correlation techniques. The actual measurement is a unique time shift for which the code sequence transmitted by the satellite correlates with an identical code generated in the tracking receiver. The receiver code is shifted until maximum correlation between the two codes is achieved. This time shift multiplied by the speed of light is the receiver's measure of the range to the satellite. This measurement includes various propagation delays, as well as satellite and receiver clock errors. Since the measurement is not a true geometric range, it is known as a pseudo-range. The receiver processes these pseudo-range measurements along with the received ephemeris data (satellite orbit data) to determine the user's three-dimensional position. A minimum of four pseudo-range observations are required to mathematically solve for four unknown receiver parameters (i.e., latitude, longitude, altitude, and clock offset). If one of these parameters is known (altitude, for example) then only three satellite pseudo-range observations are required, and thus only three satellites need to be tracked.

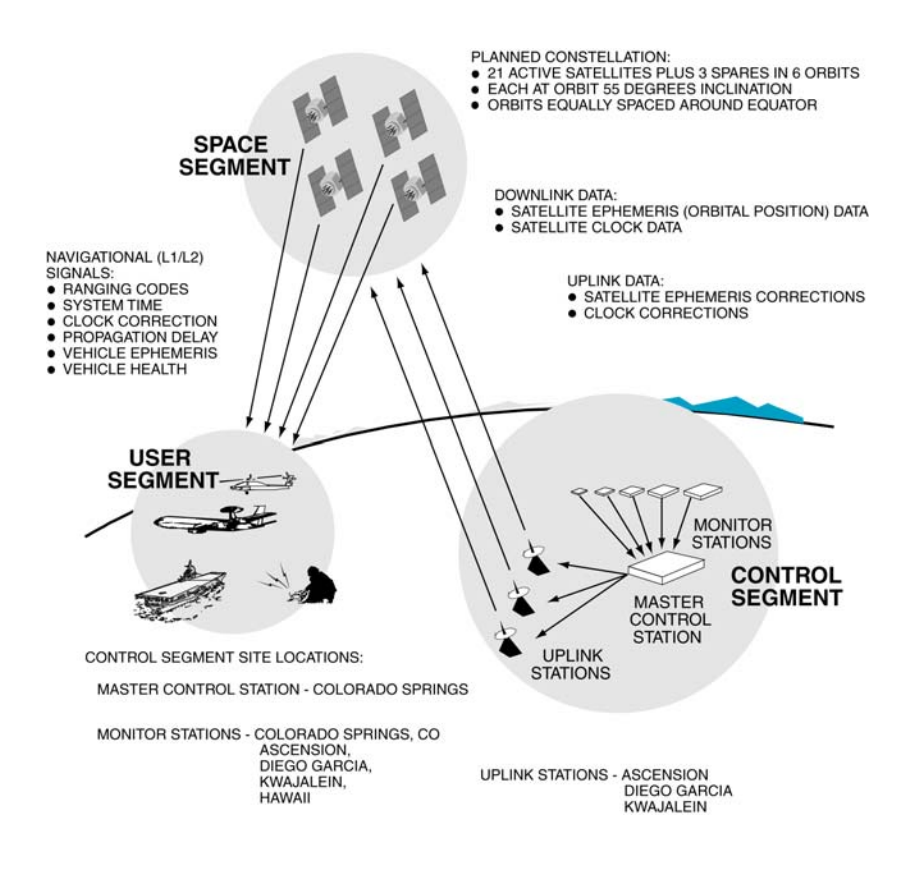

*Figure 2.1 NAVSTAR GPS Segments*

The GPS navigation message is the data supplied to the user from a satellite. Signals are transmitted at two L-band frequencies, L1 and L2, to permit corrections to be made for ionospheric delays in signal propagation time in dual frequency receivers. The L1 carrier is modulated with a 10.23 MHz precise (P-code) ranging signal and a 1.023 MHz coarse acquisition (C/A code) ranging signal.

> *NOTE: The P-Code is intended for military use and is only available to authorized users using special receivers.*

The P and C/A codes are pseudo-random-noise (PRN) codes in phase quadrature. The L2 signal is modulated with the P-code only. Both the L1 and L2 signals are also continuously modulated with a data stream at 50 bits per second. The P-code is a PRN sequence with a period of 38(+) weeks. The C/A code is a shorter PRN sequence of 1023 bits having a period of one millisecond.

<span id="page-17-0"></span>The navigation message consists of a 50 bit per second data stream containing information enabling the receiver to perform the computations required for successful navigation. Each satellite has its own unique C/A code that provides satellite identification for acquisition and tracking by the user.

There are several GPS related sites on the World Wide Web that are excellent sources of information about GPS and the current status of the satellites. Several are listed below:

**Additional Information Sources** 

**U.S. Coast Guard Navigation Center -** Civilian GPS service notices, general system information, and GPS outage reporting: http://www.navcen.uscg.gov/gps/default.htm

**U.S. Naval Observatory -** USNO time service information and links to USNO timing and other useful sites: http://tycho.usno.navy.mil/

**NTP Homepage -** Information on using Motorola GPS receivers for precision network timing in both Windows and Linux environments. http://www.ntp.org

**NAVSTAR GPS Homepage -** General GPS information and links to other useful GPS sites: http://gps.losangeles.af.mil/

**National Marine Electronics Association (NMEA) -** For information on the NMEA protocol specification: http://www.nmea.org/

**Radio Technical Commission Marine (RTCM) -** For information on the RTCM specification for DGPS corrections: http://www.rtcm.org

**General GPS Information**  http://www.gpsworld.com/gpsworld

**Helpful equations, code snippets, and other useful information:** http://www.colorado.edu/geography/gcraft/notes/gps/gps\_f.html

**Oncore GPS Information -** For the latest information on Oncore GPS products: http://www.motorola.com/gps

# <span id="page-18-0"></span>**CHAPTER 3 - RECEIVER DESCRIPTIONS**

### **CHAPTER SUMMARY**

Refer to this chapter for the following:

- A simplified functional description of the operation of the M12+ Oncore receiver
- Antenna power and gain requirements
- Physical size and electrical connections of the M12+ Oncore receiver
- M12+ Oncore receiver technical characteristics and operating features
- M12+ installation precautions and mounting considerations
- Binary and NMEA interface protocol descriptions
- Operational details of the M12+ Oncore receiver

### <span id="page-19-0"></span>**OVERVIEW**

The M12+ Oncore receiver provides position, velocity, time, and satellite tracking status information via a serial port.

A simplified functional block diagram of the M12+ receiver is shown below in Figure 3.1.

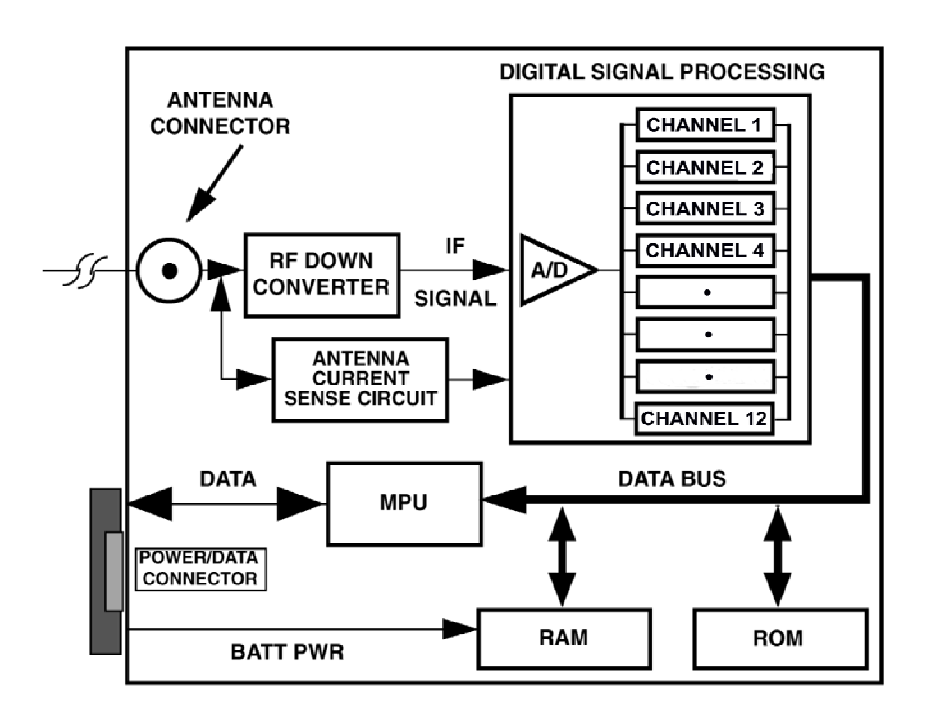

*Figure 3.1: M12+ Oncore Receiver Functional Block Diagram*

<span id="page-20-0"></span>The M12+ Oncore receiver is capable of tracking twelve satellites simultaneously. The module receives the L1 GPS signal (1575.42 MHz) from the antenna and operates off the coarse/acquisition (C/A) code tracking. The code tracking is carrier aided. Time recovery capability is inherent in the architecture.

The L1 band signals transmitted from GPS satellites are typically collected, filtered, and amplified by microstrip patch antennas such as the Motorola Hawk or Timing 2000. Signals from the antenna module are then routed to the RF signal processing section of the M12+ via a single coaxial interconnecting cable. This interconnecting cable also provides bias power for the lownoise-amplifier (LNA) in the antenna. The M12+ is capable of providing the antenna with voltages from 2.5-5.5V at currents up to 80mA.

The RF signal processing section of the M12+ printed circuit board (PCB) contains the required circuitry for down-converting the GPS signals received from the antenna module. The resulting intermediate frequency (IF) signal is then passed to the twelve channel code and carrier correlator section of the M12+ where a single, high speed analog-to-digital (A/D) converter converts the IF signal to a digital sequence prior to channel separation. This digitized IF signal is then routed to the digital signal processor where the signal is split into twelve parallel channels for signal detection, code correlation, carrier tracking, and filtering.

The processed signals are synchronously routed to the position microprocessor (MPU) section. This section controls the receiver operating modes, decodes and processes satellite data, and the pseudo-range and delta range measurements used to compute position, velocity, and time. In addition, the position processor section contains the inverted serial interface.

#### **Memory Backup**

Frequently, backup batteries are used with M12+ receivers. Use of a backup battery is not mandatory, but can be useful for saving setup information and increasing the speed of satellite acquisition and fix determination when the receiver is powered up after a period of inactivity. M12+ receivers may be ordered with or without a rechargeable lithium cell onboard, use an external backup voltage source, or operate without any backup source whatsoever.

Battery equipped M12+ receivers are fitted with 5 mAh cells, sufficient for 2 weeks to a month of backup time, depending on temperature. Note that these cells ARE rechargeable types, and in order to charge them the receiver MUST be powered up. A factory fresh receiver should be allowed to run for 24-36 hours to provide the battery with an initial full charge.

#### **Operating With a Backup Source**

If employed, the backup source keeps the RAM and the Real-Time Clock (RTC) in the receiver alive, saving setup and status information. Time, Date, Last Calculated Position, Almanac, and Ephemeris information, along with receiver specific parameters and output message configuration are all saved, making resumption of operation once main power is restored essentially automatic. In this "Warm Start" scenario the power comes back on, the receiver looks to the RTC to see how much time has elapsed since power was removed, calculates which satellites should be visible using the stored almanac information, and then proceeds to develop fix information, outputting data in the same formats that were active when power was removed.

#### <span id="page-21-0"></span>**Operating Without a Backup Source**

Without any backup power none of the setup information mentioned above is available to the receiver upon restart. The receiver must now perform a "Cold Start", where position, time, and almanac information are not available. Note that this is not a serious problem, but Time To First Fix (TTFF) will be somewhat longer than if the information had been available.

The main thing the system designer must keep in mind is that a receiver coming up in a Cold Start scenario is defaulted to Motorola Binary protocol, and NO MESSAGES are ACTIVE. The receiver is running through its normal housekeeping routines, developing new fix data, etc., but it will not send any of this data out of the serial port until it is requested.

If the receiver is being used as part of a larger system where the user has access to the receiver's serial port through application software such as WinOncore12, the user can simply use the software to reinitialize the receiver into the desired mode.

Embedded developers have to be careful since they typically do not have direct access to the receiver's serial port. In this case the best thing to do is to ASSUME that the receiver will always wake up in a defaulted condition and include code in the application software to initialize the receiver every time power is cycled. This code may be as simple as merely directing the receiver to output a standard Motorola binary Position/Status/Data message (@@Ha for instance), or may possibly involve uploading a stored almanac, switching the receiver over to NMEA mode and initializing the desired NMEA strings. No matter, the effect is still the same: if the receiver wakes up with all setup information intact, there's no harm done, the initialization commands merely reinforce the configuration data already present in RAM. If the receiver powers up in the defaulted mode the initialization code ensures that the receiver operates in the manner intended.

#### *NOTE: Receivers fitted with onboard batteries CANNOT utilize external backup power.*

Although there are many reasons for not using a receiver fitted with a battery, the three instances that come up most often are:

- 1. Remote systems that are expected to run unattended for long periods of time. The most common example of this type of situation is in the timing receivers used to keep CDMA cell sites synchronized. These systems are expected to operate for 10-20 years in remote areas and having to replace batteries every 5 years or so would present a severe maintenance problem.
- 2. Operation in continuous high temperatures. Although M12+ receiver is rated for operation at +85 $^{\circ}$ C, the lithium cells have a service ceiling of +60 $^{\circ}$ C.
- 3. Operation at low duty cycles. A common example of this type of application is oceanographic buoys. These might typically turn on the M12+ once a day for a few minutes, get a fix, and then power the receiver back down. Over time the result is that the battery is never allowed to charge up between power cycles and slowly discharges. A better choice in this situation is to use an external primary battery with sufficient capacity for the entire deployment, or use of a "SuperCap" or "UltraCapacitor" as a backup power source. Since these can be charged up in a matter of seconds while the receiver is getting it's daily position fix, loss of capacity over time is not an issue.

### <span id="page-22-0"></span>**Antenna Drive and Protection Circuitry**

The M12+ is capable of detecting the presence of an antenna. The receiver utilizes an antenna sense circuit that can detect under current (open condition), over current (shorted or exceeding maximum receiver limits), or a valid antenna connection. The M12+ is designed to provide up to 80 mA of current via the antenna power supply circuit. The circuit contains short protection and a means for detecting over current and open circuit conditions of the connection between it and the antenna. This allows the user a degree of confidence that the antenna is connected properly and is drawing current. This feature can eliminate hours of troubleshooting, especially in a new installation.

The antenna power supply circuit consists of a current sense resistor, two rail-to-rail output operational amplifiers, a pass transistor and a voltage divider to set the upper and lower limits of the under current and over current thresholds. The operational amplifiers compare the voltage developed across the current sense resistor with these thresholds. If the antenna is drawing 15 mA or more, the first operational amplifier will produce a logic level to the digital circuits, indicating that an antenna is attached. If the signal is absent, indicating an under current condition, an alarm bit is set to alert the user. Having this alarm bit high does not prevent the receiver from operating, and may in fact be high all the time when utilizing an antenna with low current draw, or when supplying the antenna with power through an external source using a bias-T.

The over current detection circuit operates in a similar manner. When the voltage drop across the current sense resistor is equal to the over current threshold (set at about 90 mA at room temperature) the output of the sense amplifier starts shutting down the pass transistor. The receiver will automatically fold-back the antenna feed current to approximately 45mA until the fault is cleared. As with the undercurrent sensor, a logic level is provided to the digital circuits to trigger an alarm bit that indicates the over-current condition.

The antenna sense circuit was designed to operate with the Motorola Hawk and Timing 2000 GPS antennas, therefore non-Motorola antennas may exceed the threshold limits as listed below:

Under current detect @ 25°C:

Good indication: greater than 15 mA Undercurrent indication: less than 15 mA

Over current detect @ 25°C: 80 mA maximum for normal operation

*NOTE***:** *An external power source such as a bias-T must be used if the antenna circuit power requirement exceeds the upper limit.* 

The antenna status information is output in the following I/O messages:

- @@Ha(12 Channel Position/Status/Data Message)
- @@Hb (12 Channel Short Position Message)
- @@Ia (12 Channel Self-Test Message).

*NOTE: Detection of an under current situation will not prevent the M12+ from operating. The M12+ will continue to operate normally, but will raise the error flag in the three messages, indicating a possible antenna problem.*

A chart of the typical output voltage vs. the load current is shown below in figure 3.2. Note that there is some drop to the output voltage as higher currents are drawn due to IR losses across the current sense resistor and pass transistor. The system engineer should consider this drop if the coax run to the antenna is going to be long, and/or the gain of the antenna being used is adversely affected by lowered input voltage. Note that the M12+ can accept any voltage from +2.5 to +5.5 Vdc on the antenna bias pin (Pin 9.)

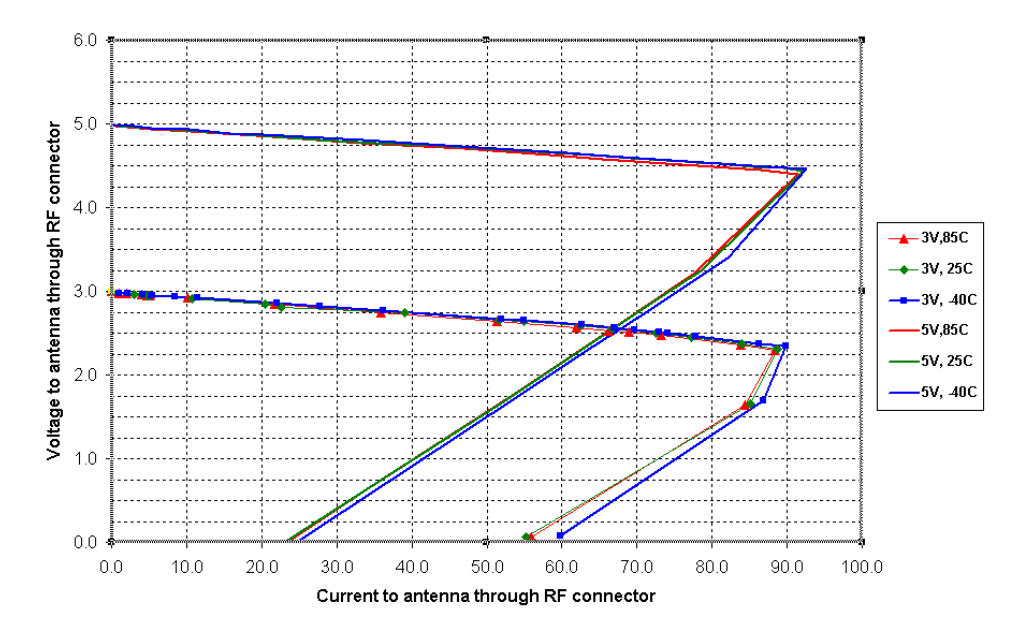

*Figure 3.2 M12+ antenna drive circuit performance* 

### <span id="page-24-0"></span>**Active Antenna Configuration**

The recommended external gain (antenna gain minus cable and connector losses) for the M12+ is 18 to 36 dB. A typical antenna system might have an active antenna such as the Motorola Hawk with 29 dB of gain and five meters of cable with 5 dB of loss. The net external gain would then be 24 dB, which is well within the acceptable range. While the receiver may track satellites with gain values outside of the recommended limits, performance may suffer and the receiver may be more susceptible to noise and jamming from other RF sources. For more information on antennas, refer to Chapter 4.

### **M12+ Receiver Electrical Connections**

The M12+ receivers receive electrical power and receive/transmit I/O signals through a 10-pin power/data connector mounted on the receiver. Figure 3.3 below illustrates the positions of both the 10-pin header and the MMCX antenna connector.

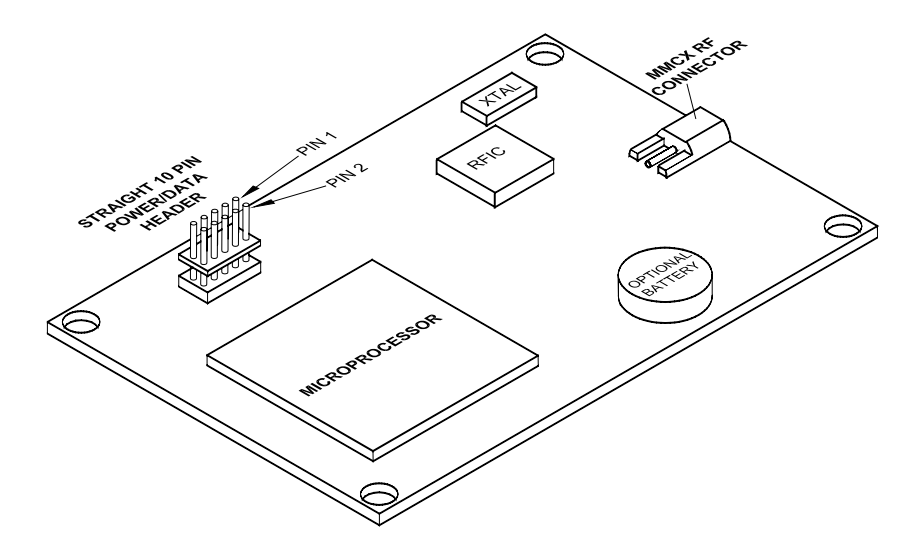

*Figure 3.3: M12+ Oncore Receiver* 

<span id="page-25-0"></span>The following table lists the assigned signal connections of the M12+ receiver's power/data connector.

| Pin# | <b>Signal Name</b> | <b>Description</b>              |  |
|------|--------------------|---------------------------------|--|
| 1    | TxD1               | Transmit Data (3V logic)        |  |
| 2    | RxD <sub>1</sub>   | Receive Commands (3V logic)     |  |
| 3    | +3V PWR            | Regulated 3Vdc Input            |  |
| 4    | 1PPS               | 1 pulse-per-second output       |  |
| 5    | Ground             | Signal and Power common         |  |
| 6    | <b>Battery</b>     | <b>Optional External Backup</b> |  |
| 7    | Reserved           | Not currently used              |  |
| 8    | <b>RTCM In</b>     | RTCM correction input           |  |
| 9    | Antenna Bias       | 3V-5V antenna bias input        |  |
| 10   | Reserved           | Not currently used              |  |

*Table 3.1: M12+ Power/Data Connector Pin Assignments* 

### **M12+ Nominal Voltage and Current Ranges**

#### **Main Power**

- Voltage: 2.85V to 3.15V regulated, 50 mV peak-to-peak ripple
- Current: 65 mA maximum (without antenna)

### **Backup Battery (Externally applied backup power)**

Voltage: 2.2V to 3.2V

Current: 5 µA typical @ 2.7V and 25°C ambient temperature

Backup power retains the real-time-clock, position, satellite data, user commanded operating modes, and message formatting.

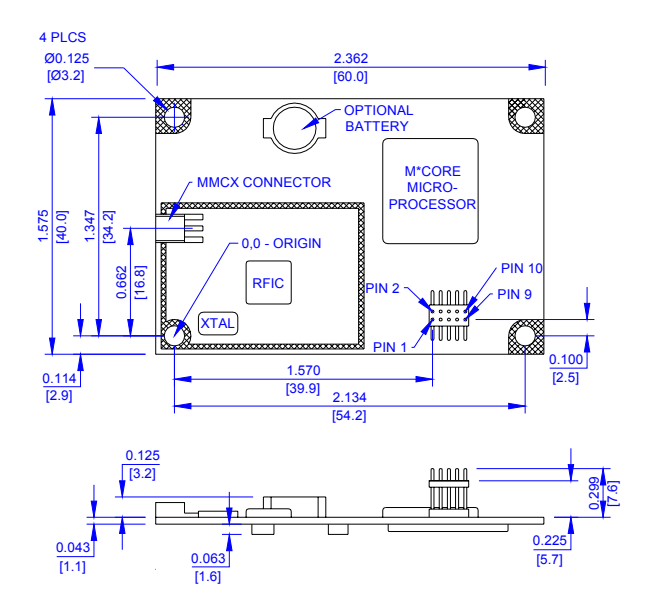

#### **M12+ ONCORE RECEIVER PRINTED CIRCUIT BOARD MECHANICAL DRAWINGS**

*Figure 3.4: M12+ Oncore Printed Circuit Board Layout with Straight, 0.050" [1.27mm] Pitch, 10 Pin Data Header*

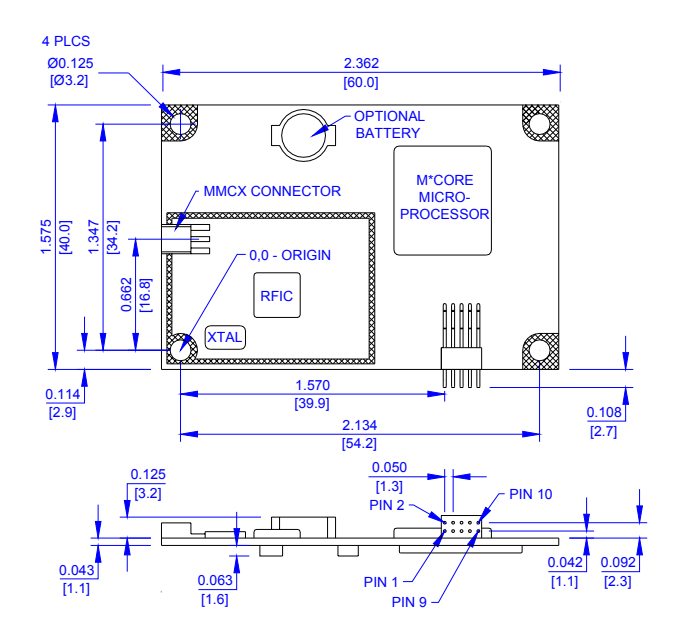

*Figure 3.5: M12+ Oncore Printed Circuit Boar d Layout with Right Angle, 0.050" 0- er [1.27mm] Pitch, 1 Pin Data Head*

### <span id="page-27-0"></span>**M12+ ONCORE RECEIVER TECHNICAL CHARACTERISTICS**

| <b>GENERAL</b><br><b>CHARACTERISTICS</b>       | Receiver Architecture                                                    | 12 Channel<br>L1 (1575.42 MHz) operation<br>C/A code (1.023 MHz chip rate)<br>Code plus carrier tracking (carrier aided tracking)                                                                                                    |  |
|------------------------------------------------|--------------------------------------------------------------------------|----------------------------------------------------------------------------------------------------|--|
|                                                | <b>Tracking Capability</b>                                               | 12 simultaneous satellite vehicles                                                                                                    |  |
| <b>PERFORMANCE</b><br><b>CHARACTERISTICS</b>   | Dynamics                                                                 | Velocity: 1000 kts (515 m/s), > 1000kts permissible at<br>altitudes < 60,000 ft (18 km)<br>Acceleration: 4g<br>Jerk: $5m/s3$<br>Vibration: 7.7g per Mil-Std 810E                                                                             |  |
|                                                | <b>Acquisition Time</b>                                                  | 15s typ. TTFF hot (current almanac, position, time,<br>ephemeris)<br>40s typ. TTFF warm (current almanac, position, time)<br>60s typ. TTFF cold (no stored information<br><1.0s typ. Internal reacquisition after blockage                   |  |
|                                                | Tested at -30 to $+85^{\circ}$ C                                         |                                                                                                    |  |
|                                                | Positioning Accuracy                                                     | <25m SEP without SA<br><100m 2dRMS with SA per DoD spec                                                                                                    |  |
|                                                | Timing Accuracy (1PPS)                                                   | <500nS with SA on                                                                                                    |  |
|                                                | Antenna Requirements                                                     | Active antenna module, 18-36 dBm external gain as<br>measured at receiver RF connector<br>3-5V power, 80mA max. current draw                                                                                                    |  |
|                                                | Datum                                                                    | Default: WGS-84, one user definable                                                                                                    |  |
| <b>SERIAL</b><br><b>COMMUNICATION</b>          | <b>Output Messages</b>                                                   | Position, time, receiver status<br>Default: Motorola binary protocol, 9600 baud<br>Optional: NMEA 0183, 4800 baud<br>User selectable update rates (continuous or polled)<br>3V CMOS/TTL inverted interface<br>Second com port for RTCM input |  |
| <b>ELECTRICAL</b><br>CHARACTERISTICS           | Power requirements                                                       | 2.85 to 3.15 Vdc, 50mV max ripple<br>185 mW @ 3V, less antenna current                                                                                                    |  |
|                                                | "Keep-Alive" BATT                                                        | 2.2 - 3.2 Vdc, 5 µA typical @ 25°C at 2.7V                                                                                                    |  |
| <b>PHYSICAL</b><br>CHARACTERISTICS             | <b>Dimensions</b>                                                        | 40 x 60 x 10 mm (1.57 x 2.36 x 0.39 in)                                                                                                    |  |
|                                                | Weight                                                                   | 25g (0.9 oz)                                                                                                    |  |
|                                                | Connectors                                                               | Data/power: 10 pin (2x5) unshrouded header on 1.27<br>$mm(0.05")$ centers<br>Available in right angle or straight configurations<br>RF: MMCX End-launch jack                                                                                 |  |
|                                                | Antenna connection                                                       | Single coax cable                                                                                                    |  |
| <b>ENVIRONMENTAL</b><br><b>CHARACTERISTICS</b> | Operating temperature                                                    | -40 $\degree$ C to +85 $\degree$ C                                                                                                    |  |
|                                                | Storage temperature                                                      | -40 $\degree$ C to +105 $\degree$ C                                                                                                    |  |
|                                                | Humidity                                                                 | 95% over dry bulb range of +38°C to +85°C                                                                                                    |  |
|                                                | Altitude                                                                 | 18,000 m (60,000 ft) maximum<br>> 18,000 m for velocities < 515 m/s (1000 kts)                                                                                                    |  |
| MISCELLANEOUS                                  | DGPS support                                                             | Motorola binary DGPS corrections at 9600<br>baud on Com port 1<br>RTCM SC-104 Type 1 and 9 corrections at<br>$\bullet$<br>2400, 4800, and 9600 baud on Com port 2<br>Inverse DGPS support                                                    |  |
|                                                | Optional features                                                        | Onboard rechargeable lithium backup battery                                                                                                    |  |
| NOTES                                          | All specifications typical and quoted at 25°C unless otherwise specified |                                                                                                    |  |

*Table 3.2: M12+ Positioning R eceiver Characteristics*

### <span id="page-28-0"></span>**M12+ TIMING RECEIVER TECHNICAL CHARACTERISTICS**

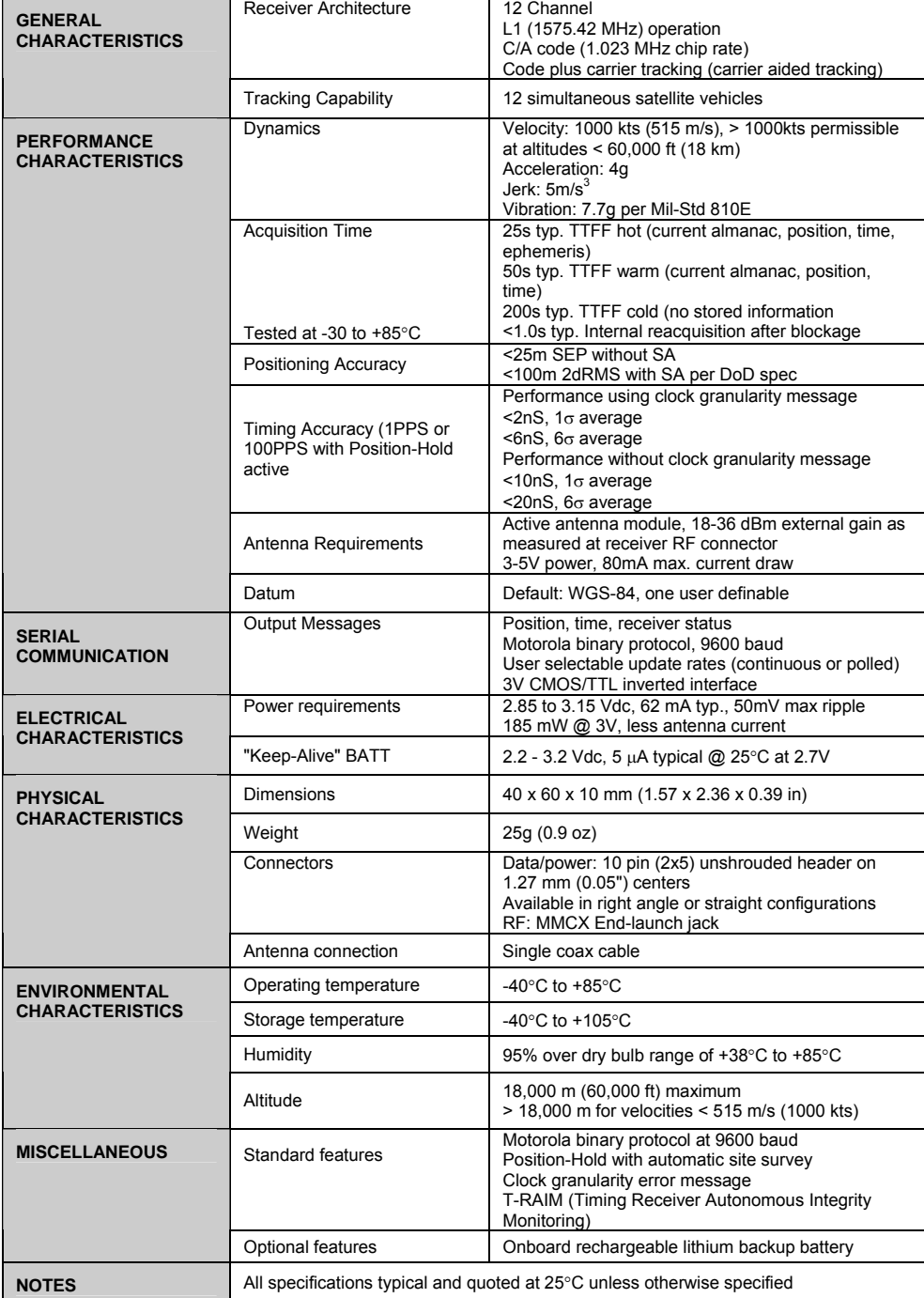

### *Table 3.3: M12+ Timing Receiver Characteristics*

### <span id="page-29-0"></span>**RF Jamming Immunity (M12+ Timing Receiver Only)**

Many precise timing GPS installations require locating the GPS antenna at close range to other systems. Some of these transmitters may randomly cause the GPS receiver to lose lock on tracked satellites. This can be very disconcerting to the timing user since the system must rely on clock coasting until the satellite signals are reacquired. Long coasting times require more expensive oscillators for the timing electronics in order to meet system specifications for holdover capability.

Experience has shown that receiver selectivity, or the ability to select only the GPS band of information and reject all other signals, is an important feature for GPS receivers, especially in cases such as those often encountered in timing applications.

### **Adaptive Tracking Loops (M12+ Timing Receiver Only)**

Motorola has developed an innovative software technique to further improve the jamming immunity of the M12+ Oncore timing receiver. The technique takes advantage of the fact that for precise timing applications, the receiver is not moving. In mobile GPS applications, the receiver must be able to track satellites under varying dynamics. Vehicle acceleration causes an apparent frequency shift in the received signal due to Doppler shift. In order to track signals through acceleration, the tracking loops are wide enough to accommodate the maximum expected vehicle acceleration and velocity. When the receiver is stationary, the tracking loops do not need to be as wide in order to track the satellites. In the M12+ timing receiver firmware, the satellite tracking loops are narrowed once the receiver has acquired the satellites and reached a steady state condition. This adaptive approach allows the tracking loops to be narrowed for maximum interference rejection while not unduly compromising the rapid startup and acquisition characteristics of the receiver.

Test results have demonstrated that this approach is effective at providing an additional 10 dB of jamming immunity to both in-band and out-of-band signals. The combined results of the additional filtering and the adaptive tracking loops in the M12+ Oncore combine to provide the user with a receiver/antenna system effective at improving RF jamming immunity, thus making installation in timing applications more flexible and robust. The status of the tracking loops (wide-band or narrow-band) are indicated by status bits in the @@Ha and @@Hb messages.

### **Time RAIM Algorithm (M12+ Timing Receiver Only)**

**T**ime **R**eceiver **A**utonomous **I**ntegrity **M**onitoring (T-RAIM) is an algorithm in Motorola Oncore timing receivers (including the M12+T) that uses redundant satellite measurements to confirm the integrity of the timing solution. The T-RAIM approach is borrowed from the aviation community where integrity monitoring is safety critical.

In most surveying systems and instruments, there are more measurements taken than are required to compute the solution. The excess measurements are redundant. A system can use redundant measurements in an averaging scheme to compute a blended solution that is more robust and accurate than using only the minimum number of measurements required. Once a solution is computed, the measurements can be inspected for blunders. This is the essence of T-RAIM.

In order to perform precise timing, the GPS receiver position is determined and then the receiver is put into Position-Hold mode where the receiver no longer solves for position. With the position known, time is the only remaining unknown. When in this mode, the GPS receiver only requires one satellite to accurately determine time. If multiple satellites are tracked, then the time solution is based on an average of the satellite measurements. When the average solution is computed, it is compared to each individual satellite measurement to screen for blunders. A residual is computed for each satellite by differencing the solution average and the measurement. If there is a bad measurement in the set, then the average will be skewed and one of the measurements will have a large residual. If the magnitude of the residuals exceeds the expected limit, then an alarm condition exists and the individual residuals are checked. The magnitude of each residual is compared with the size of the expected measurement error. If the residual does not fall within a defined confidence level of the measurement accuracy, then it is flagged as a blunder. Once a blunder is identified, then it is removed from the solution and the solution is recomputed and checked again for integrity.

A simple analogy can be used to demonstrate the concept of blunder detection and removal: a table is measured eight times using a tape measure. The measurements are recorded in a notebook, but one of the measurements is recorded incorrectly. The tape measure has 2 mm divisions, so the one-sigma ( $1\sigma$ ) reading error is about 1 mm. This implies that 95% of the measurements should be within 2 mm of truth. The measurements and residuals are recorded in the table on the following page. From the residual list, it is clear that trial six was a blunder. With the blunder removed, the average and residuals are recomputed. This time, the residuals fall within the expected measurement accuracy. This is shown in Table 3.4 below.

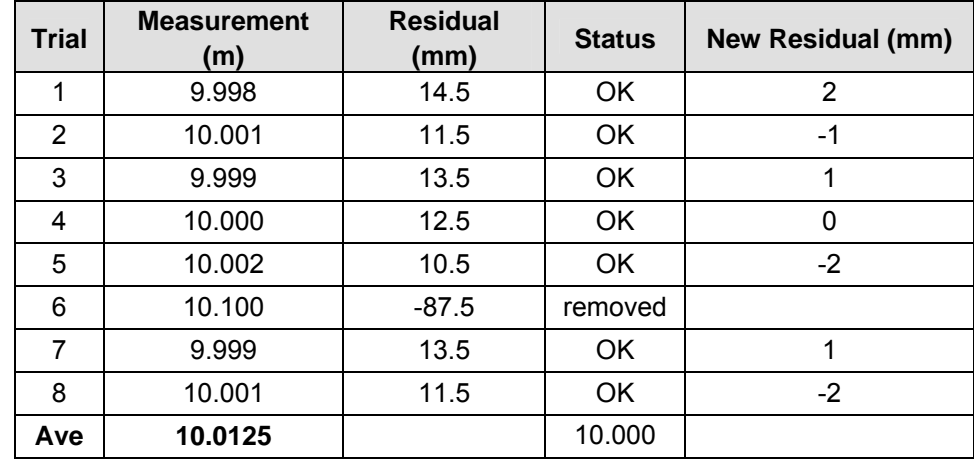

#### *Table 3.4: Blunder Detection Example*

### <span id="page-31-0"></span>**Automatic Site Survey (M12+ Timing Receiver Only)**

The Automatic Site Survey mode simplifies system installation for static timing applications. This automatic position determination algorithm is user initiated and can be deactivated at any time.

The Automatic Site Survey averages a total of 10,000 (slightly over 2 1/2 hours) valid 2D and 3D position fixes. If the averaging process is interrupted, the averaging resumes where it left off when tracking resumes. During averaging, bit 4 of the receiver status words in the Position/Status/Data Messages (@@Ha and @@Hb) is set. Once the position is surveyed, the M12+ timing receiver automatically enters the Position-Hold Mode. At this point, the auto survey flag is cleared and the normal position-hold flag is set in the receiver status byte of the  $@@Ha$ and @@Hb messages.

Once the antenna site has been surveyed in this manner, the user can expect a 2D position error of less than 10 meters with 95% confidence, and a 3D error of less than 20 meters with 95% confidence.

Throughout the survey time the T-RAIM algorithm (if enabled) is active and is capable of detecting satellite anomalies, however isolation and removal of the bad measurement is not possible. Once the survey is completed, the T-RAIM algorithm is capable of error detection, isolation, and removal.

Status of the Automatic Site Survey and Position-Hold Modes is retained in RAM when the receiver is powered down if battery backup power is provided.

### **100PPS Output (M12+ Timing Receiver Only)**

With the M12+ timing firmware, the timing output can be selected between 1PPS and 100PPS. This is done using the Pulse Mode command (@@AP). See chapter 5 for information on the formatting of this command. When selected, the 100PPS signal is output on the same pin as the 1PPS, and has the same accuracy and stability characteristics as the 1PPS signal. Each pulse is approximately 2-3 ms in duration except for every hundredth pulse, which is 6-7 ms in duration to allow logic implemented by the user to determine when the top of the second is about to occur. The leading edge of the pulse following the long pulse corresponds to the top of the second (referenced to UTC or GPS, depending on the Time Mode selected by the user using the @@Aw command). Figure 3.6 shows a diagram of the 100PPS output signal.

<span id="page-32-0"></span>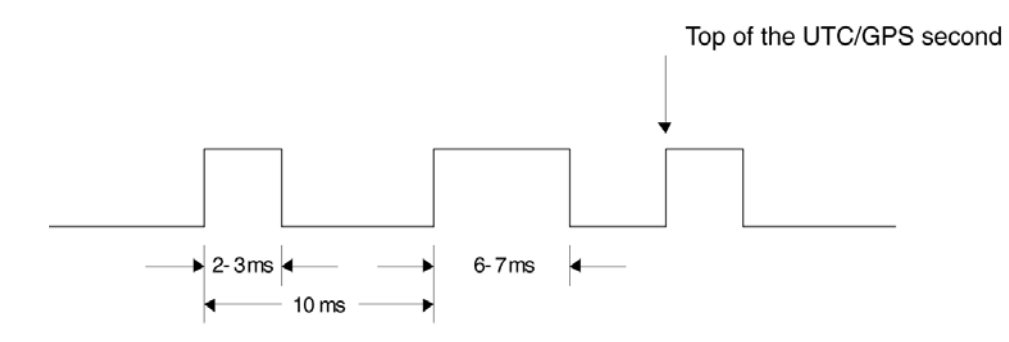

100PPS Signal Description

*Figure 3.6 100PPS Output Waveform* 

The 1PPS Offset and 1PPS Cable Delay features work the same in 100PPS mode as they do in 1PPS mode. In 100PPS mode, these commands are used to accurately control the placement of the pulse after the long pulse.

#### **Mean Time Between Failure (MTBF)**

The MTBF for the M12+ Oncore family of GPS receivers has been computed using the methods, formulas, and database of MIL-HDBK-217 to be approximately 750,000 hours (>85 years) at 40ºC. The value has been computed assuming a static application in a benign environment at the given temperature. This reliability prediction only provides a broad estimate of the expected random failure rates of the electrical components during the useful life of the product, and is not to be used as absolute indications of true field failure rates

### **Receiver Module Installation**

Your receiver has been carefully inspected and packaged to ensure optimum performance. As with any piece of electronic equipment, proper installation is essential before you can use the equipment. When mounting the M12+ receiver board into your housing system, special precautions need to be considered. Before you install the receiver, please review the following:

#### **Electrostatic Precautions**

The Oncore Receiver printed circuit boards (PCBs) contain parts and assemblies sensitive to damage by electrostatic discharge (ESD). Use ESD precautionary procedures when handling the PCB. Grounding wristbands and anti-static bags are considered standard equipment in protecting against ESD damage.

### <span id="page-33-0"></span>**Electromagnetic Considerations**

The Oncore receiver PC boards contain a very sensitive RF receiver; therefore you must observe certain precautions to prevent possible interference from the host system. Because the electromagnetic environment will vary for each OEM application, it is not possible to define exact guidelines to assure electromagnetic compatibility. The frequency of GPS is 1.575 GHz. Frequencies or harmonics close to the GPS frequency may interfere with the operation of the receiver, desensitizing the performance. Symptoms include lower signal to noise values, longer TTFFs and the inability to acquire and track signals. In cases where RF interference is suspected, common remedies are to provide the receiver with additional RF shielding and/or moving the antenna away from the source of the interference.

### **RF Shielding**

The RF circuitry sections on the M12+ are surrounded with an RF dam to provide some protection against potential interference from external sources. When a design calls for the M12+ to be near or around RF sources such as radios, switching power supplies, microprocessor clocks, etc., it is recommended that the M12+ be tested in the target environment to identify potential interference issues prior to final design. In worst-case situations, the M12+ PCB may require an additional metal shield to eliminate electromagnetic compatibility (EMC) problems.

#### **Thermal Considerations**

The receiver operating temperature range is -40 $\degree$ C to +85 $\degree$ C, and the storage temperature range is -40 $\degree$ C to +105 $\degree$ C. Before installation, you should perform a thermal analysis of the housing environment to ensure that temperatures do not exceed +85°C when operating (+105°C stored). This is particularly important if air circulation in the installation site is poor, other electronics are installed in the enclosure with the M12+, or the M12+ is enclosed within a shielded container due to electromagnetic interference (EMI) requirements.

*M12+ receivers fitted with onboard lithium backup batteries present a special case. Although the receiver is rated for operation to +85C, the lithium cell has a recommended upper temperature limit of +60C. Sustained operation at temperatures above this level may result in reduced backup time and premature battery failure.* 

#### **Grounding Considerations**

The ground plane of the receiver is connected to the four mounting holes. For best performance, it is recommended that the mounting standoffs in the application be grounded. The receiver will still function properly if it is not grounded via the mounting holes, but the shielding may be less effective.

### <span id="page-34-0"></span>**PCB Mounting Hardware**

The M12+ Oncore PCB is normally mounted on round or hex female threaded metal standoffs and retained with metal English or metric screws. Mounting standoffs are available in a wide variety of materials with English or metric threads. Several sources are listed in Table 3.5. Key points in selecting the four screws and standoffs that will mechanically hold and secure the M12+ to the application PCB are the screw sizes, screw head designs, and the diameter and length of the standoffs.

The four holes in the M12+ PCB are designed to accommodate 4-40 (English) or 2.5 or 3mm (metric) mounting screws. It is recommended that these screws have Philips, Torx, or other head designs that retain the installation tool in order to avoid component damage that may occur if the tool slips out of the screw head. Recommended torque to assemble the M12+ PCB to the standoffs is 6 in-lb, with a maximum of 7 and minimum of 5 in-lb. While somewhat higher torques can be tolerated, use of extremely high torques can possibly crack internal clads in the four-layer M12+ PCB. Washers are not required or recommended.

Standoffs should have a maximum outside diameter (OD) of .187" (4.5mm). Note that these are standard sizes and should be easy to procure from a number of sources. Use of larger diameter standoffs can result in damage to small surface mount components mounted in close proximity to the mounting holes. If standoffs of the recommended diameters are not available, the next larger available diameter may possibly be used, but fit should be carefully verified before committing to large-scale production.

Obviously the height of the standoffs will be determined by the components that are populated on the application PCB, especially the height of the 10-pin receptacle. See Figures 3.4 and 3.5, which are outline drawings of the M12+ receiver. The drawings describe the overall placement and height of large components and connectors populated on both sides of the M12+ PCB.

| <b>Company Name</b>    | <b>Part Description</b>         | <b>Outside Diameter</b> |
|------------------------|---------------------------------|-------------------------|
| Keystone Electronic    | Plain female or 4-40 threaded   |                         |
| Corp.                  | standoffs, available in lengths | 0.187", round or hex    |
| Tel: 718.956.8900      | of 0.125" to 1.0"               |                         |
| Fax: 718.956.9040      | Plain female or M2.5 and M3.0   |                         |
|                        | threaded standoffs, available   | 4.5 mm round or hex     |
| www.keyelco.com        | in lengths from 5 to 25 mm      |                         |
| <b>RAF Electronics</b> | Plain female or 4-40 threaded   |                         |
| Hardware               | standoffs, available in lengths | 0.187", round or hex    |
| Tel: 203.888.2133      | of 0.125" to 1.0"               |                         |
| Fax: 203.888.9860      | Plain female or M2.5 and M3.0   |                         |
|                        | threaded standoffs, available   | 4.5 mm round or hex     |
| www.rafhdwe.com        | in lengths from 5 to 25 mm      |                         |
| <b>PEM Engineering</b> | Self clinching 4-40 female      |                         |
| and Manufacturing      | standoffs available in lengths  | 0.165" round            |
| Corp.                  | from 0.25" to 1.0"              |                         |
| Tel: 215.766.8533      | Self clinching M3.0 female      |                         |
| Fax: 215.766.0143      | standoffs available in lengths  | 4.2mm round             |
|                        | from $5$ to $25$ mm             |                         |
| www.pemnet.com         |                                 |                         |

*Table 3.5: List of Threaded Standoff Suppliers*
# **System Integration**

The M12+ receiver is an intelligent GPS sensor intended to be used as a component in a precision positioning, navigation, or timing system. The M12+ is capable of providing autonomous position, velocity, and time information over a standard serial port. The minimum usable system combines the M12+ receiver, antenna, and an intelligent system controller device.

# **Interface Protocols**

The M12+ receiver has either one (M12+ Timing Receiver) or two (M12+ Positioning Receiver) serial data ports. The first port provides the main control and data path between the M12+ and the system controller. The second port on the M12+ positioning receiver is dedicated to RTCM DGPS correction inputs to the receiver. Refer to table below for the interface protocol parameters.

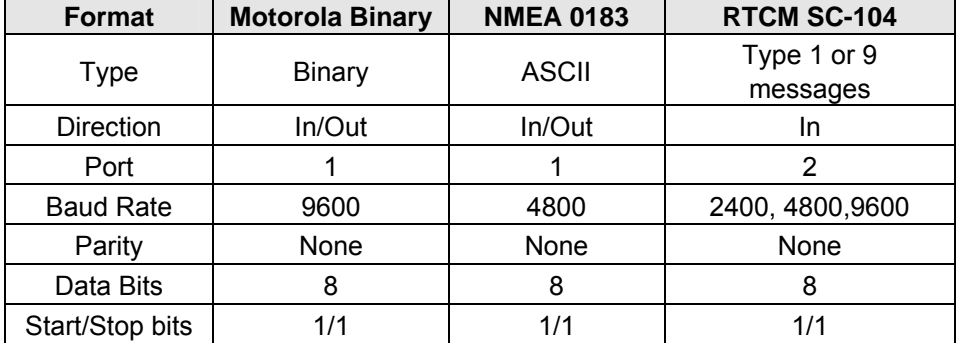

## *Table 3.6: M12+ Oncore Interface Protocols*

# **Serial Input/Output**

The serial interface pins, RxD and TxD, are the main signals available for user connection. A ground connection is also required to complete the serial interface. The M12+'s serial port operates under interrupt control. Incoming commands and data are stored in a buffer that is serviced once a second by the receiver's operating program. There is no additional protection or signal conditioning besides the protection designed into the microprocessor since the RxD and TxD pins are connected to the microprocessor directly. TxD and RxD are standard inverted serial signals with 3V voltage swings.

# *Note: THE M12+ SERIAL PORTS ARE NOT 5V LOGIC COMPLIANT*

For input signals, minimum input high voltage is 2V and the maximum input high voltage is 3V. Minimum input low voltage is 0 V and the maximum input low voltage is 0.8 V. For output signals, minimum output high voltage is 2.4 V and the maximum output low voltage is 0.5 V. This interface is not a conventional RS-232 interface that can be connected directly to a PC serial port, an RS-232 driver/receiver is required to make this connection. The driver/receiver provides a voltage shift from the 3V outputs to a positive and negative voltage (typically +/- 8V), and also has an

inversion process in it. Most RS-232 driver/receiver integrated circuits (Maxim's MAX3232, for example) will provide all these functions with only a +3V power supply.

#### **Motorola Binary Format**

*NOTE: In the following discussion and in ensuing areas of the manual concerned with communications protocols, data characters without any prefixes will be interpreted as decimal data, data beginning with '0x' will be interpreted as hex data, and data beginning with a lower case 'b' will be interpreted as binary data.* 

The native binary data messages used by all Oncore receivers (including the M12+) consist of a variable number of binary characters (hex bytes). For ease of use, many Oncore users commonly refer to these binary sequences by their ASCII equivalents. For instance, all binary messages begin with the hex characters '0x40 0x40', which most users convert to the ASCII equivalents: '@@'.

- The first two characters after the '@@' header comprise the Message ID and identify the particular structure and format of the remaining data.
- This message data can vary from one byte to over 150 bytes, depending on the message being transmitted or received.
- Immediately following the message data is a single byte checksum which is the Exclusive-Or (XOR) of all bytes after the '@@' and before the checksum).
- The message is terminated with the Carriage Return/Line Feed pair: '0x0D 0x0A'.

Summarizing, every binary message has the following components:

#### Message Start:

@@ - (two hex 0x40's) denote the start of binary message.

Message ID:

(A.Z(a..z, A..Z) - Two ASCII characters - the first an ASCII upper-case letter, followed by an ASCII lowercase or upper case letter. These two characters together identify the message type and imply the correct message length and format.

Binary Data Sequence:

A variable number of bytes of binary data dependent on the command type.

Checksum:

The Exclusive-Or of all bytes after the '@@', and prior to the checksum.

Message Terminator:

'0x0D 0x0A' - Carriage Return/Line Feed pair denoting the end of the binary message.

Almost all receiver input commands have a corresponding response message so that you can determine whether the input command(s) have been accepted or rejected by the receiver. The message format descriptions in Chapter 5 detail the input command and response message formats. Information contained in the data fields is normally numeric. The interface design assumes that the operator display is under the control of an external system data processor and that display and message formatting code reside in its memory. This approach gives you complete control of the display format and language.

All M12+ receivers read command strings in the input buffer once per second. If a full command has been received, the receiver operates on that command and performs the indicated function. Input character string checks are performed on the input commands. A binary message is considered to be valid if it began with the '@@' characters, the message is the correct length for its type, the checksum validates, and the command is terminated with a CR/LF pair. Improperly formatted messages are discarded.

You must take care in correctly formatting the input command. Pay particular attention to the number of parameters and their valid ranges. An invalid message could be interpreted as a valid unintended message. A beginning '@@', a valid checksum, a terminating carriage return/line feed, the correct message length and valid parameter ranges are the only indicators of a valid input command to the receiver. For multi-parameter input commands, the receiver will reject the entire command if one of the input parameters is out of range. Once the input command is detected, the receiver validates the message by checking the checksum byte in the message. Input and output data fields contain binary data that can be interpreted as scaled floating point or integer data. The field width and appropriate scale factors for each parameter are described in the individual I/O message format descriptions. Polarity of floating point data (positive or negative) is described via the two's complement presentation.

Input command messages can be stacked into the receiver input buffer up to the depth of the message buffer (1200 characters long). The receiver will operate on all full messages received during the previous one second interval and will process them in the order they are received. Previously scheduled messages may be output before the responses to the new input commands.

Almost all input commands have a corresponding output response message. Input commands

may be of the type that changes configuration parameters of the receiver. Examples of these input command types include commands to change the initial position, receiver internal time and date, satellite almanac, etc. These input commands, when received and validated by the receiver, change the indicated parameter and result in a response message to show the new value of the parameter that was changed. If the new value shows no change, then the input command was either formatted improperly, or one of the input parameters was out of its valid range.

> *NOTE: Every change-parameter type input command (except for the @@Ci message) has a corresponding response message showing the configuration parameter change. To request the current status of any current receiver parameter, simply enter an input command with at least one parameter out of the normal range. The response to properly formatted commands with out-of-range parameters is to output the original unchanged value of the parameter in the response message.*

Input commands may also be of the type that enable or disable the output of data or status messages. These output status messages include those that the external controller will use for measuring position, velocity, and time. Status messages are output at the selected update rate (typically, once per second) for those messages that contain position, velocity, or time, or can be commanded to output the data one time upon request. The rate at which the data is output in the continuous output mode is dependent on the update rate requested by the user. Table 3.7 below shows the rates at which the data messages are output for each type of message, depending on the setting of the continuous/polled option that is part of the input command.

| <b>OUTPUT</b><br><b>MESSAGE TYPE</b>                     | <b>MESSAGE ID</b> | <b>CONTINUOUS</b><br>(m=1255)                      | <b>POLLED</b><br>(m=0) |
|----------------------------------------------------------|-------------------|----------------------------------------------------|------------------------|
| 12 Channel                                               | @@Ha              | At user selected                                   | When requested         |
| Position/Status/Data<br><b>ASCII Position</b><br>Message | @@Eq              | update rate<br>At user selected<br>update rate     | When requested         |
| 12 Channel T-RAIM<br>Status**                            | @@Hn              | At user selected<br>update rate                    | When requested         |
| Almanac Data                                             | @@Cb              | When new almanac<br>data available                 | When requested         |
| <b>Visible Satellite</b><br><b>Status</b>                | @@Bb              | When visibility status<br>changes                  | When requested         |
| <b>UTC Offset Status</b>                                 | @@Bo              | When UTC offset<br>available or when it<br>changes | When requested         |
| <b>Leap Second Status</b>                                | @@Gj              |                                                    | When requested         |

*Table 3.7: Binary Mode Data Message Output Rates* 

\*\*M12+ timing receiver only

In cases where more than one output message is scheduled during the same one second interval, the receiver will output all scheduled messages but will attempt to limit the total number of bytes transmitted each second to 800 bytes. For the case of multiple output messages, if the

next message to be sent fits around the 800 byte length goal, then the message will be output. For example, if messages totaling 758 bytes are scheduled to be sent, and the user requests another 58 byte message, then 816 bytes will actually be sent. If the user requests yet another 86 byte message, then its output will be left pending and will be scheduled when the total number of output bytes allows.

If backup power is applied during the power-off state, the polled or continuous option of each output message is stored in the receiver's RAM memory.

**Exclusive-Or (XOR) Checksum creation** 

In Motorola binary mode a checksum must be included with every command to the receiver. Conversely, all messages from the receiver include a checksum that may be used to verify the contents of the message.

An example message is used to illustrate the procedure.

Command name: 12 Channel Position/Status/Data Output Message

Command in Motorola binary format:  $@ @ H$  a m C < C R > < L F >

In this message, 'm' indicates the response message rate (i.e.  $1 =$  once per second,  $2 =$  once every two seconds, etc.), and 'C' is the checksum. In calculating the checksum, only the 'H', 'a', and 'm' characters are used. The Exclusive-Or (XOR) operation yields a one if only one of the bits is a one. Setting 'm' to '1' (or 0x01 in hex), we have the following:

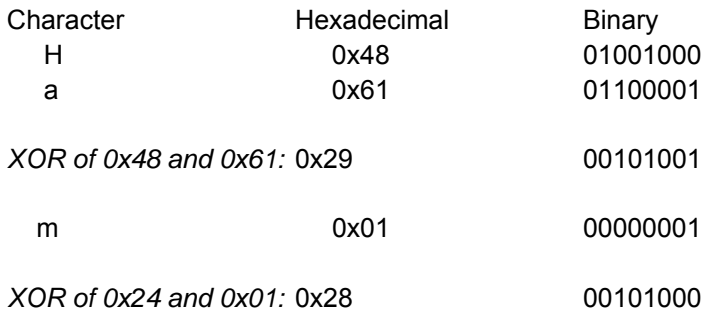

The final checksum would then be '0x28' in hexadecimal. The complete command would then be as follows:

Message format @ @ H a m C <CR> <LF>

Hexadecimal: 0x40 0x40 0x48 0x61 0x01 0x28 0x0D 0x0A

ASCII: @ @ H a ^A ( ^M ^J

To enter this command using the WinOncore12 software, one would open the <Msg> window and type: @@Ha01<Enter> on the command line.

*Note: Within the WinOncore12 software, characters beyond the fourth character are treated as hexadecimal numbers, the checksum is computed automatically, and the <CR><LF> pair is automatically appended to the command.* 

The receiver will now output the standard 12 Channel Position/Status/Data message once every second.

#### **Millisecond to Degree Conversion**

The primary output message of M12+ receiver in Motorola binary mode is the 12 Channel Position/Status/Data Message (@@Ha). In this message, the latitude and longitude are reported in milliarcseconds, (or mas). An example of converting mas to degrees is illustrated below.

One degree of latitude or longitude has 60 arcminutes, or 3600 arcseconds, or 3,600,000 milliarcseconds. To convert the positive or negative milliarcseconds to conventional degrees, minutes, and seconds follow this procedure:

1. Divide the mas value by 3,600,000

*The integer portion of the quotient constitute the whole degrees* 

2. Multiply the remaining decimal fraction of the quotient by 60

*The integer portion of the product constitute the whole minutes* 

3. Multiply the remaining decimal fraction of the product by 60

*The integer portion of the product constitute the whole seconds* 

4. The remaining decimal fraction of the product constitute the decimal seconds

CONVERSION EXAMPLE: Michigan Avenue, Chicago, IL:

Latitude = 150748869 mas Longitude=-315445441 mas

1. Latitude: 150748869 mas / 3600000 = 41.87468583 Longitude: -315445441 mas / 3600000 = -87.62373361

Whole Degrees of Latitude = 41, Whole degrees of Longitude = -87

2. Latitude: 0.87468583 \* 60 = 52.48114980 Longitude -0.62373361 \* 60 = 37.42401660

Whole Minutes of Latitude = 52, Whole Minutes of Longitude = 37

3. Latitude: 0.48114980 \* 60 = 28.86898800 Longitude:  $-0.42401660 * 60 = 25.44099600$ 

Whole Seconds of Latitude = 28, Whole Seconds of Longitude = 25

4. Decimal seconds of latitude, = 0.868988, Decimal seconds of longitude = 0.440996

The decimal seconds of both latitude and longitude are then truncated to 3 decimal places, giving a final result of:

Latitude = 41º 52'28.869" Longitude = -87º 37'25.441"

# **NMEA Protocol Support**

The M12+ Positioning Receiver firmware supports the NMEA 0183 format for GPS data output. Output of data in the NMEA-0183 standard format allows a direct interface via the serial port to electronic navigation instruments that support the specific output messages. NMEA formatted messages may also be used with most commercially available mapping and tracking programs. The following NMEA output messages are supported as per the NMEA-0183 Specification Revision 2.0.1:

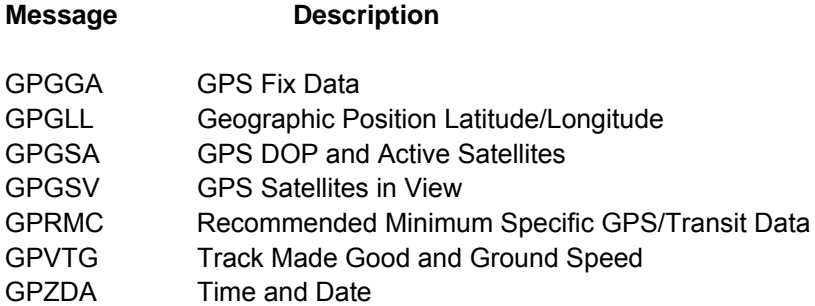

You can enable or disable each message output independently and control the update rate at which the information is output. The seven NMEA messages may be individually programmed to be sent out continuously at any rate from once-per-second to once-every-9999 seconds, or may be requested as individually polled responses.

If back-up power is applied or if the receiver has the battery option, the M12+ receiver retains the output settings when powered off and reconfigures itself to the same state when powered up again. If no back-up power is provided, the receiver will start up in the default state (Motorola binary format at 9600 baud with all messages in the polled configuration) each time it is powered on.

# **NMEA Commands to the Receiver**

All NMEA commands are formatted in sentences that begin with the ASCII '\$' character and end with ASCII <CR><LF>. A five character sequence (PMOTG) occurs after the ASCII \$, identifying the command as a **P**roprietary **MOT**orola **G**PS command. The next three characters are the sentence formatter (or message ID). The next four characters designate the update rate being requested. The command is then terminated with an optional checksum and the normal Carriage Return/Line Feed characters. Several examples are shown below. Note that unlike Motorola binary messages, NMEA messages are not fixed length. Field widths within the message can vary depending on the contained data, and are delimited by the ASCII comma character.

As noted above, checksums are supported in NMEA protocol, but are not required as they are in the binary protocol. The checksum is calculated by XORing the 8 data bits of each character in the sentence between, but not including, the \$ and the optional (\*) or checksum (CS). The high and low nibbles of the checksum byte are sent as ASCII characters.

#### **NMEA Command Examples**

**1.** Assume the user desires a single (polled) **RMC** message. The required command string (without the optional checksum) is:

#### *\$PMOTG,RMC,0000,<CR><LF>*

**2.** Assuming that the user now desires the **RMC** message to be sent once each second, the command string would change to:

#### *\$PMOTG,RMC,0001,<CR><LF>*

#### **NMEA Response Examples**

The response to the command in Example 1 above would be:

#### *\$GPRMC,hhmmss.ss,a,ddmm.mmmm,n,ddmm.mmmm,w,z.z,y.y,d.d,v\*CC<CR><LF>*

where:

- '\$GPRMC' is the message header
- 'hhmmss.ss' is the UTC time of the position fix in hours, minutes, and seconds
- 'a' is the current position fix status with 'A' designating a valid position, and 'V' indicating an invalid position
- 'ddmm.mmmm' is the current latitude in degrees and minutes
- 'n' is the direction of the latitude with 'N' indicating North and 'S' indicating South
- 'dddmm.mmmm' is the current longitude in degrees and minutes
- 'w' is the direction of the longitude with 'W' indicating West and 'E' indicating East
- 'z.z is the current ground-speed in knots
- 'y.y' is the current direction, referenced to true North
- 'ddmmyy' is the UTC date of the position fix
- $d.d'$  is the magnetic variation in degrees (always 0.0 with M12+)
	- 'v' is the direction of the variation (always nulled with M12+)
- 'CC' is the checksum

As noted previously, NMEA messages can vary in length. If any value has not been determined yet the data position will be nulled. For example, if you request the RMC message before the receiver has tracked any satellites and developed a position solution, the response will look like this:

#### **\$GPRMC,,V,,,,,,,,,,\*CC<CR><LF>**

For the case where more than one output message is scheduled during the same one second interval, the receiver will output all scheduled messages but will attempt to limit the number of bytes transmitted each second to 400 bytes. For the case of multiple output messages, if the next message to be sent fits into the 400 byte length goal, then the message will be output. For

example, if messages totaling 334 bytes are scheduled to be sent, and the user requests another 80 byte message, then 414 bytes will actually be sent. If the user requests yet another 70 byte message, then its output will not be generated. The order for priority of transmitting messages is simply alphabetical.

The NMEA messages are input and output on the primary serial port just as in binary mode. For further details on the command formats see Chapter 5 of this document.

#### **RTCM Differential GPS Support**

The M12+ positioning receiver supports the RTCM SC-104 format for the reception of differential corrections. The receiver employs a decoding algorithm that allows the unit to directly decode the RTCM Type 1 and Type 9 messages input on the second serial port (pin 5) at 2400, 4800, or 9600 baud. Having a separate port allows the M12+ to simultaneously accept the RTCM format data stream on the second port and process normal receiver input/output on the main port.

# **Input/Output Processing Time**

User commands sent to the M12+ are placed in an input buffer that is serviced once per second. When powered on and available satellites are tracked, the current receiver position is available. If insufficient satellite signals are received to develop a current fix, the last known position is output. The message response time will be the time from the transmission of the first byte of input data to the transmission of the last byte of output data. The command processing time will be skewed since the time will be dependent on when the input message buffer is processed. For best case processing, the input command would have to arrive just before the input buffer data is processed, and the output response would have to be the first (or only) receiver output. For worst case processing, the input command would have to arrive just after the input buffer data had been processed, and the output response would have to be the last receiver output.

Assuming 1 ms per transmission of a data byte, assuming 50 ms command processing, and assuming a uniform distribution for time of input command data entry, the best case, typical case, and worst case scenarios are shown below.

Best Case **UTC Time Correction** command (@@Aw):

BC time = shortest command input + command processing + shortest command output

- $= 10$  ms  $+50$  ms  $+10$  ms
- $= 70$  ms

Typical Case **UTC Time Correction** command:

TC time = input anywhere across one second period + command processing + output anywhere across one second period following command processing

- $= 0.5s+0.05s+0.475s$
- $=$  1.025 s

Worst Case **UTC Time Correction** command:

WC time = input beginning of one second period + output end of one second period

 $= 1 s+1 s$  $=$  2 s

Note: The one command where these times are not applicable is the receiver's Self Test command (@@Ia). The Self-Test command takes 5-10 seconds to complete.

# **DATA LATENCY**

The receiver can output position, velocity, and time data on the serial port at a maximum rate of once each second. The start of the output data is timed to closely correspond with the receiver measurement epoch. The measurement epoch is the point in time at which the receiver makes satellite range measurements for the purpose of computing position. The first byte of serial data in the position message is output between 0 and 50ms after the most recent receiver measurement epoch. Refer to Figure 3.7 for the discussions that follow.

Let  $T_k$  be the most recent measurement epoch. The receiver takes about one second to compute data from the satellite range measurements. Consequently, the data that is output 0 to 50 ms after  $T_k$  represents the best estimate of the position, velocity, and time based on the measurements taken one second in the past, at time  $T_{k-1}$ . Position data (latitude, longitude, and height) is computed from the most recent measurement epoch data, and is output immediately after the next measurement epoch, which is 1.0 to 1.05 seconds after the original measurements were taken.

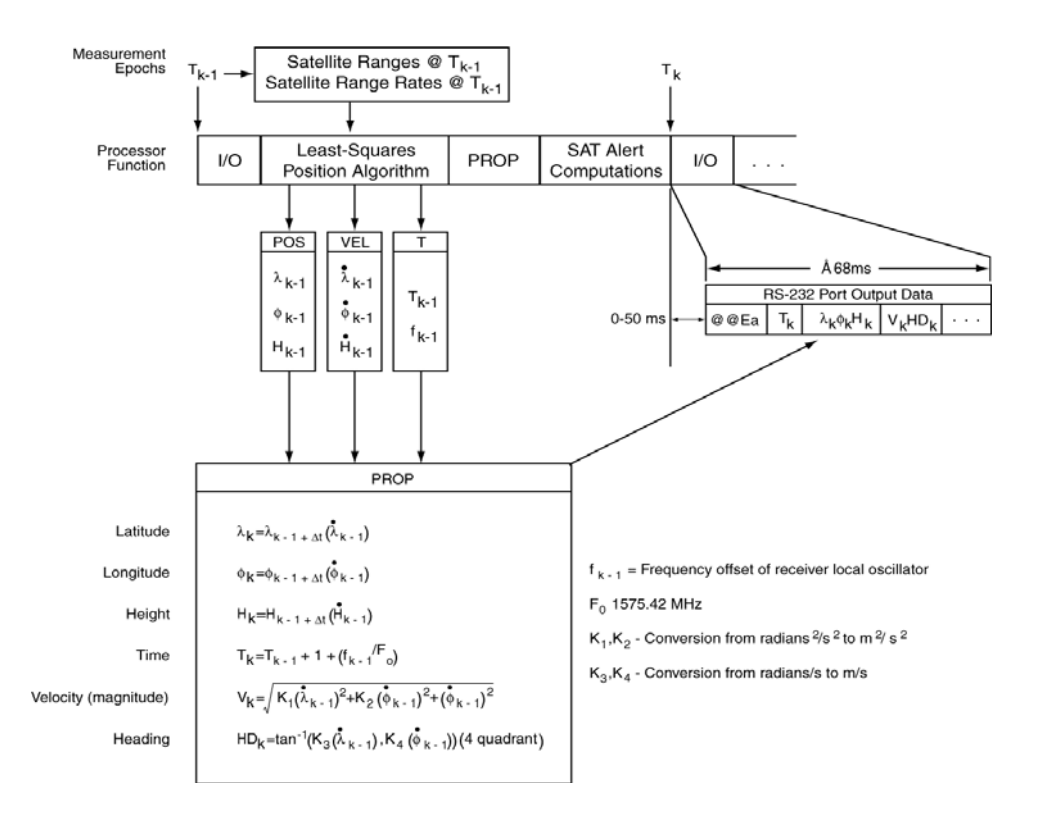

*Figure 3.7: Position/Status/Data Output Message Latency* 

To compensate for the one second computational pipeline delay, a one second propagated position is computed that corresponds to  $T_k$  based on the position and velocity data computed from measurements taken at time  $T_{k-1}$ . In this way, the position data output on epoch  $T_k$  will most closely correspond with the receiver true position when the data is output on the serial port. Of course, there can be a position error due to the propagation process if the receiver is undergoing acceleration. The error can be as large as 4.5 m for every G of acceleration. There is no significant error under stationary or constant velocity conditions.

## **Position Data Latency**

The position data output in the current data packet (i.e., at time  $T_k$ ) is the result of a Least Squares Estimation (LSE) algorithm using satellite pseudorange measurements taken at time  $T_{k-}$ 1. The resulting LSE position corresponding to time  $T_{k-1}$  is then propagated one second forward by the velocity vector (the result of an LSE fit using satellite pseudorange rate measurements taken at  $T_{k-1}$ ). The resulting propagated position is output at the  $T_k$  epoch.

#### **Velocity Data Latency**

The velocity data output in the current data packet (i.e., at time  $T_k$ ) is the result of an LSE fit using satellite pseudorange rate measurements taken at time  $T_{k-1}$ . The pseudorange rate measurements are derived from the difference in integrated carrier frequency data sampled at measurement epochs  $T_{k-1}$  and (Tk<sub>-1</sub> -200 ms). In effect, the resulting velocity data represents the average velocity of the receiver halfway between  $T_{k-1}$  and  $(T_{k-1}$  -200 ms).

#### **Time Data Latency**

The time data output in the current data packet (i.e., at time  $T_k$ ) is the result of an LSE fit using satellite pseudorange measurements taken at time  $T_{k-1}$ . The time estimate at  $T_{k-1}$  is then propagated by one second plus the computed receiver clock bias rate at time  $T_{k-1}$  before being output at time  $T_k$ . The resulting time data is the best estimate of local time corresponding to the  $T_k$ measurement epoch based on data available at  $T_{k-1}$ .

# **ONE PULSE PER SECOND (1PPS) TIMING**

# **Measurement Epoch Timing**

The M12+ receiver timing is established relative to an internal, asynchronous, 1 kHz clock derived from the local oscillator. The receiver counts the 1 kHz clock cycles, and uses each successive 1000 clock cycles to define the time when the measurement epoch is to take place. The measurement epoch is the point at which the receiver captures the pseudorange and pseudorange rate measurements for computing position, velocity, and time.

When the receiver starts, it defines the first clock cycle as the measurement epoch. Every 1000 clock cycles from that point define the next measurement epoch. Each measurement epoch is

about one second later than the previous measurement epoch, where any difference from 1.000000000 seconds is the result of the receiver local oscillator intentional offset (about +60 µs/s) and the oscillator's inherent instability (+/-30 ppm over specified temperature range).

When the M12+ processor computes receiver local time, this time corresponds to the time of the last receiver measurement epoch. The Oncore process precisely determines this time to an accuracy of approximately 20 to 300 ns depending on satellite geometry and the effects of Selective Availability (if Selective Availability were to ever be reactivated by the DoD.)

The computed time is relative to UTC or GPS time depending on the time type as specified by the user using the Time Mode command (@@Aw). The Oncore system timing is designed to slip time when necessary in discrete one millisecond intervals so that the receiver local time corresponds closely to the measurement epoch offset. The Oncore observes the error between actual receiver local time and the desired measurement epoch offset and then slips the appropriate integer milliseconds to place the measurement epoch to the correct integer millisecond. When a time skew occurs (such as after initial acquisition or to keep time within limits due to local oscillator drift), the receiver lengthens or shortens the next processing period in discrete one millisecond steps.

The rising edge of the 1PPS signal is the time reference. The falling edge will occur approximately 200 ms (+/-1 ms) after the rising edge. The falling edge should not be used for accurate time keeping.

# **Output Data Timing Relative To Measurement Epoch**

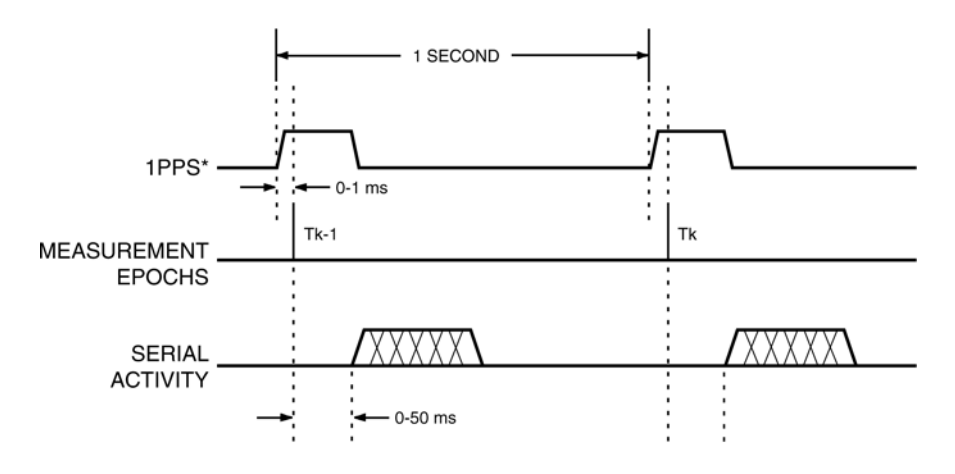

\*1PPS CABLE DELAY AND 1PPS OFFSET =  $0$ 

#### *Figure 3.8: Output Signal Timing*

The 12 Channel Position/Status/Data Messages (@@Ha and @@Hb), the T-RAIM Setup and Status Message (@@Hn), and the Time Message (@@Gb) are the only output messages containing time information. If enabled, these messages will be output from the receiver shortly after a measurement epoch. Generally, the first data byte in the first message will be output

between 0 to 50 ms after a measurement epoch. For the Position/Status/Data Message, the time output in the message reflects the best estimate of the most recent measurement epoch. A simple timing diagram is shown in figure 3.8.

#### **1PPS Cable Delay Correction and 1PPS Offset (M12+ Timing Receiver Only)**

Users can compensate for antenna cable length with the 1PPS Cable Delay Command (@@Az). The 1PPS can also be positioned anywhere in the one second window using the 1PPS Offset command (@@Ay). The rising edge of the 1PPS is placed so that it corresponds to the time indicated by the following equation:

1PPS rising edge time = top of second -1PPS cable delay + 1PPS offset

Consider the following example:

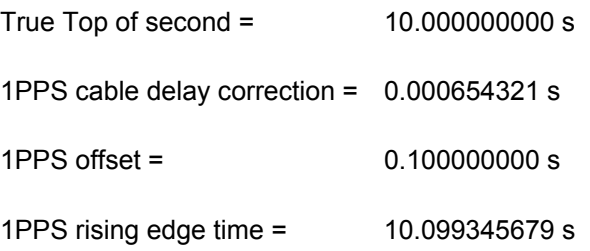

The rising edge of the 1PPS signal is adjusted so that it occurs corresponding to the fractional part of time equal to the total above. The fractional part of time is measured relative to UTC or GPS time depending on the setting of the Time Mode.

# **OPERATIONAL CONSIDERATIONS**

When powered on, the M12+ Oncore Receiver automatically acquires and tracks satellites; measures the pseudorange and phase data from each of up to twelve satellites; decodes and collects satellite broadcast data; computes the receiver's position, velocity, and time; and outputs the results according to the current I/O configuration selected by the user.

## **Time to First Fix (TTFF)**

TTFF is a function of position uncertainty, time uncertainty, almanac age, and ephemeris age as shown in the table below. The information shown below in Table 3.8 assumes that the antenna has full view of the sky when turned on.

| Power-up<br><b>State</b> | <b>Initial Error</b> |       | Age            |                  | <b>TTFF</b> | <b>TTFF</b>             |
|--------------------------|----------------------|-------|----------------|------------------|-------------|-------------------------|
|                          | <b>POS</b>           | TIME  | <b>ALMANAC</b> | <b>EPHEMERIS</b> | $M12+$      | $M12+$<br><b>Timing</b> |
| Hot                      | 100<br>km            | 3 min | 1 month        | $<$ 4 hrs        | < 15s       | < 25s                   |
| Warm                     | 100<br>km            | 3 min | 1 month        | Unavailable      | < 40s       | < 50s                   |
| Cold<br>(default)        | N/A                  | N/A   | Unavailable    | Unavailable      | < 60s       | < 200s                  |

*Table 3.8: Typical M12+ TTFF Information*

N/A - Not applicable. Knowledge of this parameter has no effect on TTFF in this configuration.

## **First Time On**

When the M12+ receiver powers up for the first time after factory shipment, the initial date and time will be incorrect. This will force the receiver into a cold power-up state (cold start), and it will begin to search the sky for all available satellites. After one satellite has been acquired, the date and time will automatically be set using data downloaded from the satellite. When three or more satellites are tracked, automatic position computation is initiated. At power down, the M12+ receiver does not remember its current configuration unless the receiver is fitted with an onboard lithium cell or external back-up power is applied.

#### **Initialization**

When powered up, the M12+ acquisition and tracking algorithms will automatically start acquiring satellites and will compute position when it acquires at least three. For each of the user controlled outputs, the receiver (if battery backed) remembers the previously requested message formats (continuous or polled) and the update rate. If no messages were active the last time the receiver was used, it waits for an input command before it outputs any other data, even though it may have acquired satellites and is computing position fixes internally.

The M12+ does not need to be initialized to its approximate position to acquire satellites and compute position, nor does it require a current satellite almanac. However, the TTFF will be considerably shorter if you help the receiver locate satellites by providing it with the current date and approximate time, approximate local position and a current satellite almanac. This will allow the receiver to perform a "Warm Start" vs. a "Cold Start".

If backup power is available, the M12+ retrieves its last known position coordinates from RAM when main power is reapplied, and uses this information in the satellite acquisition algorithm. In addition, the receiver retains the almanac and last used satellite ephemeris as long as the backup power is applied. If you move the receiver a great distance before using it again, it will find and acquire satellites, but the TTFF may be longer than normal because the receiver will start looking for the satellites that are actually visible at the last known coordinates. You can initialize the new approximate position coordinates for faster TTFF if desired.

Each message in the I/O format description in Chapter 5 shows the default value for each parameter.

#### **Shut Down**

It is recommended that the receiver not be shut down within 35s of computing an initial 2D or 3D position fix. This allows time for a full set of ephemeredes to be downloaded to RAM, which may shorten the next startup time.

## **Received Carrier to Noise Density Ratio (C/No)**

The Position/Status/Data Message output C/No for each receiver channel, which can be used to determine the relative signal levels of received satellite signals (refer to Figure 3.9 below). C/No is the received carrier to noise density ratio. The units are dB-Hz, where No is the noise density ratio received in a 1 Hz bandwidth. The C/No may be converted into received signal strength using the plot in Figure 3.9.The satellite signal strength is measured at the antenna input. Typical "good" C/No numbers reported by an M12+ with a properly installed antenna system are between 40 and 55 dB-Hz.

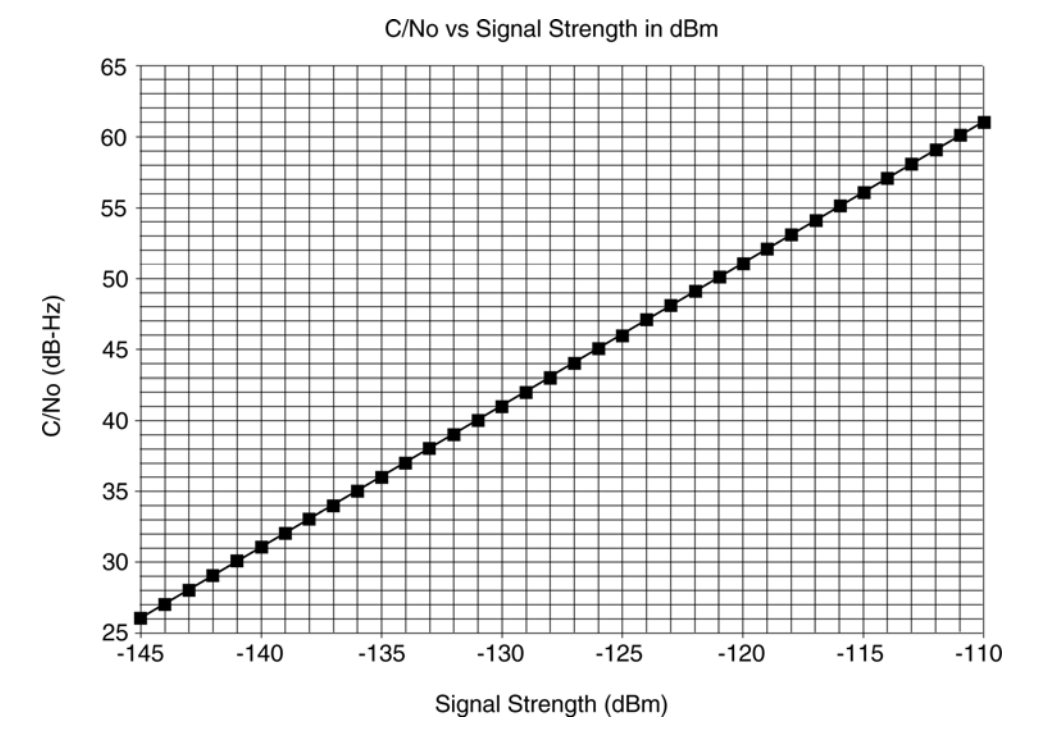

*Figure 3.9: Approximate Signal Strength vs. Reported C/No*

# **SETTING UP RECEIVERS FOR SPECIFIC APPLICATIONS**

## **M12+ as a Standard Autonomous Positioning Receiver**

As supplied, the M12+ positioning receiver will work quite well without any operator intervention except for enabling the desired output messages and a couple of setup steps. These are:

- Enabling the desired message strings (typically  $@@Ha$  or  $@@Hb$ ,  $@@Bb$ , etc.)
- Setting the antenna Mask Angle using the  $@@Aq$  command. In the default condition the M12+ positioning receiver's mask angle is set at  $0^{\circ}$ , but position accuracy will be improved by setting this angle somewhere in the range of 5-10 $^{\circ}$ . This is due to the fact that the ionospheric correction algorithms used by the receiver are less accurate for lowlying satellites.
- If NMEA operation is desired, this mode should be invoked using the  $@@C$  command. Once in NMEA mode, any of the seven NMEA sentences may be enabled with the appropriate commands as detailed earlier.

*NOTE: Once in NMEA mode, you will be unable to modify receiver operating parameters such as Mask Angle, Satellite Ignore List, etc., nor will you be able to access any of the receiver diagnostics such as the Self-Test or the status bits in the @@Ha and @@Hb messages. If you wish to use any of these functions you must temporarily switch back to binary mode, perform the desired operations, and then switch back to NMEA protocol.*

#### **M12+ as a Positioning Receiver Using Differential Corrections**

Setting up the M12+ for use as a differential 'rover' is identical to the setup shown above except for a couple of minor additions:

- Disable the ionospheric and tropospheric corrections by invoking mode 0 in the  $\mathcal{Q}(\mathcal{Q})$ Aq Ionospheric Corrections Select Command. Having the corrections disabled in both the rover and base station will cancel out the ionospheric delay, whereas the ionospheric correction algorithm is not as accurate.
- Apply corrections to the receiver either through Port 1 or 2, depending upon the correction format. Legal options are as follows:
	- 1. M12+ rover receiver operating in Motorola binary mode Apply Motorola binary corrections from either a VP Oncore or M12+ Oncore Base Station to the main serial port (Pin 2) using the @@Ce message, or apply RTCM-104 Type 1 or 9 corrections (from a Coast Guard beacon or other source) to the second serial port on Pin 8. Corrections may be applied at 2400, 4800, or 9600 baud.
	- 2. M12+ rover receiver operating in NMEA mode Corrections MUST be in RTCM-104 format and applied to the second serial port as detailed above.

Note that a receiver operating in differential mode will discard corrections once they have aged more than 90 seconds. This is normally not a problem as corrections are typically applied every 5-20 seconds, but if you have a poor RF link between the Base Station and the rover, this condition may occur. The receiver will automatically switch between differential and autonomous modes as corrections are received or time out.

#### **M12+ as a Differential Base Station**

In order to generate the most accurate corrections, the M12+ being used as a Base Station must be put in Position-Hold mode with the antenna at an accurately surveyed position. The positioning accuracy of all of the rover receivers is limited by the accuracy of this position. To set up a Base Station, the following steps should be followed:

- Disable the ionospheric and tropospheric corrections by invoking mode 0 in the  $@@Aq$ Ionospheric Corrections Select Command.
- Set the satellite mask angle to 10 degrees using the @@Ag command.
- **•** Enter the Position-Hold-Position using the  $@@As$  command. The coordinates can either be determined by a professional site-survey, or you may use the Base Station receiver along with a software program such as WinOncore12 to develop a reasonably accurate position by allowing the receiver to run for 12 - 24 hours and utilize the Mean position calculated by the software.
- Place the receiver in Position-Hold mode by invoking mode 1 of the @@Gd Position Control Message.
- Enable the output of differential corrections from the base station using the  $\omega\omega$ Bh command. Allowable update rates are once per second to once per 255 seconds. As a practical matter, corrections are usually sent out every 3-20 seconds. Any longer than a 20 second update rate may tend to cause larger errors in reported position. Once the @@Bh command is invoked, the base station will start issuing @@Ce correction messages at the requested rate. Two @@Ce messages will be issued back-to-back if more than 6 satellite corrections are available as the @@Ce message format only handles a maximum of 6.
- If the rover is receiving the corrections, it will respond to the  $@@Ce$  messages with an @@Ck acknowledgement message.

#### **M12+ as a Precision Timing Receiver**

As received, the M12+ Timing Receiver default operating parameters are already set up for optimal operation. There is no need to set the Mask Angle to 10 degrees as this is the default condition for this receiver.

- Enter the Position-Hold-Position using the  $@@As$  command. The coordinates can either be determined by a professional site survey or you can use the Auto-Survey function of the M12+ timing receiver. Invoking this function (mode 3 of the @@Gd command) will automatically average 10,000 position fixes and then force the receiver into Position-Hold.
- Set the timing parameters using the @@Gf, @@Ge, and @@Hn messages

@@Gf – This message is used to set the T-RAIM alarm limit. The receiver defaults time is 1000ns, but the user may select any value between 300 and 1,000,000ns using this command. Typical values are between 500 and 1000ns.

@@Ge – This message is used to turn the T-RAIM function on and off. The receiver must be in Position-Hold mode in order to get full functionality from the T-RAIM algorithm. If the receiver is left in positioning mode the T-RAIM can only detect a bad satellite, it cannot remove it from the time solution.

@@Hn – The @@Hn T-RAIM Status Message is normally set up to send status strings once a second so that the user's external software can be immediately alerted to any alarm conditions. This page intentionally left blank

# **Chapter 4 – Antenna Descriptions**

## CHAPTER SUMMARY

Refer to this chapter for the following:

- Product descriptions for the Motorola Hawk and Timing2000 antennas
- Installation precautions and setup
- Electrical Parameters
- Mechanical Dimensions

# **Motorola HAWK Antenna**

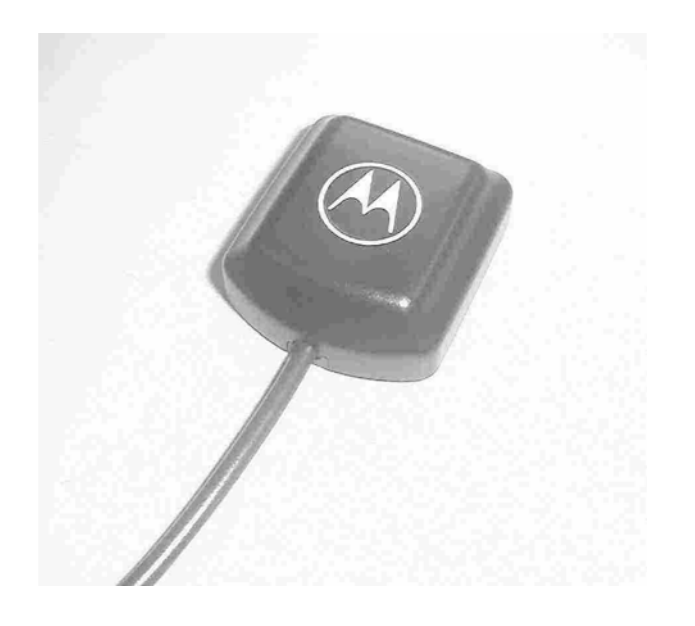

*Figure 4.1: Hawk Antenna* 

#### **Antenna Description**

The Motorola active HAWK antenna is designed to operate with Motorola's successful family of Oncore GPS receivers, as well as many GPS receivers from other manufacturers. The 3V version of the HAWK GPS Antenna is specifically designed to operate with Motorola's M12 and M12+ Oncore receivers. The HAWK antenna is a general purpose GPS active antenna designed to meet the stringent environmental and performance needs of the automotive market place.

The antenna design reflects Motorola's high standard for performance when operating in foliage/urban canyon environments and in the presence of electromagnetic interference. The small footprint, low profile package and the shielded LNA (low noise amplifier) offer significantly enhanced performance while operating in a variety of GPS environments. Furthermore, magnetic and blind hole direct mounting options make the antenna suitable for a number of different installation configurations.

| <b>GENERAL</b>                            | Antenna Description                                                | Passive dielectric patch antenna                                                         |  |  |
|-------------------------------------------|--------------------------------------------------------------------|------------------------------------------------------------------------------------------|--|--|
| <b>CHARACTERISTICS</b>                    |                                                                    | Top and bottom radome plastic housing                                                    |  |  |
|                                           |                                                                    | assembly                                                                                 |  |  |
|                                           |                                                                    | Active low noise amplifier/filter -PWB                                                   |  |  |
|                                           |                                                                    | assembly RF cable with                                                                   |  |  |
|                                           |                                                                    | connector assembly                                                                       |  |  |
|                                           | <b>Operating Frequency</b>                                         | L1 (1575.42 MHz, +/- 1.02 MHz)                                                           |  |  |
| <b>PERFORMANCE</b>                        | Input Impedance                                                    | 50 Ohm                                                                                   |  |  |
| <b>CHARACTERISTICS</b>                    | <b>VSWR</b>                                                        | 1.5 (typical) @ 1575.42 MHz (2.5 max)                                                    |  |  |
|                                           | <b>Bandwidth</b>                                                   | 10 to 45 MHz ( $\pm$ 3dB points)                                                         |  |  |
|                                           | Polarization                                                       | Right hand circular                                                                      |  |  |
|                                           | Azimuth Coverage                                                   | $360^\circ$                                                                              |  |  |
|                                           | Elevation Coverage                                                 | $0^\circ$ to $90^\circ$                                                                  |  |  |
|                                           | Gain Characteristics of                                            | +2.0 dBic minimum at zenith                                                              |  |  |
|                                           | Antenna Element                                                    | -10 dBic minimum at 0° elevation                                                         |  |  |
|                                           | Filtering                                                          | -30dB @ 1675 MHz (typical)                                                               |  |  |
|                                           |                                                                    | -30dB @ 1475 MHz (typical)                                                               |  |  |
|                                           | Antenna Gain                                                       | 3 Vdc version                                                                            |  |  |
|                                           |                                                                    | 24dB (typical, including 5 dB cable loss)                                                |  |  |
|                                           | Noise Figure                                                       | <1.8dB (typical), 2.2dB (max)                                                            |  |  |
|                                           | Dynamics                                                           | Vibration: 7.7 G's (Military Standard 810E)                                              |  |  |
|                                           |                                                                    | Shock: 100 G's (Military Standard 810E)                                                  |  |  |
| <b>ELECTRICAL</b>                         | <b>Power Requirements</b>                                          | 3 V ± 0.2 Vdc for GC3LPxxxxx models                                                      |  |  |
| <b>CHARACTERISTICS</b>                    | <b>Current Consumption</b>                                         | 16mA (typical), 20mA (max)                                                               |  |  |
| <b>PHYSICAL</b><br><b>CHARACTERISTICS</b> | Dimensions                                                         | 38 x 34 x 13.2 mm ± 0.5 mm                                                               |  |  |
|                                           | Weight                                                             | < 89 grams (including 5m cable and                                                       |  |  |
|                                           |                                                                    | connector)                                                                               |  |  |
|                                           | <b>Mounting Methods</b>                                            | Magnetic and Blind holes (2) Taplite screw<br>size of 2.6 x 5 mm (1 mm thick base plate) |  |  |
|                                           |                                                                    |                                                                                          |  |  |
|                                           | Radome color                                                       | <b>Black</b>                                                                             |  |  |
|                                           | <b>Cable Connectors</b>                                            | MMCX r/a plug - Standard for 3 Vdc antenna                                               |  |  |
|                                           | Antenna to receiver                                                | Single shield RG-316 type coaxial cable                                                  |  |  |
|                                           | Interconnection                                                    | 5 meters (25 ft.) long (See connectors above)                                            |  |  |
| <b>ENVIRONMENTAL</b>                      | Operating                                                          | $-40^{\circ}$ C to $+100^{\circ}$ C                                                      |  |  |
| <b>CHARACTERISTICS</b>                    | Temperature                                                        |                                                                                          |  |  |
|                                           | Storage Temperature                                                | -40°C to +100°C                                                                          |  |  |
|                                           | <b>Thermal Testing</b>                                             | Cycled 600 hours at -40°C and +100°C                                                     |  |  |
|                                           | <b>UV Radiation</b>                                                | Sunshine Carbon Arc System - JIS D0205                                                   |  |  |
|                                           | <b>Salt Spray Test</b>                                             | 320 hours, Spray 5% NaCl solvent at +35°C                                                |  |  |
|                                           | <b>Immersion Test</b>                                              | 60 minutes at 1 meter                                                                    |  |  |
| <b>MISCELLANEOUS</b>                      | <b>Optional Features</b>                                           | Special order model: Substrate (w/o radome<br>and base) version with cable and connector |  |  |
| <b>NOTE</b>                               | All values above are referenced to 25°C unless indicated otherwise |                                                                                          |  |  |

*Table 4.1 Active Hawk Antenna Technical Characteristics* 

#### **Hawk Antenna Gain Pattern**

The sensitivity of an antenna as a function of elevation angle is represented by the gain pattern. Some directions are much more appropriate for signal reception than others, so the gain characteristics of an antenna play a significant role in the antenna's overall performance. A crosssectional view of the antenna gain pattern along a fixed azimuth (in a vertical cut) is displayed in the following figure. The gain pattern clearly indicates that the Hawk antenna is designed for full, upper hemispherical coverage, with the gain diminishing at low elevations. This cross-section is representative of any vertical cross section over a full 360 degree azimuth range and thus, the 3 dimensional gain pattern is a symmetric spheroidal surface. It is important to note that this gain pattern varies in elevation angle, but not in horizontal azimuth. This design is well-suited for many GPS applications, accommodating full sky coverage above the local horizon and minimizing ground reflected multipath effects.

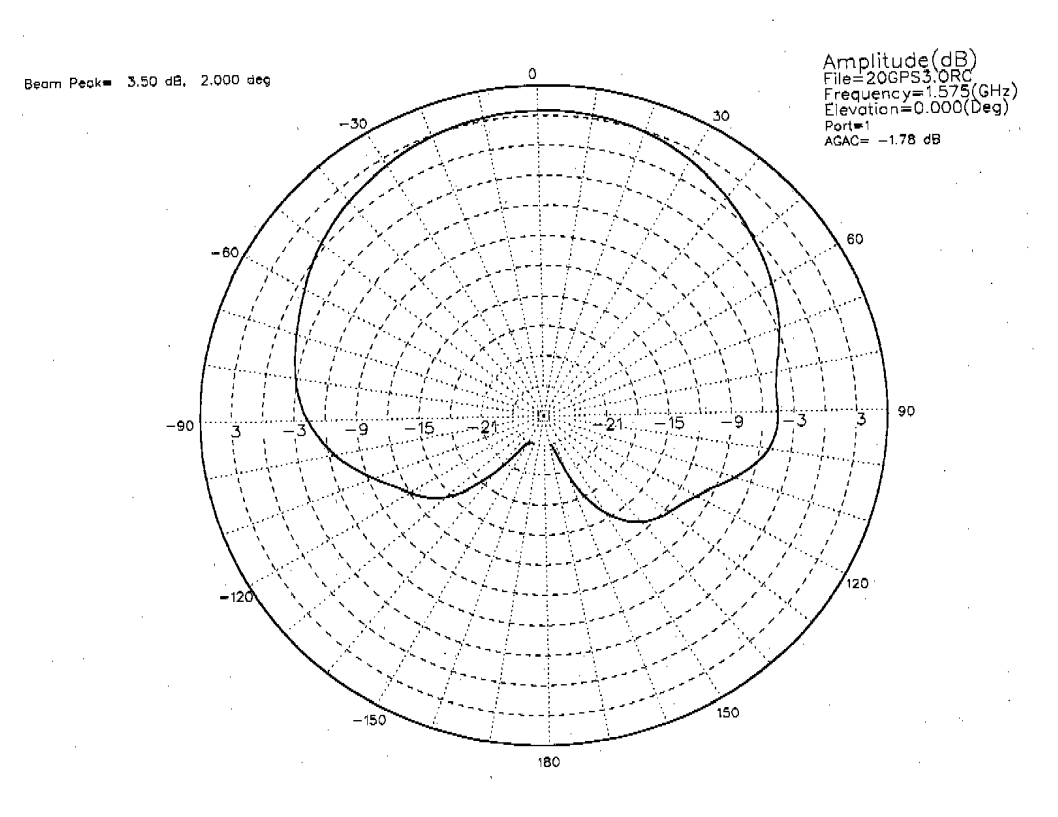

*Figure 4.2: Typical Motorola HAWK Antenna Gain Pattern* 

#### Mechanical Dimensions

All dimensions are in mm and are for reference purposes only.

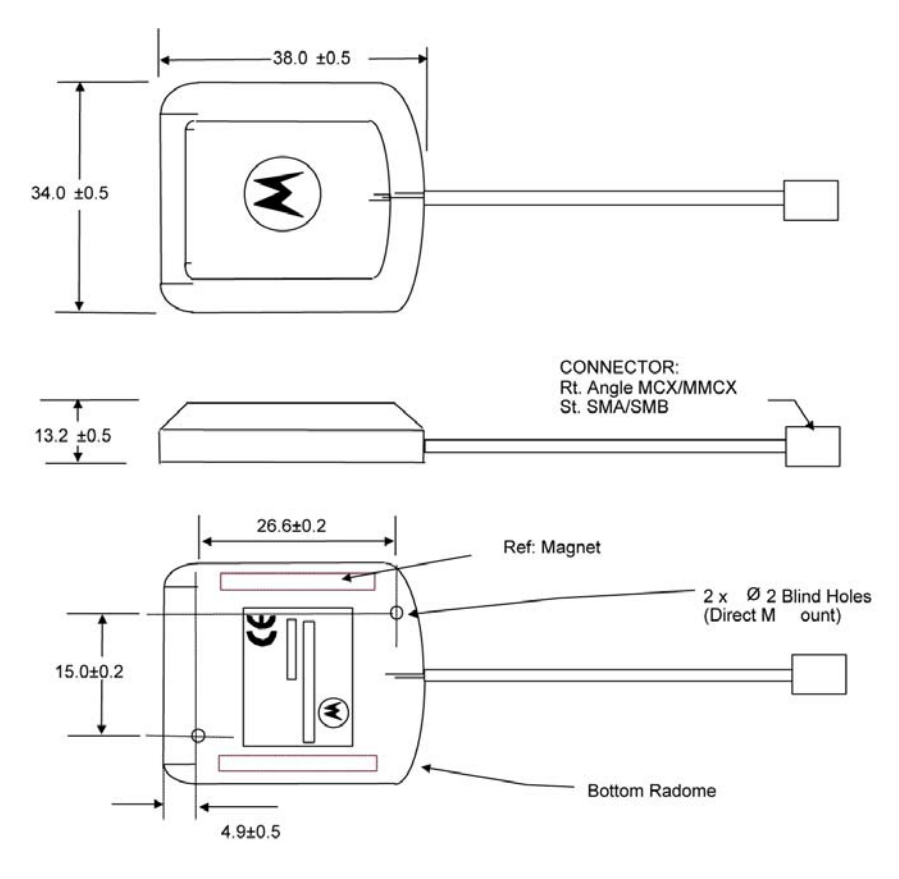

*Figure 4.3: Magnet/Direct Mount Configuration* 

Mechanical Dimensions (Continued)

All dimensions are in mm and are for reference purposes only.

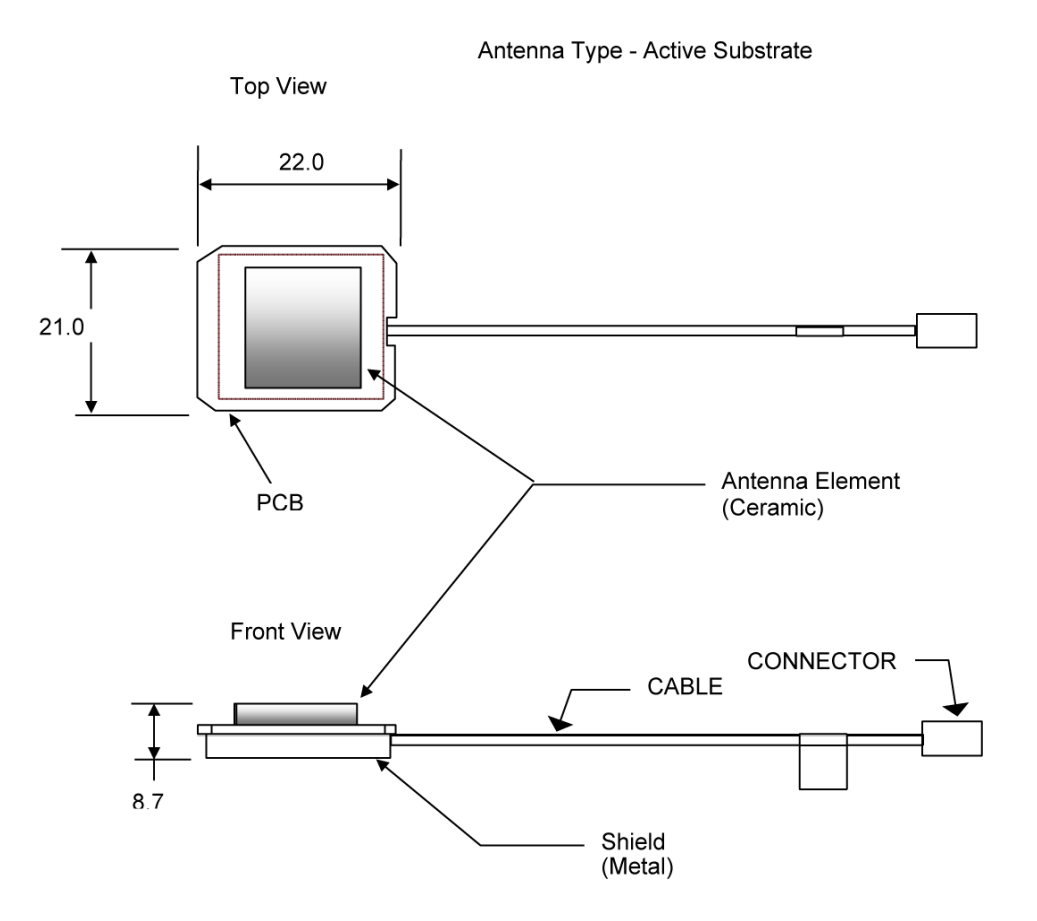

*Figure 4.4: HAWK Antenna Substrate Configuration* 

# **Motorola Part Numbers**

The Tables below show the various mounting styles and types of connectors that are offered with the Hawk antenna, along with the Motorola model numbers.

| <b>Motorola Model</b><br>No. | <b>Mounting</b><br><b>Options</b> | <b>Cable Length</b><br>(mm) | <b>Connector</b>            | <b>Notes</b>     |
|------------------------------|-----------------------------------|-----------------------------|-----------------------------|------------------|
| GC3LP279CA                   | Magnet/Direct                     | $5000 +/-70$                | R/A MMCX Plug               | Standard         |
| GC3LP272CA                   | Magnet/Direct                     | $5000 + 70$                 | <b>Straight BNC</b><br>Plug | Standard         |
| GC3LP275CA                   | Magnet/Direct                     | $5000 + 70$                 | R/A SMB Plug                | Special<br>Order |
| GC3LP273CA                   | Magnet/Direct                     | $5000 + (-70)$              | <b>Straight SMA</b><br>Plug | Special<br>Order |
| GC3SU2790A                   | $N/A - Substrate$<br>only         | $5000 + (-70)$              | R/A MMCX Plug               | Special<br>Order |
| GC3LP223CA                   | Magnet/Direct                     | $203 + 1 - 10$              | <b>Straight SMA</b><br>Plug | Special<br>Order |

*Table 4.2 3V Active Hawk Antennas* 

#### *Table 4.3 5V Active Hawk Antennas*

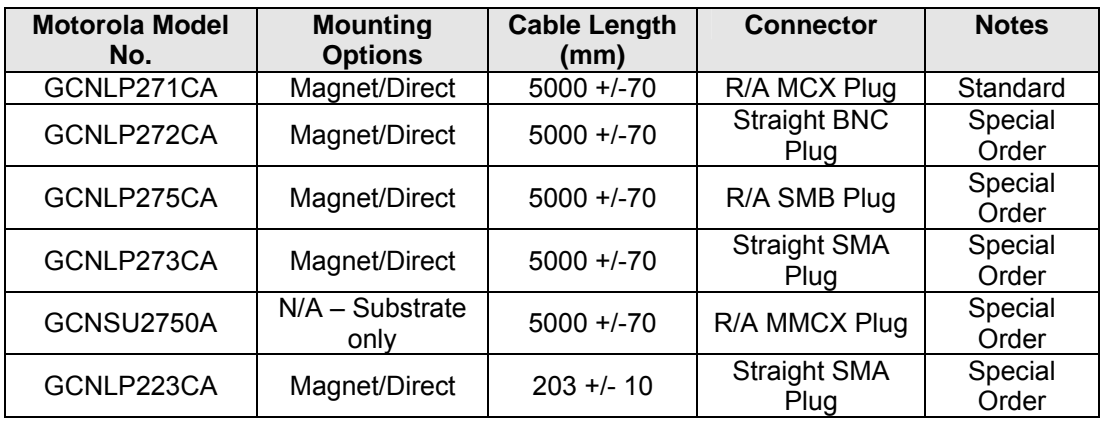

# **RF Connectors/Cables Information**

Shikoku 1.5DS-QEHV coaxial cable is used in the Hawk antenna assemblies. This cable is very similar to RG-316. Figure 4.5 shows simplified views of the cable construction while Table 4.8 details the electrical and mechanical characteristics.

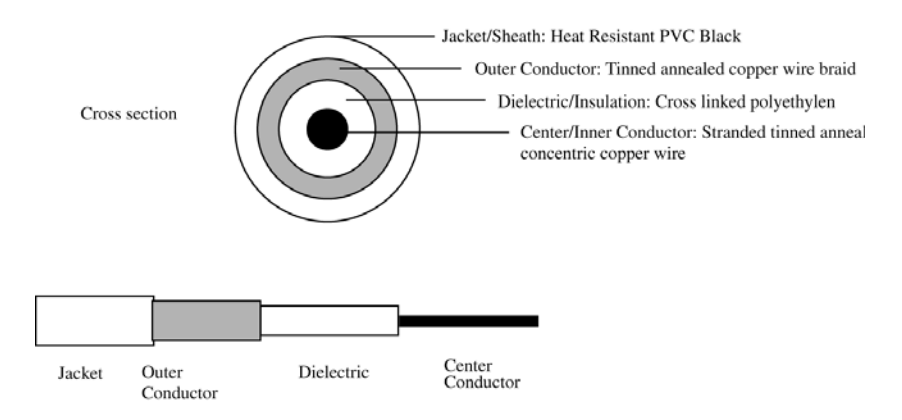

*Figure 4.5: Antenna Cable Construction*

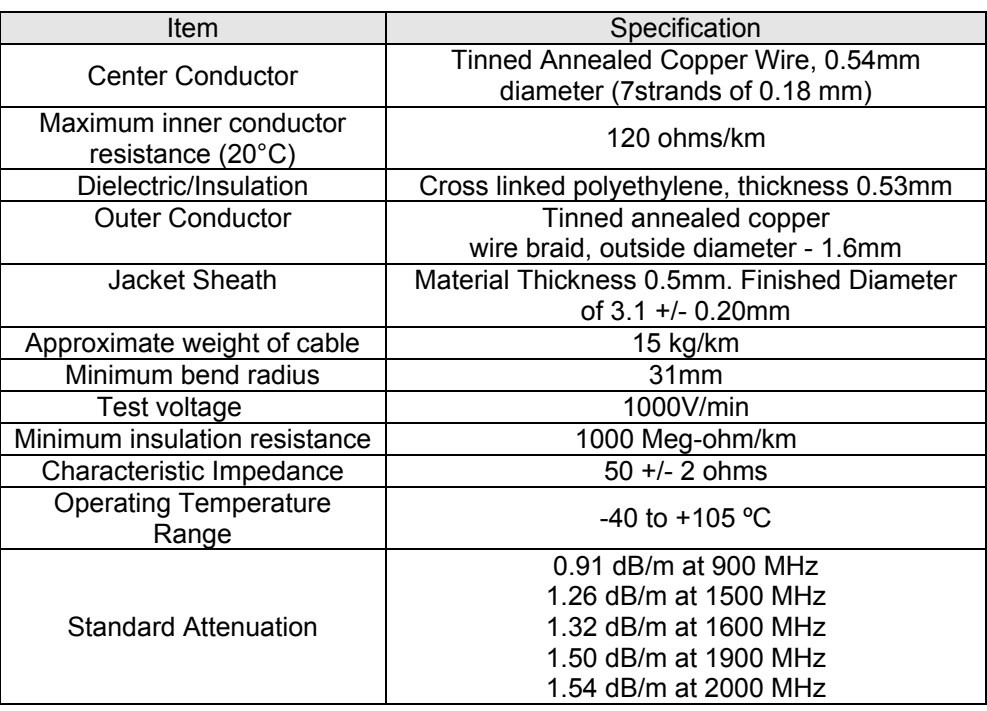

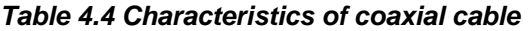

# **Antenna Placement**

When mounting the Hawk antenna module, it is important to remember that GPS positioning performance will be optimal when the antenna patch plane is level with the local geographic horizon, and the antenna has full view of the sky ensuring direct line-of-sight to all visible satellites over head.

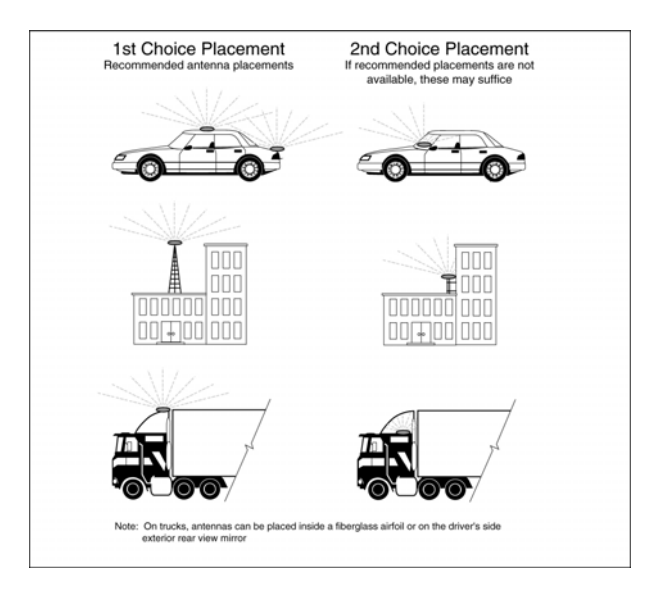

*Figure 4.6: Proper Antenna Placement* 

#### **Antenna System RF Parameter Considerations**

Both the gain and the noise of the overall system affect the performance of the A/D converter in the Oncore GPS receiver. The illustration below illustrates typical values for the M12+ receiver when used with the Hawk antenna and the standard length of 5 meters of cable. The thresholds and ranges listed should be considered to have a tolerance of 2 to 3 dB. Figure 4.7 below details a typical configuration.

System Constraints:

.

- The gain in decibels is cumulative through all stages (i.e.  $G = G1 + G2 + G3$ ..). The optimal gain of the antenna, cabling and any in-line amplifiers and splitters for the M12+ receiver is between 18 and 36 dB. The M12+ may operate outside of the optimal gain range but performance will degrade. Therefore, Motorola does not recommend operating outside of the optimal gain range as indicated above. For the system illustrated below, the external gain is approximately 24 dB in front of the receiver.
- System noise (F) is not to exceed 4dB. The cascaded system noise figure formula is:

$$
f = f1 + \frac{f2 -}{g1} + \frac{f3 -}{g1 \times g2} \dots \dots ,
$$
 (=1.9dB for the system shown below)

where  $f_1$  is the noise figure for stage one and  $g_1$  is the gain for stage one. Note that all of the values used in this equation are absolute. The resulting number must be converted back to decibels in order ascertain if it is less than 4dB and to compare it with other antenna systems configurations.

Recall the formula for converting absolute values to decibels, and decibels to absolute values: 10log $f = f(dB)$ .

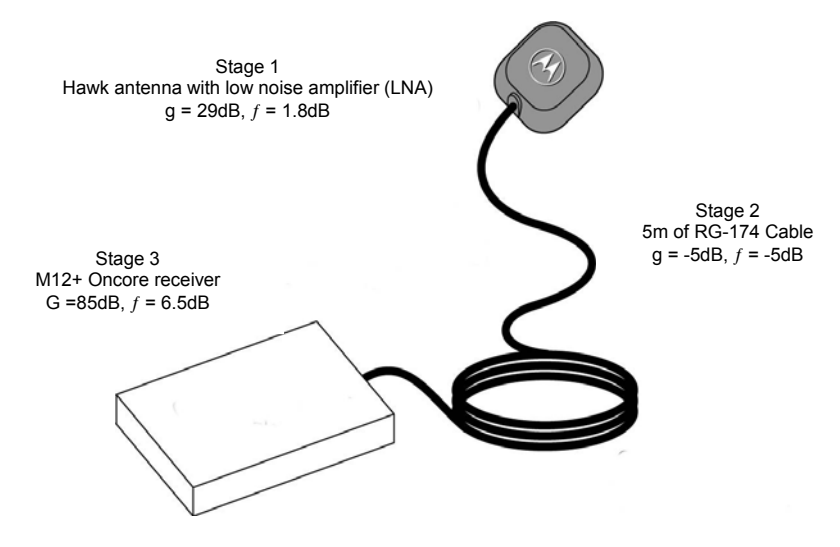

*Figure 4.7: Typical System Gain/Noise Figure Calculations* 

# **Antenna Cable RF Connectors**

The following RF Connectors are used to terminate cables of various Antenna models. *Table 4.5 – 3V HAWK Antennas* 

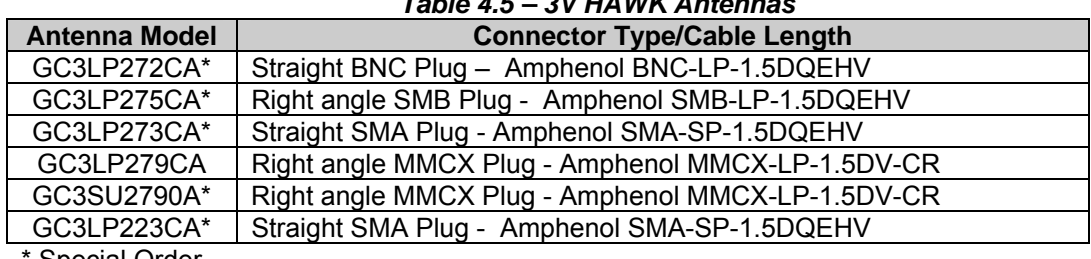

Special Order

#### *Table 4.6 – 5V HAWK Antennas*

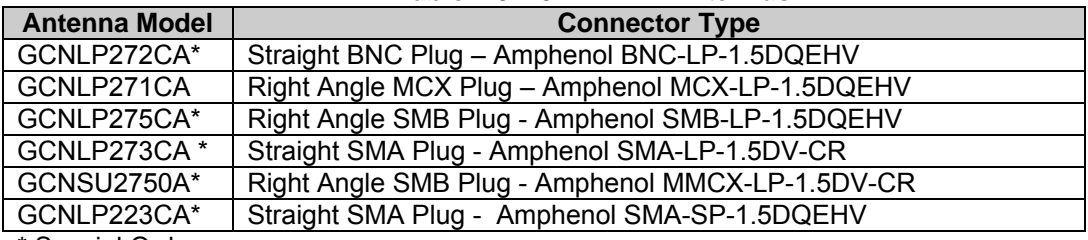

\* Special Order

**Motorola Timing2000 Antenna** 

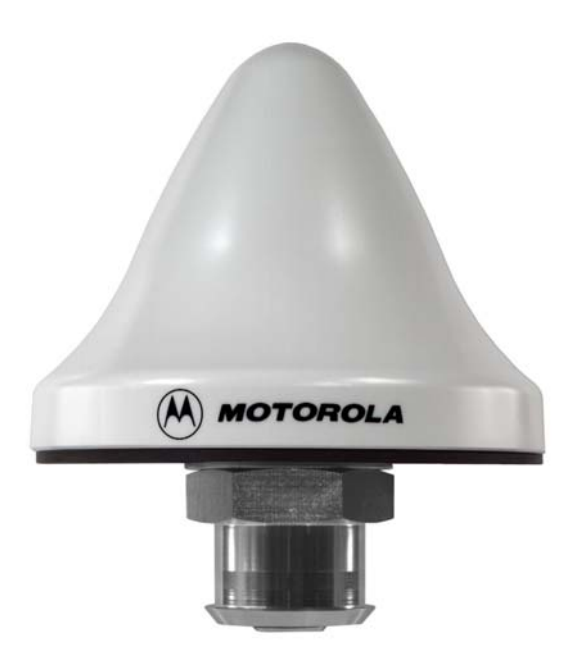

*Figure 4.8: Timing2000 Antenna* 

**Antenna Description** 

The Motorola Timing2000 antenna is intended for use in GPS timing applications and is designed for use with Motorola's Oncore receivers as well as many GPS receivers from other manufacturers. GPS signals are received by the antenna, amplified within the antenna assembly, and then relayed via cable to the M12+ receiver module for processing. The conical radome housing is manufactured from an Ultra Violet (UV) resistant material. A tubular mounting nut specially designed for ease of weatherproofing, assures superior performance while operating in the world's most challenging weather environments.

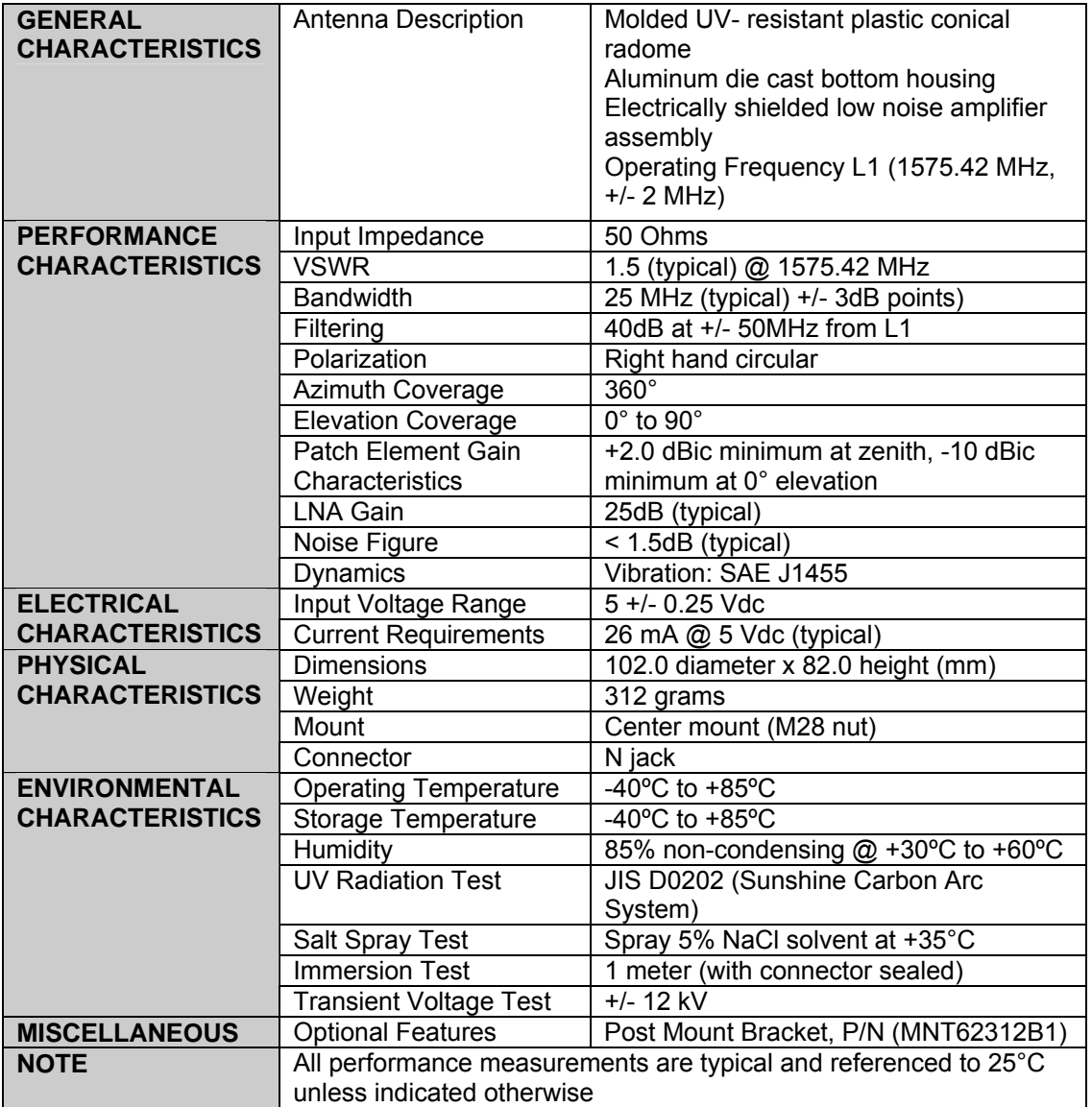

# *Table 4.7 Timing2000 Antenna Technical Characteristics*

#### **Timing2000 Antenna Gain Pattern**

The sensitivity of an antenna as a function of elevation angle is represented by the gain pattern. Some directions are much more appropriate for signal reception than others, so the gain characteristics of an antenna play a significant role in the antenna's overall performance.

A cross-sectional view of the antenna gain pattern for the Timing2000 along a fixed azimuth (in a vertical cut) is displayed in the following figure. The gain pattern clearly indicates that the antenna is designed for full, upper hemispherical coverage, with the gain diminishing at low elevations. This cross-section is representative of any vertical cross section over a 0 to 360 degree azimuth range and thus, the 3 dimensional gain pattern is a symmetric spheroidal surface. It is important to note that this gain pattern varies in elevation angle, but not in horizontal azimuth. This design is well suited for many GPS applications, accommodating full sky coverage above the local horizon and minimizing ground reflected multipath effects.

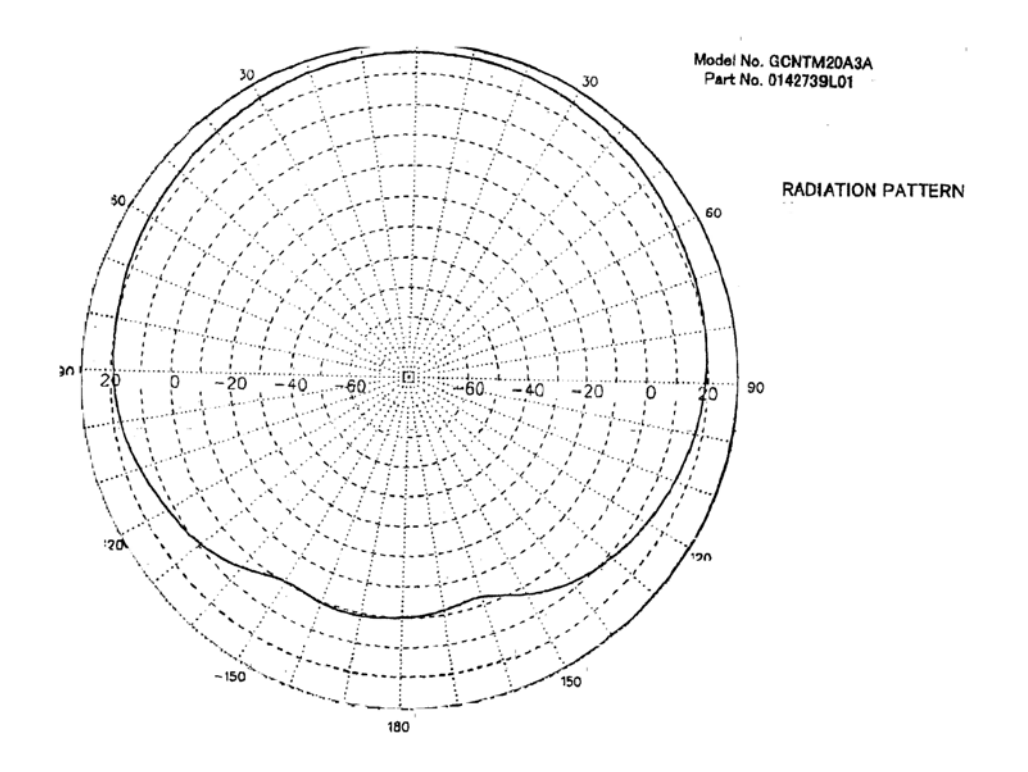

*Figure 4.9: Typical Antenna Gain Pattern for ANT GCNTM20A3A*
#### **Timing2000 Installation Precautions**

The following precautions should be taken into consideration to avoid the introduction of hazards and adversely affecting performance when installing the Timing2000 GPS Antenna.

- Mounting bracket must be grounded in accordance with the National Electrical Code Section 810-21.
- Avoid contact with power lines; serious injury could result.
- Avoid making the antenna the highest point on the roof.
- Locate the antenna such that there is a 360° view of the sky.
- Do NOT place any obstructions over or around the antenna.
- For optimal performance, do NOT place the antenna inside a building.
- To prevent ESD damage to the antenna, do NOT touch the center pin on the antenna connector.
- Use only a 50 ohm transmission line when connecting to the antenna.
- Do NOT apply more than 5 VDC to the center pin of the Timing2000 antenna.
- If more than one receiver is fed by a single antenna, ensure that the receivers are isolated by a high isolation RF splitter. Low isolation passive splitters can cause suboptimal performance.

#### **Timing2000 Antenna Mounting**

The Timing2000 antenna is installed with a center-mounting scheme. It uses an industry standard 'N' connector that is incorporated with the Motorola post mount bracket. The minimum torque to assemble the antenna and custom hex nut on the post mount bracket is 70 kg-cm (61 in-lb); do not exceed 100 kg-cm (86.8 inch-lb). It is recommended that an adjustable wrench with a minimum opening of 1½ inches be used for this assembly. For optimal performance, ensure that the base of the antenna is positioned as close as possible to the top of the mounting pole. Select a mounting location with a clear view of the sky (360°) and use extreme caution when mounting near high voltage power lines.

It is recommended that the Motorola model MNT62312B1 mounting bracket, designed specifically for the Timing2000 antenna, be used when installing the antenna. It can be used to install the Timing2000 antenna to a nominal 1 inch schedule 40 size pipe (approximately 1.6" OD). The four units included in the mounting assembly are the U-bolt, post mount bracket, lock washer and hex nut as illustrated in the following figure.

#### **Timing 2000 Antenna in Extreme Weather and Environmental Conditions**

To provide additional protection against extreme weather and environmental conditions, a length of plastic tubing covering the N connector on the bottom of the antenna is recommended to keep

driven rain from directly impinging on the connector mating area. This tubing should be secured to the mounting nut of the antenna assembly and should extend several inches past the mating N connectors. A product similar to Armstrong's Armaflex Pipe Insulation Tubing products is recommended. More information on this product can be found at [www.armaflex.com.](http://www.armaflex.com/) Use a weather resistant cable tie or clamp to secure the tubing material to the mounting nut.

#### **Timing2000 Antenna Cable and Connector Requirements**

The antenna module consumes five-volt power diplexed from the interconnecting coaxial cable. A 50 ohm coaxial cable is recommended for proper connection of the antenna module to the receiver module. Note that for Motorola receivers such as the M12+, signal attenuation along the cable should not exceed 8 dB at a frequency of 1575.42 MHz (the GPS L1 frequency). For RG-58 cables, the maximum cable length is restricted to approximately 12m to satisfy this 8 dB requirement.

For long cable runs, cables specifically designed for use at microwave frequencies are recommended. These cables are typically constructed with a low-loss foam dielectric between the center conductor and the outer shield.

The Timing2000 antenna uses an industry standard female N connector. Weatherproof mating Nconnectors are required to ensure a water resistant seal. Some suggested cable connector vendors are:

- AMP
- Amphenol
- Huber + Suhner

## **Environmental Tests**

Provided below is an outline of the product durability and environmental specifications to which the Timing2000 antenna was qualified.

#### **Durability Validation Tests**

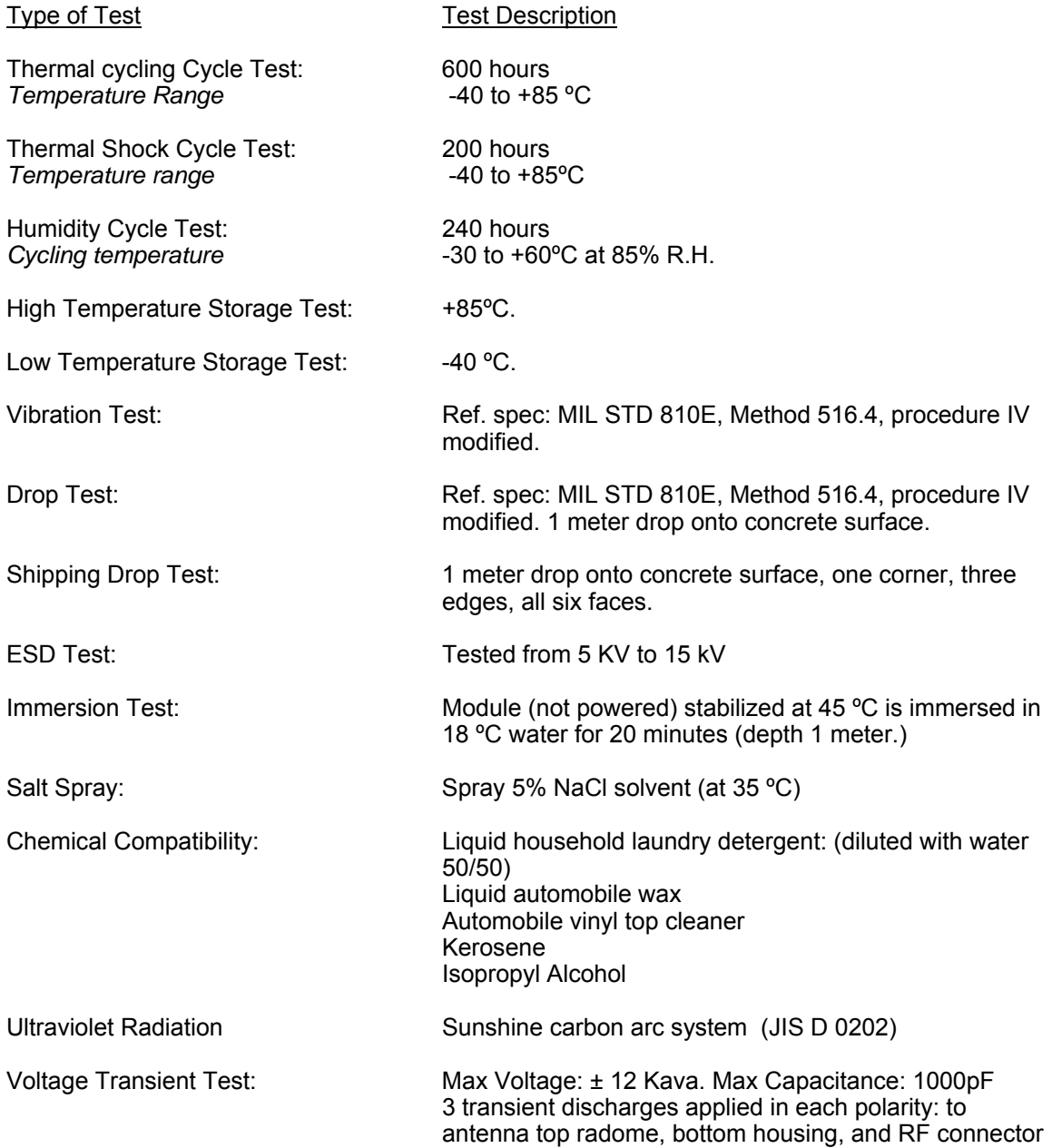

Chapter 4 - Antenna Descriptions

#### **THIS PAGE INTENTIONALLY LEFT BLANK**

# **Chapter 5 - I/O COMMANDS**

#### **CHAPTER SUMMARY**

Refer to this chapter for the following:

- The I/O commands supported by the M12+ Oncore receiver
- Detailed command descriptions

## **OVERVIEW**

Motorola binary commands can be used to initialize, configure, control and monitor the M12+ receivers. The binary commands are supported on the primary communications port at 9600 baud. Immediately following this page are listings of the input commands in alphabetical order. Command and response structures are detailed on subsequent pages.

The input and output data fields following the message headers contain binary data that can be interpreted as scaled floating point or integer data. The field width and appropriate scale factors for each parameter are described in the individual I/O message format descriptions. Polarity of floating point data is described via two's complement presentation.

Input commands may also be of the type query current parameter status, or enable and disable the output of data or status messages. These output status messages include those that the external controller will use for obtaining position, velocity, time, and status data.

Some care must be exercised in interpreting the command arguments. On the following pages it sometimes makes sense to display the command arguments as ASCII characters, while in others the hex representation may be a little clearer. As mentioned previously, the receiver doesn't really care which method is used to generate the messages sent to the receiver so long as the binary strings sent to the receiver meet the specifications. Where possible, complete hex command strings have been included as examples of what the complete command strings look like. Once a basic understanding of the message protocols is developed by the user, things will become much clearer.

Where applicable, information is provided comparing these commands and data structures to their counterparts in older 8 channel Motorola receivers such as the GT+ and UT+ Oncore.

Also included in this chapter are message structures for the seven NMEA messages supported by the M12+ positioning receiver (The NMEA protocol is not supported by the M12+ timing receiver.

The WinOncore12 mnemonics shown in the following table are only to be used with the 'Extra Message' window in WinOncore12. Each mnemonic causes WinOncore12 to run a macro that sends a properly formatted string to the M12+ along with the checksum, carriage return, and line feed. See the WinOncore12 help files for further explanation in the use of these commands.

## **I/O COMMAND LIST INDEX BY BINARY COMMAND**

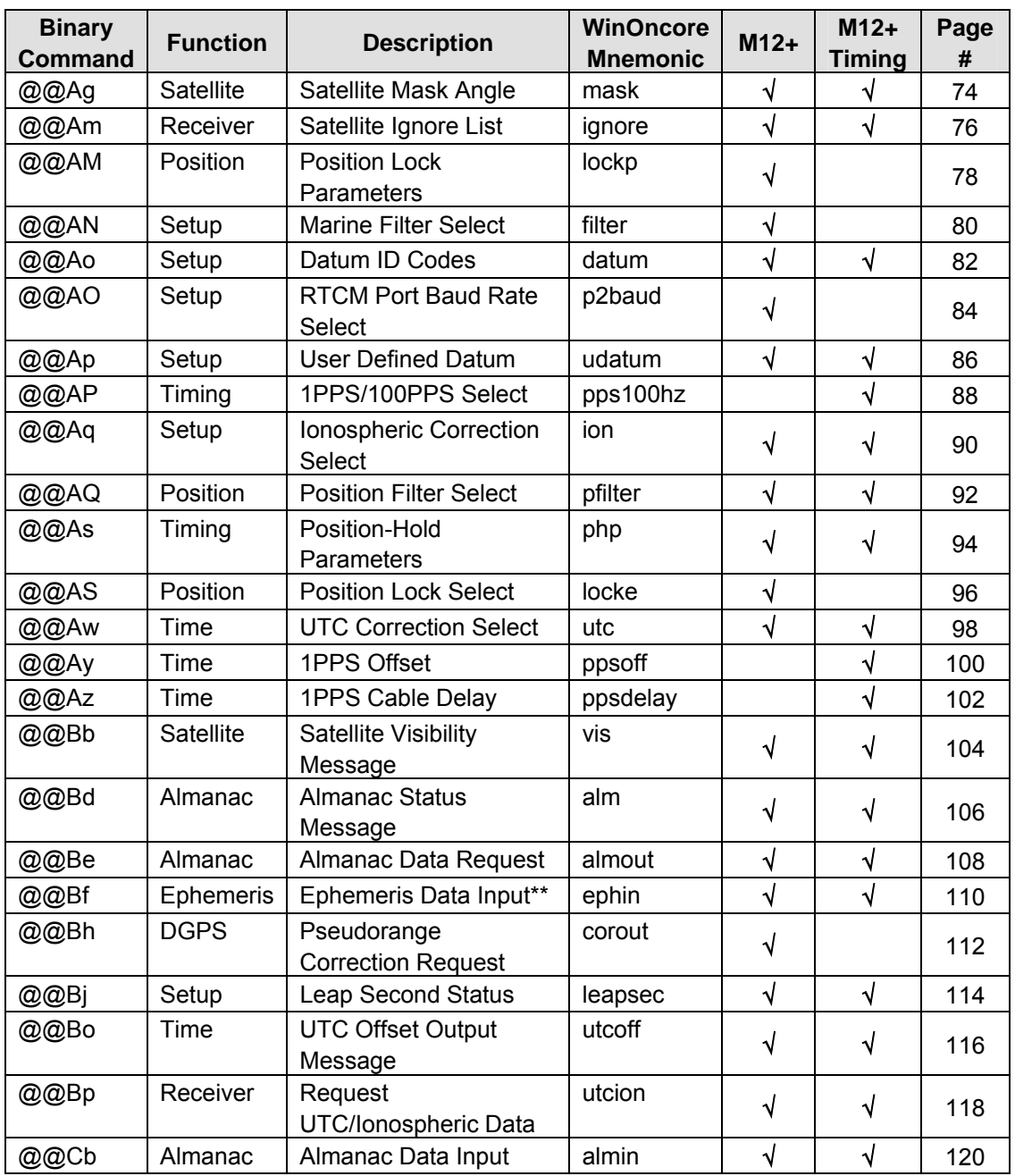

### *Table 5.1: Input Commands Listed by Binary Command Header*

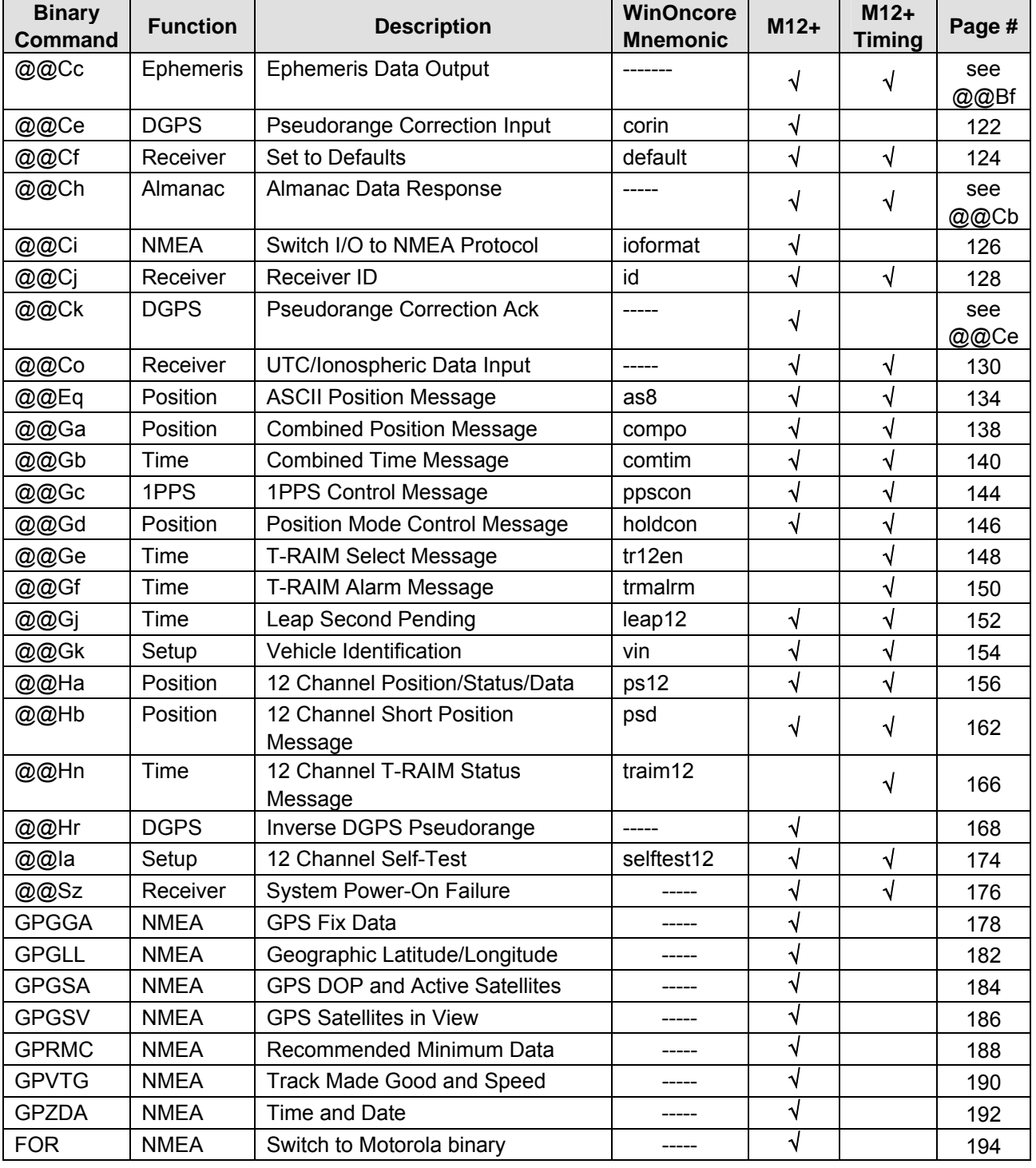

### *Table 5.1: Input Commands Listed by Binary Command Header (continued)*

This page intentionally left blank

## **SATELLITE MASK ANGLE COMMAND (@@Ag)**

Applicability: M12+ Positioning and Timing receivers

The receiver will attempt to track satellites for which the elevation angle is greater than the satellite mask angle. This parameter allows the user to control the elevation angle that was used for this decision. Typical values are between 5 and 10 degrees. Depending on the antenna used, the receiver is capable of tracking satellites down to the horizon, but range and therefore time errors will increase due to atmospheric distortion of the signals from the low satellites.

Range: 0 to 89 degrees

Default values: M12+ Positioning Receiver: 0 degrees<br>M12+ Timing Receiver: 10 degrees M12+ Timing Receiver:

Legacy Compatibility: The @@Ag command has been implemented in an identical fashion in virtually all Motorola Oncore receivers.

## **SATELLITE MASK ANGLE (@@Ag)**

*Motorola Binary Format* 

Query current **Satellite Mask Angle:** 

@@AgxC<CR><LF> where:  $x = 1$  '0xFF' hex byte 0xD9= checksum Message length: 8 bytes

Complete hex string to query the current **Satellite Mask Angle**:

0x40 40 41 67 FF D9 0D 0A

Change current **Satellite Mask Angle:**

@@AgdC<CR><LF> where:  $d = degrees$  0..89 degrees  $(0x00 - 0x59)$ C = checksum Message length: 8 bytes

Response to either command:

@@AgdC<CR><LF> C = checksum Message length: 8 bytes

where:  $d = degrees$  0..89 degrees  $(0x00 - 0x59)$ 

## **SATELLITE IGNORE LIST MESSAGE (@@Am)**

Applicability: M12+ Positioning and M12+ Timing receivers

The receiver includes, in its list of satellites to track, all satellites that are healthy and in the almanac. The user can elect to ignore particular satellites in the almanac by using the Satellite Ignore Command. In addition, the user can restore any previously ignored satellite IDs by issuing a Satellite Ignore Command with the satellite IDs added back to the active list. The user may notice a delay between issuing this command and the actual removal or inclusion of particular satellites.

Default value: All satellite SVIDs included.

Legacy Code Compatibility: The @@Am command has been implemented in an identical fashion on virtually all Motorola Oncore receivers.

### **SV IGNORE LIST MESSAGE (@@Am)**

*Motorola Binary Format* 

Query current **SV Ignore List**:

@@AmxxxxxC<CR><LF> where:  $xxxx = 0xFF 00 00 00 00 - fixed$  hex constant 0xD3 = checksum Message length: 12 bytes

Complete hex string to query current **SV Ignore List**:

0x40 40 41 6D 00 00 00 00 00 D3 0D 0A

Change current **SV Ignore List:**

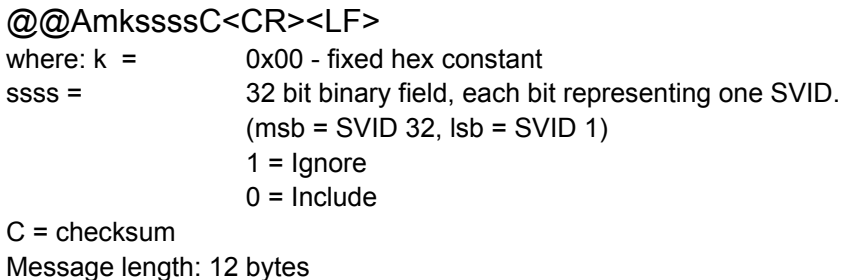

Response Message to either command:

@@AmkssssC<CR><LF> where:  $k = 0x00$  fixed hex constant ssss = 32 bit binary field, each bit representing one SVID. (msb = SVID 32, lsb = SVID 1)  $1 =$  Ignore  $0 =$  Include  $C =$  checksum Message length: 12 bytes

## **POSITION LOCK PARAMETERS MESSAGE (@@AM)**

Applicability: M12+ Positioning receivers

This message allows the user to modify the default speed and distance thresholds for the Position Lock function. The position reported by the receiver will be locked if the current speed and distance traveled are both less than their respective thresholds, and the Position Lock function has been enabled using the @@AS command.

This function is normally employed by positioning receiver users who are displaying position on a map display. With Position Lock enabled, the displayed position of the receiver will not drift when the receiver is stationary (sitting at a traffic light, for example.) Under normal conditions with Position Lock OFF the displayed position will tend to wander over a 3-5 meter radius due to errors in the GPS system.

Default values: Speed threshold =  $0.5$  m/s Distance threshold = 100 m

Related Command: @@AS Position Lock Control

Legacy Code Compatibility: The @@AM command structure detailed here is identical to that used on the earlier M12 receiver.

### **POSITION LOCK PARAMETERS MESSAGE (@@AM)**

*Motorola Binary Format* 

Query current **Position Lock Parameters**:

@@AMxxxxC<CR><LF> where: xxxx = 4 out of range bytes, all 0xFF  $C = 0x0C$ Message length: 11 bytes

Complete hex string to query current **Position Lock Parameters**:

0x40 40 41 4D FF FF FF FF 0C 0D 0A

Change current Position Lock Parameters:

@@AMifddC<CR><LF>

where:

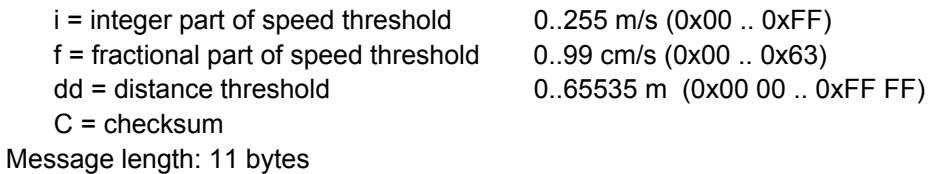

Response to either command:

@@AMifddC<CR><LF>

where:

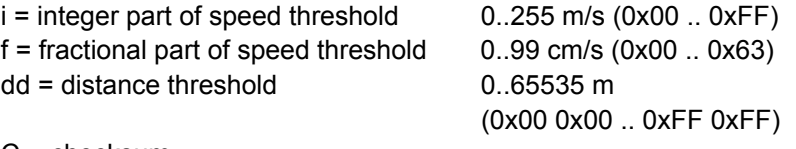

 $C =$  checksum Message length: 11 bytes

## **MARINE FILTER SELECT COMMAND (@@AN)**

Applicability: M12+ positioning receivers

The Marine Filter command controls the velocity filtering feature. The velocity filter is useful in marine applications to filter out some of the wave motion in the reported velocity.

The filter is a single order alpha filter, where alpha is the value entered by the user ranging from 10 to 100 in increments of one. Alpha is then used in the filtered velocity solution representing 10% to 100% of the last calculated velocity, the remainder of which uses the previously reported velocity.

If a value of 10 is entered for alpha, the maximum filtering will be done. An alpha value this low must be used with caution; the reported velocity will have extreme latency. An alpha value of 100 will result in no filtering, which is the default alpha value.

Default value: 100

Legacy Code Compatibility: The @@AN command structure detailed here is identical to that used on the earlier M12, GT+, and SL receivers.

### **MARINE FILTER SELECT COMMAND (@@AN)**

*Motorola Binary Format* 

Query current **Marine Filter** status:

### @@ANxC<CR><LF>

where:

 $x = 1$  out of range hex byte: 0xFF Checksum = 0xF0 Message length: 8 bytes

Complete hex string to query current **Marine Filter** status:

0x40 40 41 4E FF F0 0D 0A

Change current **Marine Filter** parameter:

### @@ANfC<CR><LF>

where:  $f = filter parameter$  10..100 (0x0A .. 0x64) C = checksum Message length: 8 bytes

Response to either command:

### @@ANfC<CR><LF>

where:  $f = filter parameter$  10..100 (0x0A .. 0x64) C = checksum Message length: 8 bytes

## **DATUM SELECT COMMAND (@@Ao)**

Applicability: M12+ and M12+ Timing receivers

The M12+ has one predefined datum (WGS-84) stored in non-volatile memory, and one user definable datum. Datums are referenced by an ID number. The predefined datum is number 49, and the user definable datum is number 50.

The user instructs the receiver which datum to use by sending the Datum Select command. The user can instruct the GPS receiver to use the user definable datum by sending a Datum Select command with the ID option set to 50.

> *NOTE: Before Datum 50 may be used, the M12+ must have the user datum information programmed into it using the @@Ap command. If this is not done, Datum 50 will contain WGS-84 coordinates, identical to Datum 49.*

Default datum: WGS-84 (ID code 49)

Legacy Code Compatibility: The @@Ao command has been implemented in an identical fashion on virtually all Motorola Oncore receivers. The main difference is that the VP receivers had sufficient memory to hold 48 of the most commonly used datums, whereas the M12+ can store one.

## **DATUM SELECT COMMAND (@@Ao)**

*Motorola Binary Format* 

Query currently used **Datum ID**:

@@AoxC<CR><LF>

where:

 $x = 1$  out of range byte: 0xFF Checksum = 0xD1

Message length: 8 bytes

Complete hex string to query current **Datum ID**:

0x40 40 41 6F FF D1 0D 0A

Change currently used **Datum ID**:

```
@@AodC<CR><LF>
```
where:

```
d = datum ID 49 or 50 (0x31 or 0x32)
      C = checksum 
Message length: 8 bytes
```
Response to either command:

### @@AodsssffiiffffxxyyzzC<CR><LF>

#### where:

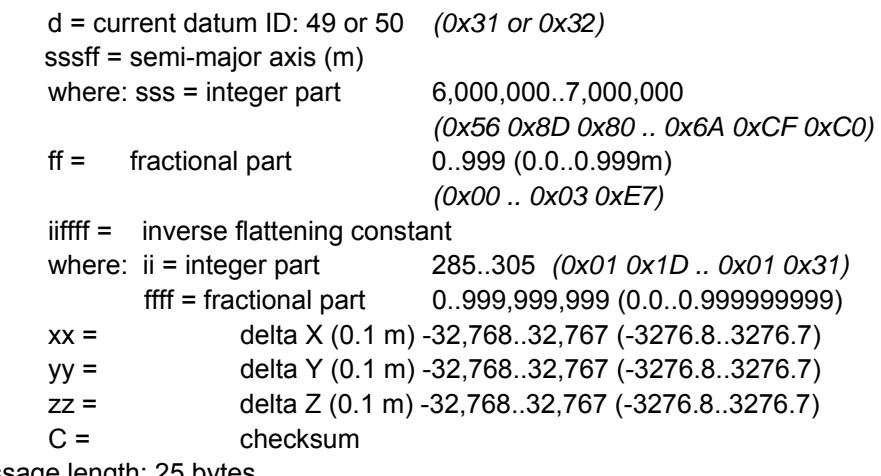

## **RTCM PORT BAUD RATE SELECT COMMAND (@@AO)**

Applicability: M12+ Positioning receivers

This command allows the user to select the baud rate of the RTCM serial input port (pin 8 on the 10 pin power/data header). The allowable baud rates are 2400, 4800 and 9600. The baud rate of this secondary port is independent of the status of the primary serial port.

Default mode: 9600 baud

Legacy Code Compatibility: The @@AO command structure detailed here is identical to that used on the earlier M12, GT+, and SL receivers.

## **RTCM PORT BAUD RATE SELECT COMMAND (@@AO)**

*Motorola Binary Format:* 

#### Query current **RTCM Port Baud Rate**:

@@AObC<CR><LF>

where:  $b = 1$  out of range byte: 0xFF  $C = 0xF1$ Message length: 8 bytes

Complete hex string to query current **RTCM Port Baud Rate**:

0x40 40 41 4F FF F1 0D 0A

#### Change current **RTCM Port Baud Rate**:

@@AObC<CR><LF>

where:

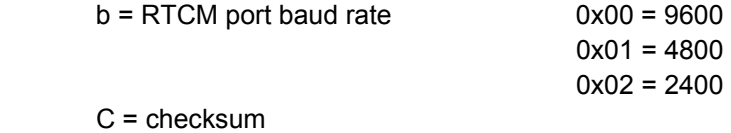

Message length: 8 bytes

Response to either command:

@@AObC<CR><LF>

where:

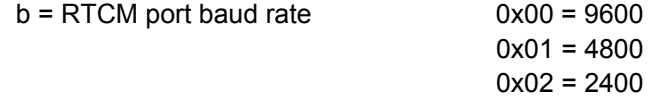

C = checksum Message length: 8 bytes

## **DEFINE USER DATUM MESSAGE (@@Ap)**

Applicability: M12+ and M12+ Timing receivers

The M12+ can accommodate one user defined datum stored as ID number 50. The Define User Datum command allows the user to define the constants used for this datum.

A datum is defined by a semi-major axis, an inverse flattening constant, and an offset from the center of mass of the earth, given as delta-X, delta-Y, and delta-Z parameters.

If the user has not supplied the receiver with custom datum parameters, Datum 50 will contain WGS-84 parameters, identical to those stored in the receiver's default datum, Datum 49.

Default value: WGS-84 parameters

Related command: Datum Select Message (@@Ao)

Legacy Code Compatibility: The @@Ap command has been implemented in an identical fashion on virtually all Motorola Oncore receivers.

### **DEFINE USER DATUM MESSAGE (@@Ap)**

*Motorola Binary Format* 

Query current **User Defined Datum Parameters:**

@@ApdxxxxxxxxxxxxxxxxC<CR><LF>

where:  $d =$  user datum ID:  $50$  $xxxxxxxxxxxxxxx$  = 17 bytes, all 0x00  $C = 0x31$ Message length: 25 bytes

Complete hex string to query current **User Defined Datum Parameters**:

0x40 40 41 70 00 00 00 00 00 00 00 00 00 00 00 00 00 00 00 00 00 31 0D 0A

Change current **User Defined Datum Parameters:**

### @@ApdsssffiiffffxxyyzzC<CR><LF>

where:

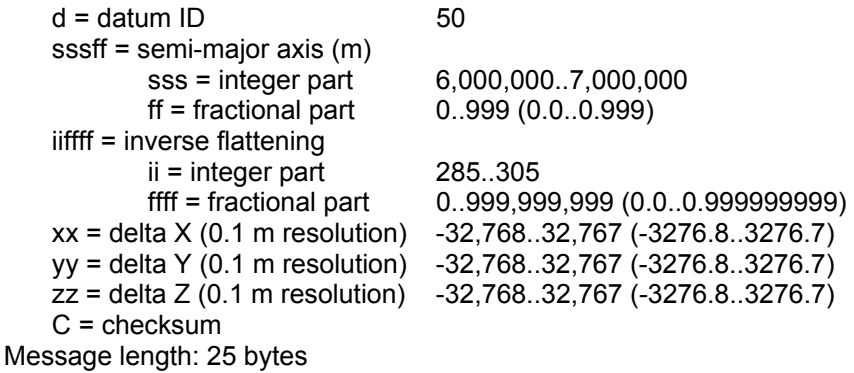

Response to either command:

### @@ApdsssffiiffffxxyyzzC<CR><LF>

where:

 $d =$  datum ID 50 sssff = semi-major axis (m) sss = integer part 6,000,000..7,000,000 ff = fractional part 0..999 (0.0..0.999) iiffff = inverse flattening  $ii =$  integer part 285..305 ffff = fractional part 0..999,999,999 (0.0..0.999999999) xx = delta X (0.1 m resolution) -32,768..32,767 (-3276.8..3276.7) yy = delta Y (0.1 m resolution) -32,768..32,767 (-3276.8..3276.7) zz = delta Z (0.1 m resolution) -32,768..32,767 (-3276.8..3276.7) C = checksum Message length: 25 bytes

## **PULSE MODE SELECT COMMAND (@@AP)**

Applicability: M12+ Timing receivers

The M12+ Timing receiver can output either a 1PPS or 100PPS pulse train. The user selects the pulse output signal using the Pulse Mode Select command. More information on the characteristics of the 100PPS signal can be found on page 3.13

Default mode: 1PPS

Legacy Code Compatibility: The @@AP command structure detailed here is identical to that used on Motorola UT+ timing receivers.

## **PULSE MODE SELECT COMMAND (@@AP)**

*Motorola Binary Format* 

Query **Current Pulse Mode:** 

@@APxC<CR><LF>

*where:* 

 $x = 1$  out of range hex byte: 0xFF  $C = 0xEE$ Message length: 8 bytes

Complete hex string to query current **Pulse Mode**:

0x40 40 41 50 FF EE 0D 0A

Change current **Pulse Mode:**

@@APmC<CR><LF>

*where:* 

 $m = mode$  0x00 = 1PPS output  $0x01 = 100$ PPS output

 $C =$  checksum Message length: 8 bytes

Response to either command:

@@APmC<CR><LF>

*where:* 

 $m = mode$  0x00 = 1PPS output  $0x01 = 100$ PPS output

C = checksum Message length: 8 bytes

## **IONOSPHERIC CORRECTION SELECT COMMAND (@@Aq)**

Applicability: M12+ Positioning and Timing receivers

The user has the flexibility of turning the GPS ionospheric and/or tropospheric correction models on or off. The models do a reasonable job of taking out the range error induced by the earth's ionosphere and troposphere by using algorithms and parameters transmitted to the users by the satellites.

For some applications, such as differential systems, the models should be disabled since the differential corrections include the errors.

Default modes: Ionospheric model enabled Tropospheric model disabled

Legacy Code Compatibility: The @@Ap command has been implemented in a similar fashion on virtually all Motorola Oncore receivers. Some earlier receivers did not support all four of the modes available with the M12+, but the message structure is identical.

## **IONOSPHERIC CORRECTION SELECT COMMAND (@@Aq)**

*Motorola Binary Format* 

Query current **Ionospheric Correction Selection:**

@@AqxC<CR><LF>

*where:* 

 $x = 1$  out of range byte:  $0xFF$  $C = CF$ Message length: 8 bytes

Complete hex string to query current **Ionospheric Correction Selection**:

0x40 40 41 71 FF CF 0D 0A

Change current Ionospheric Correction Selections:

@@AqsC<CR><LF>

*where:* 

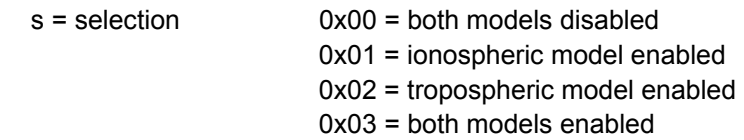

C = checksum Message length: 8 bytes

Response to either command:

@@AqsC<CR><LF>

*where:* 

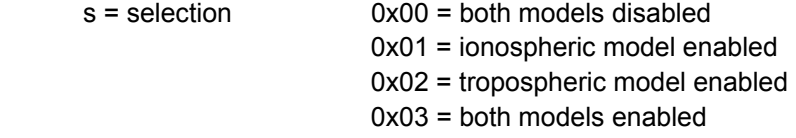

C = checksum Message length: 8 bytes

## **POSITION FILTER SELECT COMMAND (@@AQ)**

Applicability: M12+ Positioning and Timing receivers

This message enables or disables the position filter.

Default mode: Enabled

## **POSITION FILTER SELECT COMMAND (@@AQ)**

*Motorola Binary Format* 

Query current **Position Filter Status:**

#### @@AQxC<CR><LF>

*where:* 

 $x = 1$  out of range byte 0xFF  $C = 0xEF$ Message length: 8 bytes

Complete hex string to query current **Position Filter Status:**

0x40 40 41 51 FF EF 0D 0A

Change current **Position Filter Status:**

@@AQsC<CR><LF>

*where:* 

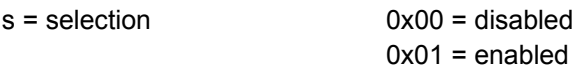

C = checksum

Message length: 8 bytes

Response to either command:

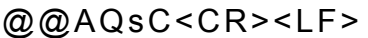

*where:* 

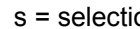

 $\log 0 = 0 \times 00 = 0$  disabled  $0x01$  = enabled

C = checksum

Message length: 8 bytes

## **POSITION HOLD PARAMETERS MESSAGE (@@As)**

Applicability: M12+ Positioning and Timing receivers

The user can specify Position Hold coordinates both for timing applications to increase the timing accuracy and when the receiver is used as a source of differential correction data. This command is used to enter the position to be held.

The position is specified in the same units and referenced to the same datum as the initial position coordinates of latitude, longitude and height (to the same resolution). The height parameter is referenced to the GPS reference ellipsoid. Note that all three parameters must be specified. The valid ranges of each parameter are the same as those specified in the Combined Position Message (@@Ga).

Note: This command will only be executed if Position Hold is disabled. Position Hold is controlled using the @@Gd message.

Default values: Latitude = 0° (Equator) Longitude = 0° (Greenwich Meridian) Height = 0 m (GPS Height)

Legacy Code Compatibility: The @@As command has been implemented in a similar fashion on the older Motorola VP and UT/UT+ Oncore receivers.

### **POSITION HOLD PARAMETERS (@@As)**

*Motorola Binary Format* 

Query current **Position Hold Parameters**:

#### @@AsxxxxxxxxxxxxxC<CR><LF>

*where:* 

 $xxxxxxxxxxx + 13$  out of range hex bytes:  $0xFF$  $C = 0xCD$ Message length: 20 bytes

Complete hex string to query current **Position Hold Parameters**:

0x40 40 41 73 FF FF FF FF FF FF FF FF FF FF FF FF FF CD 0D 0A

#### Change current **Position Hold Parameters**:

#### @@AslllloooohhhhtC<CR><LF>

*where:* 

 $h = \text{height in cm}$  -100000..1,800,000

 $t = height$  type  $0 = GPS$  height C = checksum Message length: 20 bytes

 $III =$  latitude in mas  $-324,000,000...324,000,000$  $(-90^\circ, 90^\circ)$ oooo = longitude in mas -648,000,000..648,000,000 (-180º..180º) (-1,000.00..18,000.00 m)

Response to either command:

#### @@AslllloooohhhhtC<CR><LF>

*where:* 

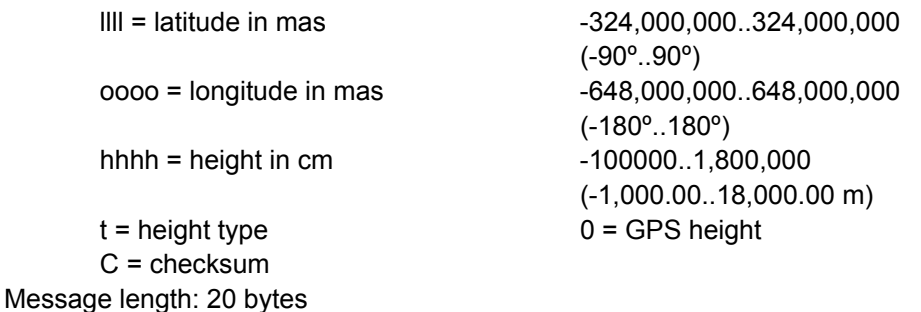

## **POSITION LOCK SELECT MESSAGE (@@AS)**

Applicability: M12+ Positioning receivers

This message enables or disables the Position Lock function. For further details on the Position Lock function, refer to the @@AM command.

Default mode: Disabled

Legacy Code Compatibility: The @@AS command was implemented in a similar fashion on the Motorola M12 Oncore receiver.

### **POSITION LOCK SELECT MESSAGE (@@AS)**

*Motorola Binary Format* 

Query current **Position Lock Select Status:**

@@ASxC<CR><LF>

*where:* 

 $x = 1$  out of range hex byte: 0xFF  $C = 0xED$ Message length: 8 bytes

Complete hex string to query current **Position Lock Select Status**:

0x40 40 41 53 FF ED 0D 0A

Change current **Position Lock Select Status:**

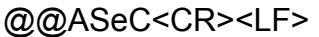

*where:* 

e = selection 0x00 = Disabled

 $0x01$  = Enabled

 $C =$  checksum Message length: 8 bytes

Response to either command:

## @@ASeC<CR><LF>

*where:* 

e = selection 0x00 = Disabled

 $0x01$  = Enabled

C = checksum Message length: 8 bytes

## **TIME CORRECTION SELECT (@@Aw)**

Applicability: M12+ Positioning and Timing receivers

This command selects the time reference (either GPS or UTC) used in the @@Ha 12 Channel Position/Status/Data and @@Hb Short Position Messages. This Time command is also used to determine the synchronization point for the 1PPS timing pulse.

*Note: If the receiver has not downloaded the UTC parameters portion of the almanac, the receiver will output time equal to GPS time and a flag denoting the lack of UTC parameters will be set in the @@Ha message. Once the receiver has downloaded the UTC parameters from the satellites the receiver will automatically switch the time reference to UTC if UTC mode is selected.* 

Default mode: UTC

Legacy Code Compatibility: The @@Aw command has been implemented in an identical fashion on virtually all Motorola Oncore receivers.

## **TIME CORRECTION SELECT (@@Aw)**

*Motorola Binary Format* 

Query current UTC **Time Correction Option:**

@@AwxC<CR><LF>

*where:* 

 $x = 1$  out of range hex byte: 0xFF  $C = 0 \times C9$ 

Message length: 8 bytes

Complete hex string to query current **Time Correction Option:**

0x40 40 41 77 FF C9 0D 0A

Change current **UTC Time Correction Option:**

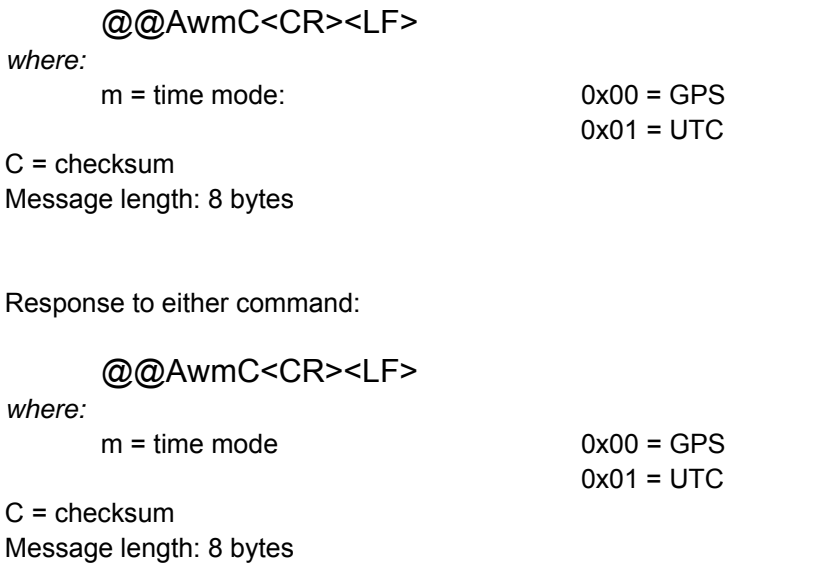

## **1PPS TIME OFFSET COMMAND (@@Ay)**

Applicability: M12+ Timing Receivers

The M12+ outputs a one pulse-per second (1PPS) signal with the rising edge placed on top of the UTC or GPS one second tic mark, depending on which time reference has been selected by the user. The 1PPS Time Offset command allows the user of M12+ Timing Receivers to offset the 1PPS time mark in one nanosecond increments. This offset can be used to place the 1PPS signal anywhere within the one second epoch.

The resolution of this parameter is one nanosecond. This does not imply that the 1PPS output by the M12+ is accurate to this level. This command only allows the user to change the location of the average placement of the pulse.

The absolute accuracy of the signal is a function of GPS time accuracy, and is subject to degradation due to U.S. Department of Defense policy.

Range: 0.000000000 to 0.999999999 s

Default value: 0.000000000 s Resolution: 1 ns

Legacy Code Compatibility: The @@Ay command was implemented in an identical fashion on Motorola UT+ and VP timing receivers.
### **1PPS TIME OFFSET COMMAND (@@Ay)**

*Motorola Binary Format* 

Query current **1PPS Time Offset:**

@@AyxxxxC<CR><LF>

*where:* 

 $xxxx = 4$  out of range hex bytes:  $0xFF$  $C = 0x38$ Message length: 11 bytes

Complete hex string to query current user specified **1PPS Time Offset:**

0x40 40 41 79 FF FF FF FF 38 0D 0A

Change current **1PPS Time Offset:**

```
@@AyttttC<CR><LF>
```
*where:* 

tttt = time offset in ns 0..999,999,999 (0.0 to 0.999999999 s)

C = checksum

Message length: 11 bytes

Response to either command:

#### @@AyttttC<CR><LF>

*where:* 

tttt = time offset in ns 0..999,999,999 (0.0 to 0.999999999 s) C = checksum

Message length: 11 bytes

## **1PPS CABLE DELAY CORRECTION COMMAND (@@Az)**

#### Applicability: M12+ Timing Receivers

The M12+ timing receiver outputs a 1PPS signal, the rising edge of which is placed at the top of the GPS or UTC one second time mark epoch as specified by the Time Mode command. The 1PPS Cable Delay Correction command allows the user to offset the 1PPS time mark in one nanosecond increments relative to the measurement epoch.

This parameter instructs the GPS receiver to output the 1PPS output pulse earlier in time to compensate for antenna cable delay. Up to one millisecond of equivalent cable delay can be removed. Zero cable delay is set for a zero-length antenna cable. The user should consult a cable data book for the delay per unit length for the particular antenna cable used in order to compute the total cable delay needed for a particular installation.

This parameter may also be employed by the user to adjust the position of the 1PPS to compensate for other system delays.

Range: 0.000 to 0.000999999 s Default value: 0.000 s Resolution: 1 ns

Legacy Code Compatibility: The @@Az command was implemented in an identical fashion on Motorola UT+ and VP timing receivers.

### **1PPS CABLE DELAY CORRECTION (@@Az)**

*Motorola Binary Format* 

Query current **1PPS Cable Delay Correction:**

@@AzxxxxC<CR><LF>

*where:* 

 $xxxx = 4$  out of range hex bytes:  $0xFF$ Checksum = 0x3B Message length: 11 bytes

Complete hex string to query current user specified **1PPS Cable Delay Correction:** 

0x40 40 41 7A FF FF FF FF 3B 0D 0A

Change current **1PPS Cable Delay Correction:**

### @@AzttttC<CR><LF>

*where:* 

C = checksum Message length: 11 bytes

tttt = time offset in ns 0..999,999 ns (0.0 to 0.000999999 s)

Response to either command:

### @@AzttttC<CR><LF>

*where:* 

 $C =$  checksum Message length: 11 bytes

tttt = time offset in ns 0..999,999 ns (0.0 to 0.000999999 s)

### **VISIBLE SATELLITE DATA MESSAGE (@@Bb)**

Applicability: M12+ Timing and Positioning Receivers

This command requests the results of the most current satellite visibility computation. The response message gives a summary of the satellite visibility status showing the number of visible satellites, the Doppler frequency and the location of the currently visible satellites. The reference position for the most recent satellite alert is the current position coordinates.

Note that these coordinates may not compare to the GPS receiver's actual position when initially turned on, since the GPS receiver may have moved a great distance since it was last used.

Note: Each @@Bb message from the M12+ will contain information for a maximum of 12 satellites. If less than 12 satellites are visible, unneeded fields will be filled with zeros. If there are more than 12 visible SVs visible, then details (SVID, Doppler, Elevation, etc.) of ONLY the 12 highest SVs will be reported in the message.

Default mode: Polled

Legacy Code Compatibility: The @@Bb command has been implemented in an identical fashion on virtually all Motorola Oncore receivers.

### **VISIBLE SATELLITE DATA MESSAGE (@@Bb)**

*Motorola Binary Format* 

#### Query Current **Visible Satellite Data:**

#### @@BbmC<CR><LF>

*where:* 

 $m = mode$  0x00 = output response message once (polled) 0x01 = output response message data when visibility data changes (approximately once every 5-7 seconds)

C = checksum Message length: 8 bytes

Response to above command:

#### @@Bbn iddeaas iddeaas iddeas iddeaas iddeaas iddeaas iddeaas iddeaas iddeaas iddeaas iddeaas iddeaas C<CR><LF>

*where:* 

 $n =$  number of visible sats  $0 \ldots 12$ 

For each visible satellite, up to n fields contain the following valid data

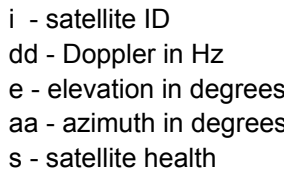

C = checksum Message length: 92 bytes

 $1.32$  $-5000..5000$  $0.90$  $0.359$  $0$  = healthy and not removed 1 = unhealthy and removed

\*NOTE: The spaces in the response message shown above have been added merely to increase readability. There are no embedded spaces in the actual message sent out by the M12+ receiver.

## **ALMANAC STATUS MESSAGE (@@Bd)**

Applicability: M12+ Timing and Positioning Receivers

This command requests almanac status information corresponding to the satellite almanac data currently stored in RAM. The GPS receiver continually captures a complete new almanac to internal RAM while tracking satellites. If an existing almanac is stored in RAM on power-up, satellite visibility information will be available immediately. If no almanac data is stored in RAM on power-up, the receiver will download a new almanac and then compute satellite visibility information.

Legacy Code Compatibility: The @@Bd command was implemented in an identical fashion on Motorola VP Oncore receivers.

### **ALMANAC STATUS MESSAGE (@@Bd)**

*Motorola Binary Format* 

#### Query **Current Almanac Status**:

### @@BdmC<CR><LF>

*where:* 

 $m = mode$  0x00 = Output status once (polled) 0x01 = Output status when RAM almanac data changes (continuous)

 $C =$  checksum Message length: 8 bytes

Response to above command:

#### @@BdvwtassssrrrrrrrrC<CR><LF>

*where:* 

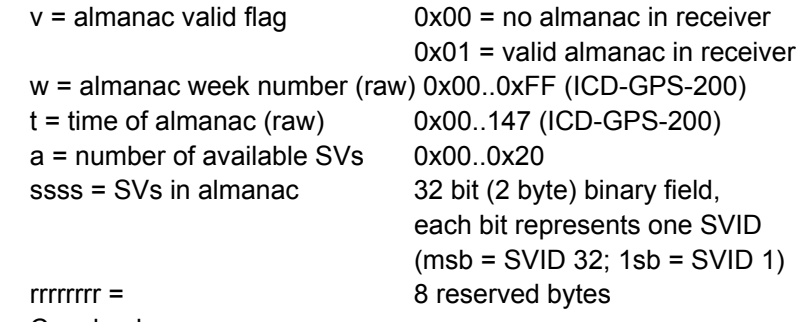

C = checksum Message length: 23 bytes

## **ALMANAC DATA REQUEST (@@Be)**

Applicability: M12+ Timing and Positioning Receivers

This command is used to command the M12+ to output its current almanac data. The user has the option of requesting the almanac data output one time (polled), or each time the almanac data changes (continuously).

Almanac data for the GPS satellites is transmitted in words 3 through 10 of subframe 5 (pages 1 through 25), and words 3 through 10 of subframe 4 (pages 2 through 5, 7 through 10, and 25) of the satellite broadcast data message. Refer to the ICD-GPS-200 for a detailed almanac data description.

The M12+ outputs the almanac data through a series of output messages, each of which is identified by the particular subframe and page numbers. The data fields of each individual message correspond to words 3 through 10 of the broadcast data. Each word contains 24 data bits.

The entire almanac data output consists of 34 output response messages corresponding to the 25 pages of subframe 5 and the 9 pages in subframe 4 that contain almanac data (pages 2 through 5, 7 through 10, and 25). The total message output for one output request is 1122 bytes including the @@Cb prefix and the checksum, carriage return, and line feed for each output. The output message begins with subframe 5 page 1.

The M12+ will output about 750 bytes of message data for each one second output opportunity. If selected, the almanac response message is output until the total number of bytes sent in a onesecond epoch exceeds 750. The remainder of the almanac message is sent in the next onesecond epoch (up to the 750 byte limit per second) until all of the almanac data is output.

If the user issues this command and the receiver does not contain an almanac, the receiver returns one response message with the subframe and page bytes equal to zero.

Default mode: Polled

Legacy Code Compatibility: The @@Be command was implemented in an identical fashion on virtually all Motorola Oncore receivers.

### **ALMANAC DATA REQUEST (@@Be) (RESPONSE IS Cb)**

*Motorola Binary Format* 

Query Current Almanac Data:

#### @@BemC<CR><LF>

*where:* 

 $m =$  response mode  $0x00 =$  Output response message once (polled) 0x01 = Output response message when almanac data changes (continuous)

 $C =$  checksum Message length: 8 bytes

Response to above command:

@@Cbsp xxx xxx xxx xxx xxx xxx xxx xxx C<CR><LF>

*where:* 

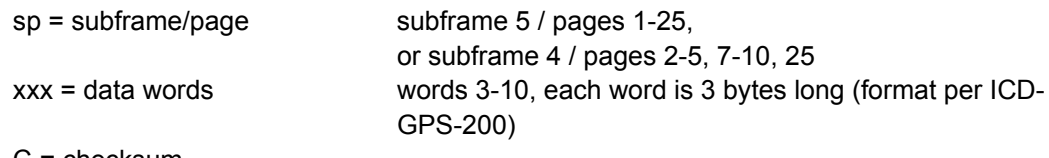

C = checksum Message length: 33 bytes

#### *NOTES:*

- *1. If an almanac is present in the GPS receiver, the receiver outputs all of the almanac pages as shown above. Otherwise, it returns a @@Cb output message with all data bytes set to zero.*
- *2. The spaces in the response message shown above have been added merely to increase readability. There are no embedded spaces in the actual message sent out by the M12+ receiver.*

## **EPHEMERIS DATA INPUT (@@Bf)**

Applicability: M12+ positioning and timing receivers

This command will cause the receiver to accept satellite ephemeris data input via communications port 1 (pin 2). The receiver keeps the ephemerides decoded from all satellites in RAM, as long as backup voltage is applied to the receiver and the ephemerides are still valid (t-t<sub>oe</sub>  $<$  4 hours).

The input format is identical to the format output by the previous Oncore receivers using the output ephemeris command. This allows the same ephemeris output file to be used by the receiver for an ephemeris input file. The receiver echoes the input ephemeris data format message so the user can validate the ephemeris data with the new user supplied ephemeris upon completion of the receipt of a valid ephemeris.

Legacy Compatibility: The @@Bf message was used in an identical manner in virtually all Motorola receivers.

### **EPHEMERIS DATA INPUT (@@Bf)**

*Motorola Binary Format* 

Input Ephemeris Data:

@@Bfi[24x{eee}]C<CR><LF>

*where:* 

 $i = SVID$  0x01 .. 0x25

 $C =$  checksum Message length: 80 bytes

Response to above command:

@@Cci[24x{eee}]C<CR><LF>

*where:* 

i - SVID 0x01 .. 0x25

C = checksum Message length: 80 bytes

eee...eee = ephemeris subframe sf 1–3, words 3-10 (72 bytes per sat; format per ICD-GPS-200)

eee...eee = ephemeris subframe sf 1-3, words 3-10 (72 bytes per sat; format per ICD-GPS-200)

## **PSEUDO-RANGE CORRECTION OUTPUT REQUEST (@@Bh)**

#### Applicability: M12+ Positioning Receiver

This parameter sets the rate at which pseudo-range corrections are output from the M12+ receiver when being used as a master site receiver in a real-time differential system. The messages return pseudo-range and pseudo-range corrections for up to 12 receiver channels, and identify the satellite IDs that corresponds to each channel. To use this output properly, the receiver must have the Position-Hold option enabled with the current GPS receiver position entered into the Position-Hold position coordinates. The assignment of satellites to channels is accomplished during normal receiver operation (or may be done manually).

The @@Bh message structure handles data for up to six satellites. If the M12+ is tracking more than six satellites, two consecutive messages are output with the additional channels in the second message. Unused portions of the data structure will be filled with zeros.

#### Default : Message disabled

Legacy Compatibility: The @@Bh message was generated in an identical fashion by VP receivers, and also by M12 receivers with firmware revisions of v1.3 and higher.

## **PSEUDO-RANGE CORRECTION OUTPUT REQUEST (@@Bh)**

*Motorola Binary Format* 

Request Pseudo-Range Corrections:

#### @@BhmC<CR><LF>

*where:* 

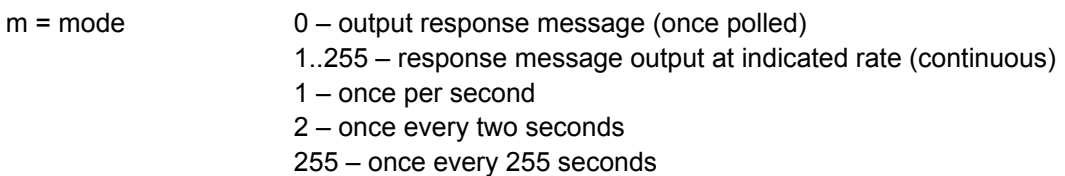

C = checksum Message Length: 8 bytes

Response to above command:

@@Cettt ippprrd ippprrd ippprrd ippprrd ippprrd ippprrd C<CR><LF>

 $where$ 

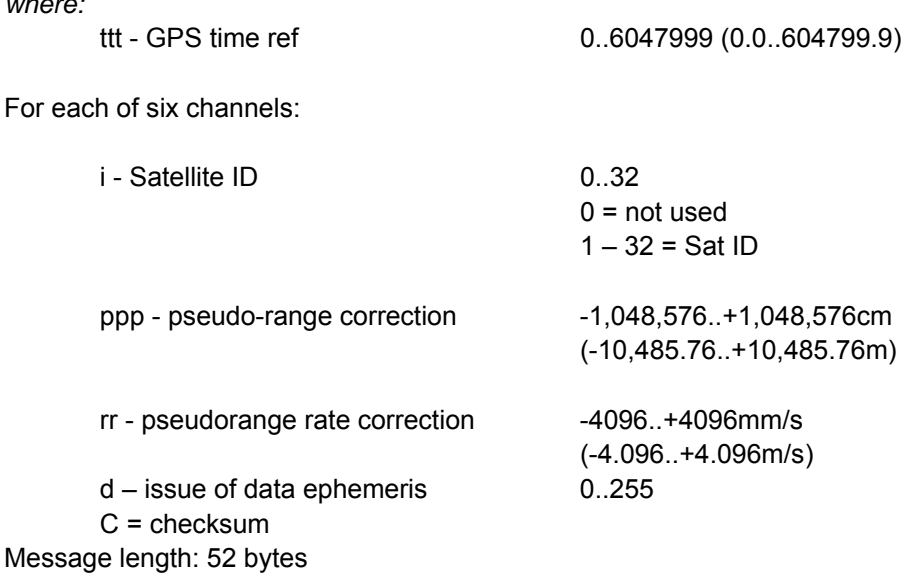

## **LEAP SECOND STATUS MESSAGE (@@Bj)**

Applicability: M12+ Timing and Positioning Receivers

This message polls the receiver for current leap second status information that has been decoded from the Navigation Data message received from the GPS satellites. The data sent back by the receiver provides specific date and time information pertaining to any future leap second addition or subtraction.

Leap seconds are occasionally inserted in UTC and generally occur on midnight UTC June 30<sup>th</sup> or midnight UTC December 31<sup>st</sup>. The GPS control segment typically notifies GPS users of pending leap second insertions to UTC several weeks before the event.

When a leap second is inserted, the time of day will show a value of '60' in the seconds field. When a leap second is removed, the date will roll over at 58 seconds.

The 'current UTC offset' will be zero if the receiver is set up to run in GPS time mode instead of UTC.

Default mode: Polled

Legacy Compatibility: The @@Bj message was used in an identical manner in virtually all Motorola receivers.

### **LEAP SECOND STATUS MESSAGE (@@Bj)**

*Motorola Binary Format* 

Query current Leap Second Pending information:

@@BjmC<CR><LF> *where:*   $m = mode$  0x00  $C = 0x28$ Message length: 8 bytes

Complete hex string to query current user specified **Leap Second Status:** 

0x40 40 42 6A 00 28 0D 0A

Response to above command:

@@BjmC<CR><LF>

*where:* 

 $m =$  leap second status  $0x00 -$  no leap second pending

 $C =$  checksum Message length: 8 bytes

0x01 - addition of one second pending 0x02 - subtraction of one second pending

## **UTC OFFSET OUTPUT MESSAGE (@@Bo)**

Applicability: M12+ Timing and Positioning Receivers

This message allows the user to request the UTC offset that is currently being used in the time solution. The value reported is the integer number of seconds between UTC and GPS time. If the offset reported by the receiver is zero and UTC is the selected time reference, the receiver does not currently have the portion of the almanac that contains the UTC parameters.

The UTC parameters are broadcast by the satellites as part of the almanac, which is repeated every 12.5 minutes. The message can be set to output either once (polled), or any time the UTC offset has been updated or changed from its previous value.

Default mode: Polled

Legacy Compatibility: The @@Bo message was used in an identical manner in the Motorola UT+ receiver.

### **UTC OFFSET OUTPUT MESSAGE (@@Bo)**

*Motorola Binary Format* 

Request Current UTC Offset:

@@BomC<CR><LF> *where:* 

 $m = mode$  0 = output UTC offset once (polled)

1 = output UTC offset every time it is updated

C = checksum Message length: 8 bytes

Response to above command:

@@BouC<CR><LF>

*where:* 

 $u = UTC$  offset in seconds  $-128..+127$ C = checksum Message length: 8 bytes

### **REQUEST UTC/IONOSPHERIC DATA (@@Bp)**

Applicability: M12+ Timing and Positioning Receivers

This message allows the user to request UTC and ionospheric data decoded from the Navigation Data Message.

Default mode: Polled

Legacy Compatibility: The @@Bp message was used in an identical manner in the Motorola M12 receiver.

### **REQUEST UTC/IONOSPHERIC DATA (@@Bp)**

*Motorola Binary Format* 

Request Current UTC/Ionospheric Data:

#### @@BpmC<CR><LF>

*where:* 

 $m = mode$  0 = output response once (polled) 1 = output response when either UTC or ionospheric data changes

 $C =$  checksum Message length: 8 bytes

Response to above command:

#### @@CoabcdefghAAAAaaaadtwWnDC<CR><LF>

*where:* 

a, b, c, d, e, f, g, and h = Ionospheric Data (see ICD-GPS-200, Table 20-X for scale factors)

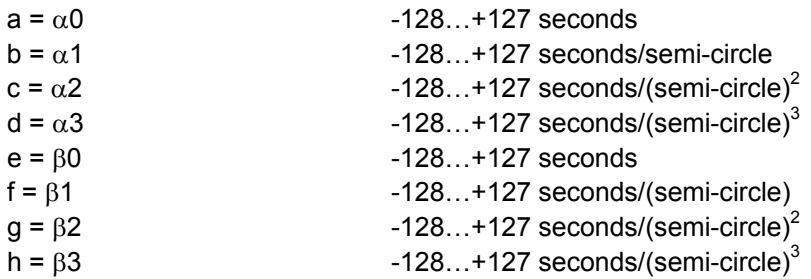

AAAA, aaaa, d, t, w, and W = UTC Data (see ICD-GPS-200, Table 20-IX for scale factors)

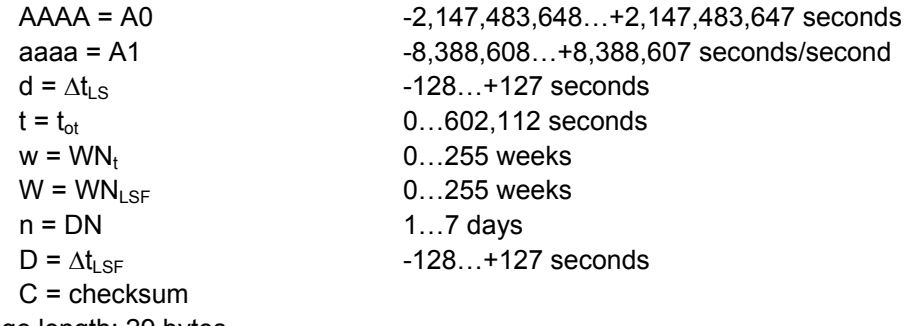

Message length: 29 bytes

### **ALMANAC DATA INPUT (@@Cb)**

Applicability: M12+ Timing and Positioning Receivers

This command allows the user to load a previously recorded almanac into the M12+'s RAM via the serial port. The entire almanac data message consists of 34 unique formatted messages that correspond to the subframe and page number of the almanac data (see GPS-ICD-200 for format description).

It is not necessary to input an almanac at power up. If backup power has been applied, the almanac will be retained in RAM. If the almanac is not available, it will be downloaded from the satellites. This can take anywhere from 15 to 30 minutes if satellites are tracked continuously. Manually loading an almanac using this command will reduce the TTFF.

The receiver echoes the input almanac data subframe and page numbers of messages received so the user can validate that each almanac slice has been accepted. It is not necessary nor is it recommended to wait for an echo before sending the next data page. The M12+ receiver will collect an entire almanac in local storage, then check the almanac for validity. The receiver will update the internal almanac data with the new user-supplied almanac upon completion of the receipt of a valid almanac.

Any single input message that has an invalid subframe (i.e., not 4 or 5) will reset the almanac collection software so that the local collection of almanac data can begin fresh. Subframe 5, Page 1 marks the beginning message and resets the collection process. The data for Subframe 5, Page 1 must appear first in the string of 34 commands that make up the total almanac input data. The order for the remaining data is not important.

The user can insert up to about 1K of data per second into the serial port. Consequently, the user should be aware that the 34 total messages (of 33 bytes each) that make up the almanac data will take longer than one second to input into the receiver.

Legacy Compatibility: The @@Cb message was used in an identical manner in virtually all earlier Motorola receivers.

## **ALMANAC DATA INPUT (@@Cb) [RESPONSE TO Be]**

*Motorola Binary Format*  Input One Almanac Data page:

# @@Cbspxxx…xxxC<CR><LF>

*where:* 

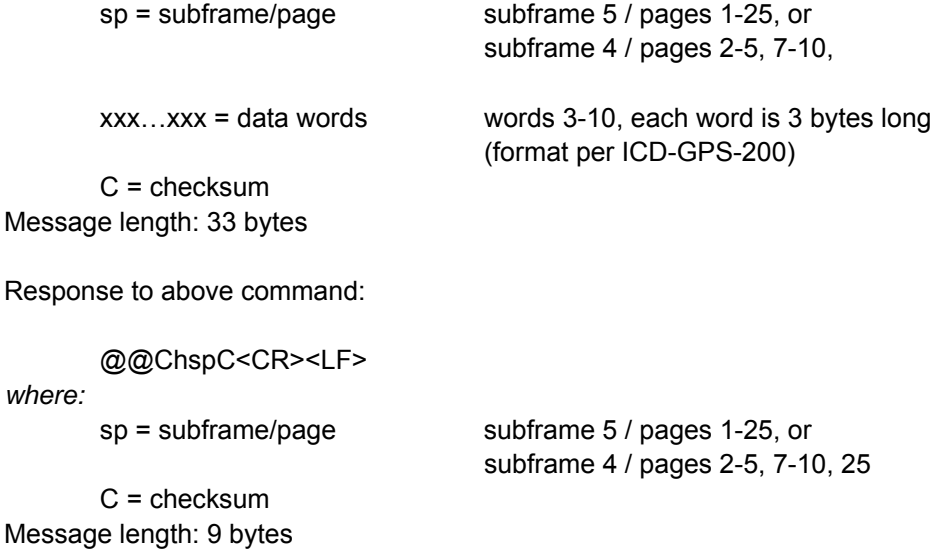

Motorola GPS Products - M12+ User's Guide Revision 6.X 09FEB05 121

## **PSEUDO-RANGE CORRECTION DATA INPUT (@@Ce)**

Applicability: M12+ Positioning Receivers

The input message is structured to accept pseudo-range and pseudo-range-rate corrections for up to six satellites on serial port 1. The slave receiver uses the corrections in the input message by associating the satellite ID with the corresponding satellite (channel) that the slave is tracking. The user can specify up to 12 satellite corrections through the use of two back-to-back input commands. Back-to-back commands must be input with no time delay in between.

No user intervention is required in order to have the receiver accept the corrections. Naturally, the corrections must be formatted properly or they will be ignored.

Legacy Compatibility: The @@Ce message was used in an identical manner in the Motorola GT+ and M12 receivers.

## **PSEUDO-RANGE CORRECTION DATA INPUT (@@Ce)**

*Motorola Binary Format* 

Pseudo-Range Correction Data Input (for up to six satellites):

#### @@Cettt ippprrd ippprrd ippprrd ippprrd ippprrd ippprrdC<CR><LF>

*where:* 

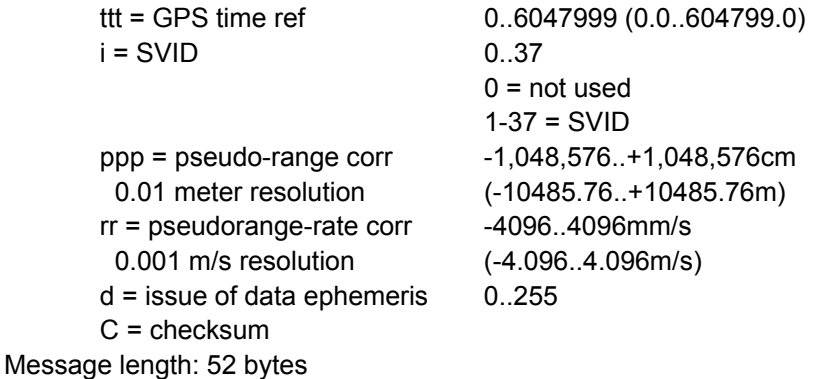

Response to above command:

@@CkC<CR><LF>

*where:* 

C = checksum Message length: 7 bytes

## **SET TO DEFAULTS COMMAND (@@Cf)**

Applicability: M12+ Timing and Positioning Receivers

This command sets all of the GPS receiver parameters to their default values. Performance of this utility results in all continuous messages being reset to polled only output, and clears the almanac, ephemeris, time, and date data.

Legacy Code Compatibility: The @@Cf command has been implemented in an identical fashion on virtually all Motorola Oncore receivers.

### **SET-TO-DEFAULTS (@@Cf)**

*Motorola Binary Format* 

Set the GPS receiver to **Default** values:

### @@CfC<CR><LF>

*where:* 

 $C = 0x25$ Message length: 7 bytes

Complete hex string to **Set to Defaults:**

0x40 40 43 66 25 0D 0A

Response to above command:

#### @@CfC<CR><LF>

*where:* 

C = checksum Message length: 7 bytes

## **NMEA PROTOCOL SELECT (@@Ci)**

Applicability: M12+ Positioning Receivers

This command causes the M12+ positioning receiver to change the serial data format on the primary port from Motorola binary to NMEA 0183. The baud rate of the port is switched from 9600 to 4800 and input commands are recognized in NMEA format only. Note that the default mode of all of the NMEA output messages is off. To initiate NMEA output, the NMEA input commands detailed in the following pages must be utilized.

NOTE: There is no binary response to this command by the receiver. The receiver immediately switches to NMEA protocol and awaits NMEA commands.

Legacy Code Compatibility: The @@Ci command has been implemented in an identical fashion on virtually all Motorola VP, GT+, and M12 Oncore positioning receivers.

### **SWITCH I/O FORMAT (@@Ci)**

*Motorola Binary Format* 

**Switch to NMEA Format command:** 

#### @@CimC<CR><LF>

*where:* 

 $m =$  format 0x01 = NMEA  $C = 0x2B$ Message length: 8 bytes

Complete hex string to **Switch to NMEA Format:** 

0x40 40 43 69 01 2B 0D 0A

There is no response message to this command.

## **RECEIVER ID (@@Cj)**

Applicability: M12+ Timing and Positioning Receivers

The M12+ outputs an ID message upon request. The information contained in the ID string is self-explanatory. The model number can be used to determine the type of receiver installed.

Legacy Code Compatibility: The @@Cj command has been implemented in an identical fashion on virtually all Motorola Oncore receivers.

## **RECEIVER ID (@@Cj)**

*Motorola Binary Format* 

Query **Receiver ID:**

@@CjC<CR><LF>

*where:* 

C = checksum Message length: 7 bytes

Complete hex string to query **Receiver ID:** 

#### 0x40 40 43 6A 29 0D 0A

Response to above command:

The response is output as a 25 column by 12 row array. General format is as shown below:

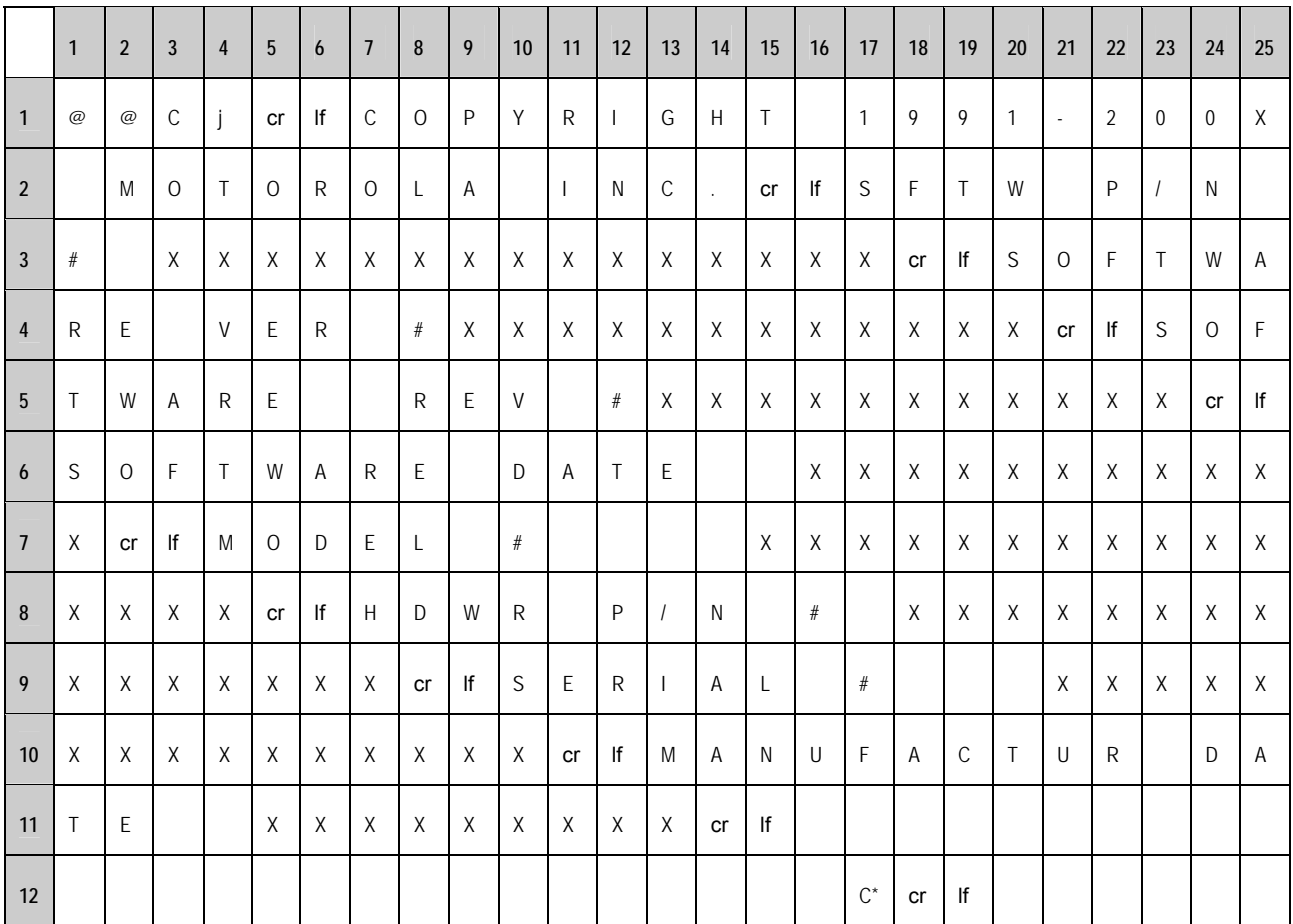

\*C = Hex checksum

Message Length 294 bytes

# **UTC/IONOSPHERIC DATA INPUT [Response to @@Bp or @@Co]**

Applicability: M12+ Timing and Positioning Receivers

As well as being the response to the @@Bp message, this message allows the user to input UTC and ionospheric data into the receiver which is then echoed in the response.

131

**UTC/IONOSPHERIC DATA INPUT [Response to @@Bp or @@Co]**  *Motorola Binary Format* 

#### Change **UTC/Ionospheric Data:**

## @@CoabcdefghAAAAaaaadtwWnDC<CR><LF>

*where:* 

Ionospheric Data (see ICD-GPS-200, Table 20-X for scale factors)

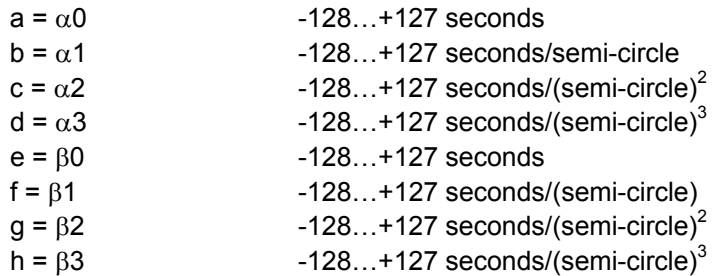

UTC Data (see ICD-GPS-200, Table 20-IX for scale factors)

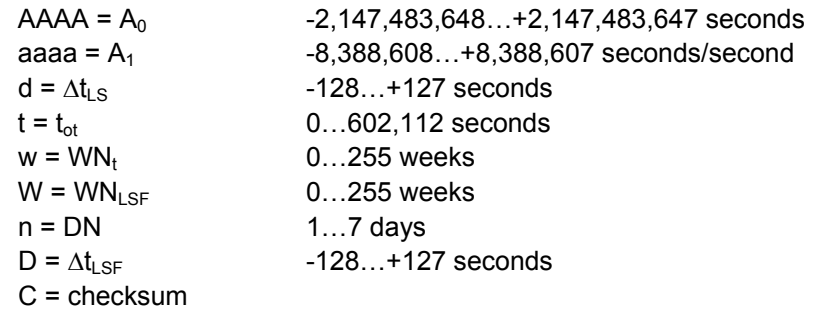

Message length: 29 bytes

Response to above command:

### @@CoabcdefghAAAAaaaadtwWnDC<CR><LF>

*where:* 

Ionospheric Data (see ICD-GPS-200, Table 20-X for scale factors)

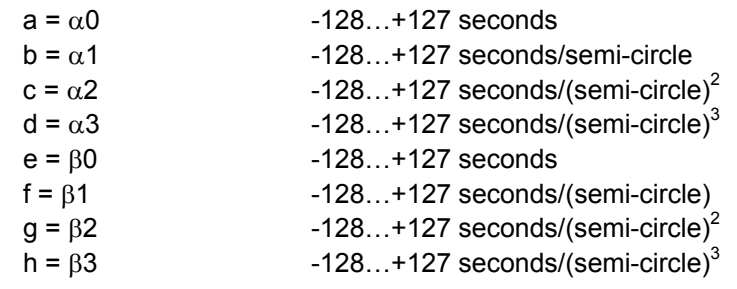

UTC Data (see ICD-GPS-200, Table 20-IX for scale factors)

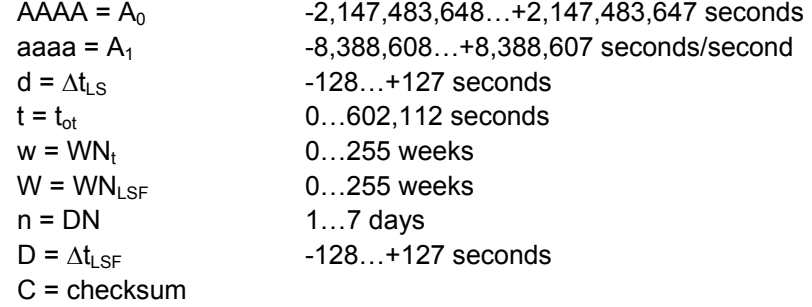

Message length: 29 bytes

This page intentionally left blank

## **ASCII POSITION MESSAGE (@@Eq)**

Applicability: M12+ Positioning and Timing Receivers

The ASCII position output message contains position, time and receiver status Information similar in scope to the @@Hb binary Short Position message. The ASCII message may be a more convenient interface for certain applications where the ASCII output of NMEA is desired, but operation at 4800 baud is not desirable. The units and style of the data is similar to NMEA output.

Default mode: Polled

Legacy Code Compatibility: The @@Eq command has been implemented in an identical fashion on Motorola GT+, UT+, and M12 Oncore receivers.

## **ASCII POSITION MESSAGE (@@Eq)**

*Motorola Binary Format* 

### Request **ASCII Position Message:**

### @@EqmC<CR><LF>

*where:* 

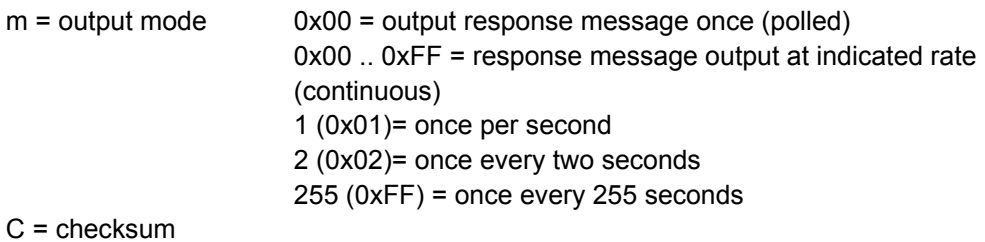

Message length: 8 bytes

Response to above command:

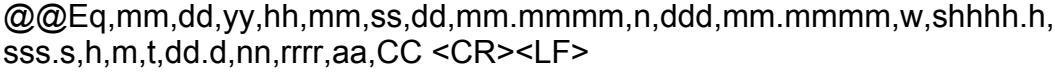

#### *where:*

#### Date:

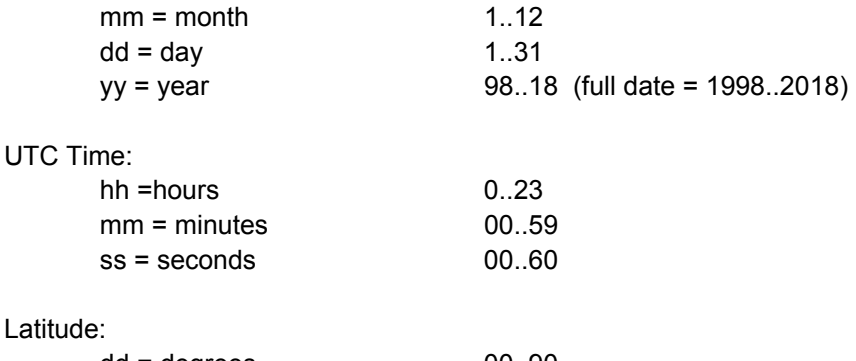

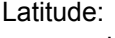

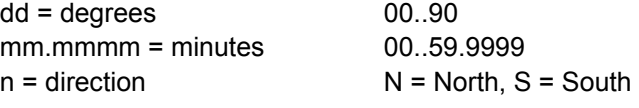

#### Longitude

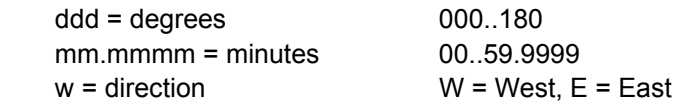

## **ASCII POSITION MESSAGE (@@Eq)**

*Motorola Binary Format* 

Response Message Continued

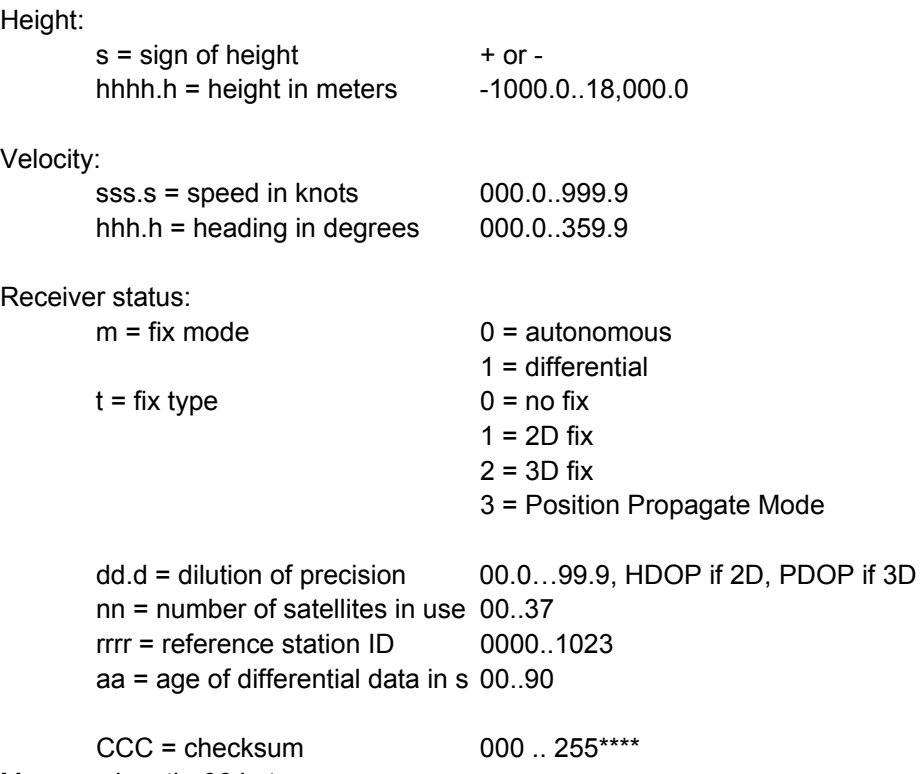

Message length: 96 bytes

\*\*\*\*Note that unlike all other binary messages, the @@Eq response checksum consists of the three ASCII characters that make up the normal XOR'ed checksum of the hex values of the ASCII characters. For instance, if the hex value of the XOR'ed checksum = 0xC4, the receiver would report an ASCII checksum of 196.
This page intentionally left blank

## **COMBINED POSITION MESSAGE (@@Ga)**

Applicability: M12+ Positioning and Timing Receivers

This message allows the user to enter an initial position estimate.

If the receiver is computing a 2D fix, the receiver will ignore any attempts to change the latitude and/or longitude using this command. If the receiver is computing a 3D fix, it will also ignore any attempts to change height with this command. Under these conditions the receiver will respond with coordinates of its currently calculated location.

If the user inputs the @@Ga Combined Position message along with the @@Gb Combined Time and @@Cb Almanac Input messages to a defaulted receiver, the receiver will be in a 'Warm Start' condition, resulting in a rapid TTFF. This procedure should be used with care. If any of the data is erroneous, the TTFF time may actually be EXTENDED instead of shortened.

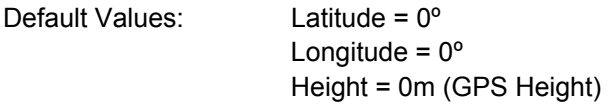

Legacy Code Compatibility: The @@Ga command was implemented in an identical fashion on the Motorola M12 Oncore receiver.

Earlier ONCORE receivers such as the VP, GT+, SL, and UT+ utilized three different messages to convey this information:

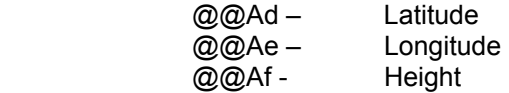

### **COMBINED POSITION MESSAGE (@@Ga)**

*Motorola Binary Format* 

#### **Query Current Position** Command**:**

@@GaxxxxxxxxxxxxxC<CR><LF> *where:*   $xxxxxxxxxxx + 13$  hex bytes: 0xFF  $C = 0xD9$ Message length: 20 bytes

Complete hex string to query current **Combined Position:**

0x40 40 47 61 FF FF FF FF FF FF FF FF FF FF FF FF FF D9 0D 0A

#### **Change Current Position** Command:

### @@GaaaaaoooohhhhtC<CR>LF>

*where:* 

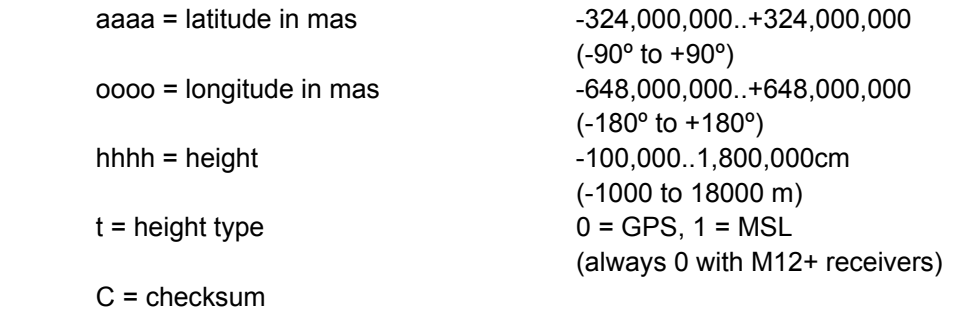

Response to above command:

Message Length: 20 bytes

### @@GaaaaaoooohhhhtC<CR>LF>

#### *where:*

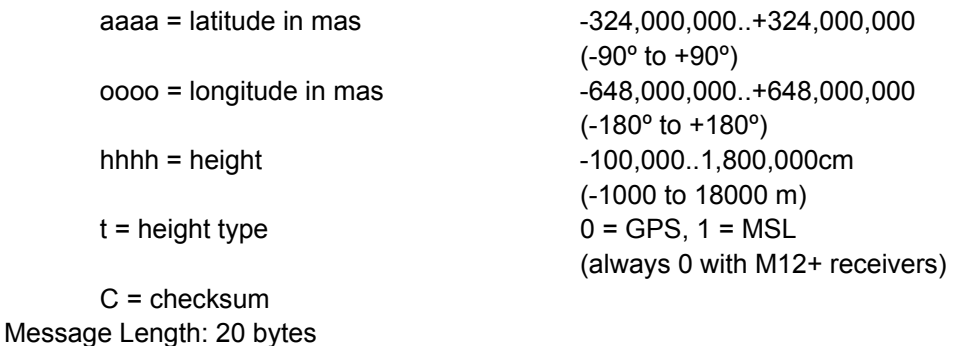

## **COMBINED TIME MESSAGE (@@Gb)**

Applicability: M12+ Positioning and Timing Receivers

This message allows the user to give the receiver an initial estimate of the current time and date.

If the receiver is tracking at least one satellite, the receiver will ignore any attempts to change the time and date parameters using this command. Rather, the receiver will respond with currently calculated time and date.

If the user inputs the @@Gb Combined Time, @@Ga Combined Position, and @@Cb Almanac Input message to a defaulted receiver, the receiver will be in a 'Warm Start' condition, resulting in a rapid TTFF. This procedure should be used with care. If any of the data is erroneous, the TTFF time may actually be EXTENDED instead of shortened.

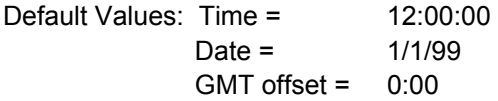

Legacy Code Compatibility: The @@Gb message was implemented in an identical fashion on the Motorola M12 Oncore receiver.

Earlier ONCORE receivers such as the VP, GT+, SL, and UT+ utilized three different messages to convey this information:

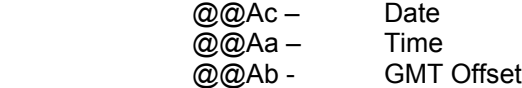

## **COMBINED TIME MESSAGE (@@Gb)**

*Motorola Binary Format* 

Query Current Time Message:

@@GbxxxxxxxxxxC<CR><LF> *where:*   $xxxxxxxx = 10$  hex bytes:  $0xFF$  $C = 0x25$ Message length: 17 bytes

Complete hex string to query current date, time, and GMT offset**:**

0x40 40 47 62 FF FF FF FF FF FF FF FF FF FF 25 0D 0A

Change Current Time Message:

@@GbmdyyhmsshmC<CR>LF>

*where:* 

Date:

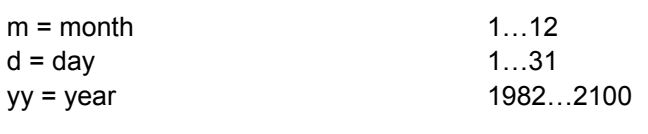

#### Time:

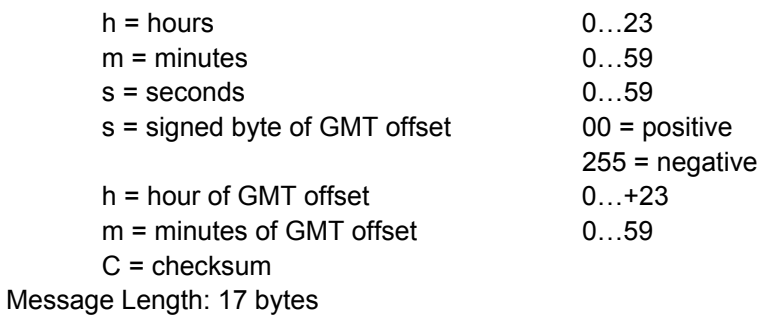

Response to above command:

## @@GbmdyyhmsshmC<CR>LF>

*where:* 

Date:

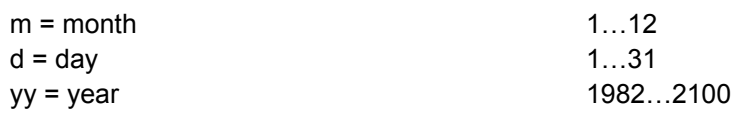

Time:

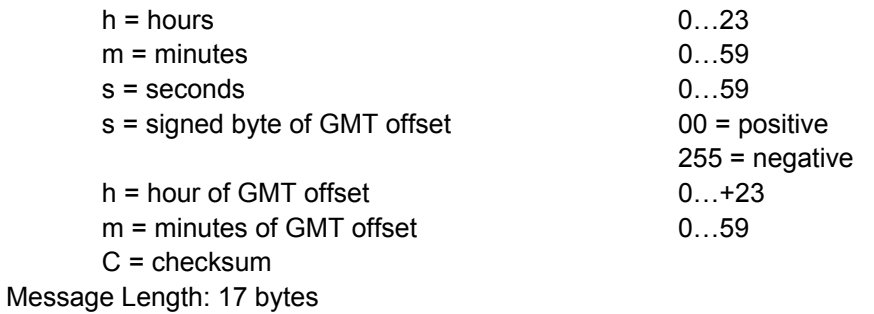

This page intentionally left blank

## **1PPS CONTROL MESSAGE (@@Gc)**

Applicability: M12+ Positioning and Timing Receivers

This message allows the user to choose how the 1PPS output from the receiver will behave. Note that the allowable options are different depending upon whether the user is working with an M12+ timing or positioning receiver.

Default mode: Continuous

Legacy Code Compatibility: The @@Gc command was implemented in a similar fashion on the Motorola M12 Oncore receivers.

On eight channel timing receivers such as the VP and UT+ this information was included in the @@En T-RAIM Setup and Status Message

## **1PPS CONTROL MESSAGE (@@Gc)**

*Motorola Binary Format* 

Query current **1PPS Mode**:

@@GcxC<CR><LF>

*where:* 

 $x = 1$  hex byte: 0xFF

 $Checksum = 0x24$ Message length: 8 bytes

Complete hex string to query current **1PPS Mode:** 

0x40 40 47 63 24 0D 0A

Change **1PPS Control** Command:

@@GcpC<CR>LF>

*where:* 

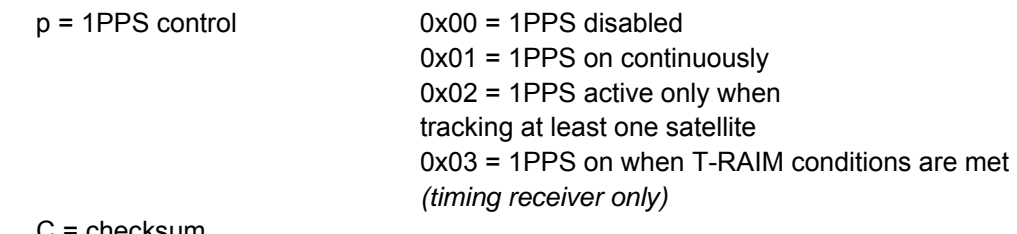

: checksum Message Length: 8 bytes

Response to above command:

| @@GcpC <cr>&gt;LF&gt;</cr>                             |                               |
|--------------------------------------------------------|-------------------------------|
| $p = 1\text{PPS control}$                              | $0x00 = 1\text{PPS disabled}$ |
| $0x01 = 1\text{PPS on continuously}$                   |                               |
| $0x02 = \text{pulse active only when}$                 |                               |
| $0x03 = 1\text{PPS on when T-RAIM conditions are met}$ |                               |

C = checksum Message Length: 8 bytes

## **POSITION CONTROL MESSAGE (@@Gd)**

Applicability: M12+ Positioning and Timing Receivers

This message allows the user to choose in which positioning mode the receiver will operate. Note that the allowable options are different depending upon whether the user is working with an M12+ timing or positioning receiver.

Default mode: Continuous

Legacy Code Compatibility: The @@Gd command was implemented in a similar fashion on the Motorola M12 Oncore receivers.

This message combines the functionality of the @@At and @@Av commands used on 8 channel positioning and timing receivers.

### **POSITION CONTROL MESSAGE (@@Gd)**

*Motorola Binary Format* 

Query Current Position Control Mode:

### @@GdxC<CR><LF>

*where:* 

 $x = 1$  hex byte: 0xFF  $C = 0xDC$ Message length: 8 bytes

Complete hex string to query current **Position Control Mode:** 

0x40 40 47 64 FF DC 0D 0A

Change Current **Position Control Mode** Message:

### @@GdcC<CR>LF>

*where:* 

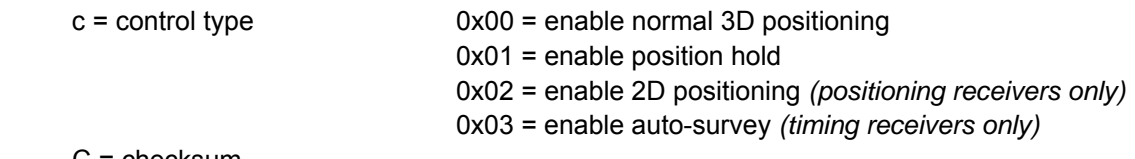

#### $C =$  checksum Message Length: 8 bytes

Response to above command:

### @@GdpC<CR>LF>

*where:* 

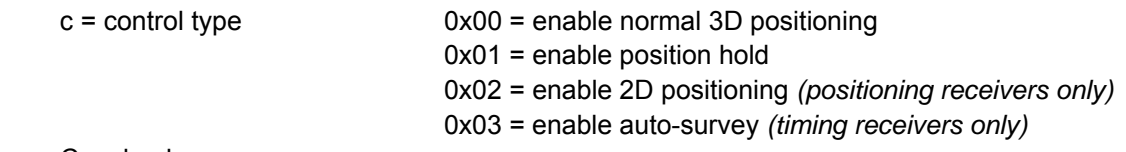

C = checksum Message Length: 8 bytes

## **TIME RAIM SELECT MESSAGE (@@Ge)**

Applicability: M12+ timing receivers

This message allows the user to enable or disable the Time RAIM algorithm.

Default: T-RAIM off.

This command was part of the @@En message used on 8 channel UT+ and VP timing receivers.

## **TIME RAIM SELECT MESSAGE (@@Ge)**

*Motorola Binary Format* 

### Query **Current Time RAIM Mode**

### @@GexC<CR><LF>

*where:* 

 $x =$  one hex byte: 0xFF  $C = 0xDD$ Message Length: 8 bytes

Complete hex string to query current **Time RAIM Mode:** 

0x40 40 47 65 FF DD 0D 0A

Change Current Time RAIM Mode

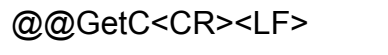

*where:* 

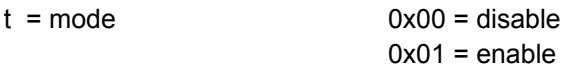

 $C =$  checksum Message Length: 8 bytes

Response to either command:

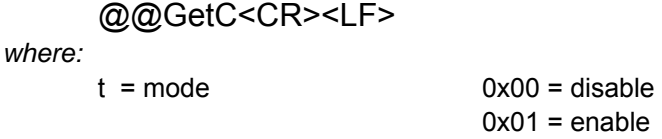

C = checksum Message Length: 8 bytes

## **TIME RAIM ALARM MESSAGE (@@Gf)**

Applicability: M12+ timing receivers

This message allows the user to enter the Time RAIM alarm limit in multiples of 100 ns, or to query the receiver for the current setting. The default alarm limit is 1000 ns.

Default value: 1000 ns

This command was part of the @@En message used on 8 channel UT+ and VP timing receivers.

### **TIME RAIM ALARM MESSAGE (@@Gf)**

*Motorola Binary Format* 

Query current **T-RAIM Alarm Setting:**

### @@GfxxC<CR><LF>

*where:* 

 $xx = two$  hex bytes: 0xFF 0xFF  $C = 0x21$ Message Length: 9 bytes

Complete hex string to query current **T-RAIM Alarm Setting:** 

0x40 40 47 66 FF FF21 0D 0A

Change T-RAIM Alarm Message:

@@GfaaC<CR><LF>

*where:* 

 $C =$  checksum Message Length: 9 bytes

 $aa = T-RAIM$  alarm limit  $(3 - 10,000 \text{ in } 100 \text{ s of nanoseconds})$ 

Response to either command:

### @@GfaaC<CR><LF>

*where:* 

C = Checksum Message Length: 9 bytes

 $aa = T-RAIM$  alarm limit  $(3 - 10,000 \text{ in } 100 \text{ s of nanoseonds})$ 

## **LEAP SECOND PENDING MESSAGE (@@Gj)**

This command polls the receiver for leap second status information decoded from the Navigation Data message. The output response provides specific date and time information pertaining to any future leap second addition or subtraction. Present and future leap second values are also output rounded to the nearest integer value.

This command only operates in a polled manner, thus it must be requested each time leap second information is desired.

The 'present leap second value' and 'future leap second value' are reported from the navigation data from the satellites. They do not change based on the leap second application time; they will be updated based on when the navigation data is updated.

Leap seconds are occasionally inserted in UTC and generally occur on midnight UTC June 30 or midnight UTC December 31. The GPS control segment typically notifies GPS users of pending leap second insertions to UTC several weeks before the event. When a leap second is inserted, the time of day will show a value of 60 in the seconds field. When a leap second is removed, the date will roll over at 58 seconds.

The 'current UTC offset' will be zero if UTC is disabled.

### **LEAP SECOND PENDING (@@Gj)**

*Motorola Binary Format* 

Query Current Leap Second Pending Status:

@@GjC<CR><LF>

*where:* 

 $C = 0x2D$ Message length: 7 bytes

Complete hex string to query current **Leap Second Pending Status:** 

0x40 40 47 6A 2D 0D 0A

Response to above command:

### @@GjpfyymdiffffhmsC<CR>LF>

*where:* 

p = present leap second value

f = future leap second value

yy = year of the future leap second application

m = month of the future leap second application

d = day of the future leap second application

I = integer part of current UTC offset (seconds)

ffff = fractional part of current UTC offset (nanoseconds)

 $h =$  hour of the leap second application  $0...23$ 

m = minute of the leap second application 0…59

s = second of the leap second application 0…60

C = checksum

Message Length: 21 bytes

## **VEHICLE ID (@@Gk)**

Applicability: M12+ positioning and timing receivers

This message sets or defaults the ID tag. By default, the ID Tag is the 6 character serial number of the receiver. The user may change the ID tag to any combination of six ASCII characters between 0x20 (space) to 0x7E (tilde) that may aid in identification of a number of remote sites or vehicles.Note that space characters (0x20) may only be used as fillers at the end of the ID tag. Any out of range character will also cause the ID tag to remain unchanged. An ID tag modified by the user will only be remembered through power cycles if battery back-up is provided.

The ID tag is also output in the 12-channel Position/Status/Data Message (@@Ha) status message.

Default value: Receiver Serial Number

Legacy Code Compatibility: The @@Gk command was implemented in a similar fashion on the Motorola M12 Oncore receivers.

### **VEHICLE ID (@@Gk)**

*Motorola Binary Format* 

#### Query **Current Vehicle ID Tag:**

#### @@GkvvvvvvC<CR><LF>

*where:* 

vvvvvv = 6 ASCII '\*' characters: '0x2A' in hex  $C = 0 \times 06$ Message length: 13 bytes

Complete hex string to query **Current Vehicle ID Tag:** 

### 0x40 40 47 6B 2A 2A 2A 2A 2A 2A 06 0D 0A

Change Current Vehicle ID:

@@GkvvvvvvC<CR><LF>

*where:* 

vvvvvv = 6 ASCII '+' characters: '0x2B' = revert to receiver serial number **or** *or* vvvvvv = 6 ASCII characters: '0x20' to '0x7E' to input user defined ID  $C =$  checksum Message length: 13 bytes

Response to above command:

#### @@GkvvvvvvC<CR>LF>

*where:* 

vvvvvv = Current 6 character ID tag: '0x20' to '0x7E' C = checksum Message Length: 13 bytes

## **12 CHANNEL POSITION/STATUS/DATA MESSAGE (@@Ha)**

This message is the 'standard' M12+ binary position/status message. The @@Ha message provides position and channel related data to the user at a specified update rate.

Default mode: Polled

*Note: United States export laws prohibit commercial GPS receivers from outputting valid data if the calculated GPS height is greater than 18,000 meters (11 miles) and the calculated 3D velocity is greater than 514 meters/second (1135 miles/hour). If the receiver is used above both of these limits concurrently, the height and velocity outputs are clamped to the maximum values. In addition, the latitude and longitude information will be incorrect.* 

### **12 CHANNEL POSITION/STATUS/DATA MESSAGE (@@Ha)**

*Motorola Binary Format* 

Request 12 Channel Position/Status/Data Message:

### @@HarC<CR><LF>

*where:* 

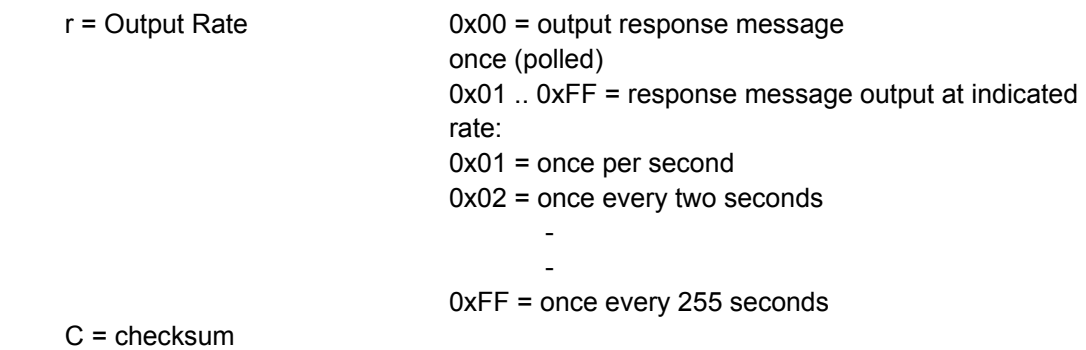

Message length: 8 bytes

Response to above command.

@@Hamdyyhmsffffaaaaoooohhhhmmmmaaaaoooohhhh mmmmVVvvhddttimsidd (repeat 'imsidd' series for remaining 11 channels) ssrrccooooTTushmvvvvvvC<CR><LF>

#### Date

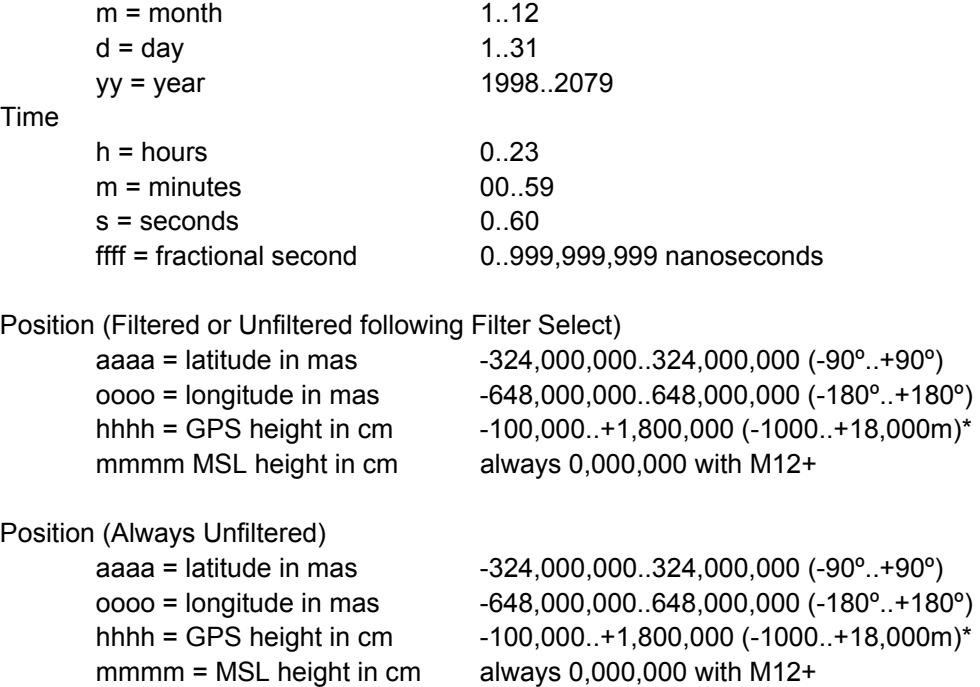

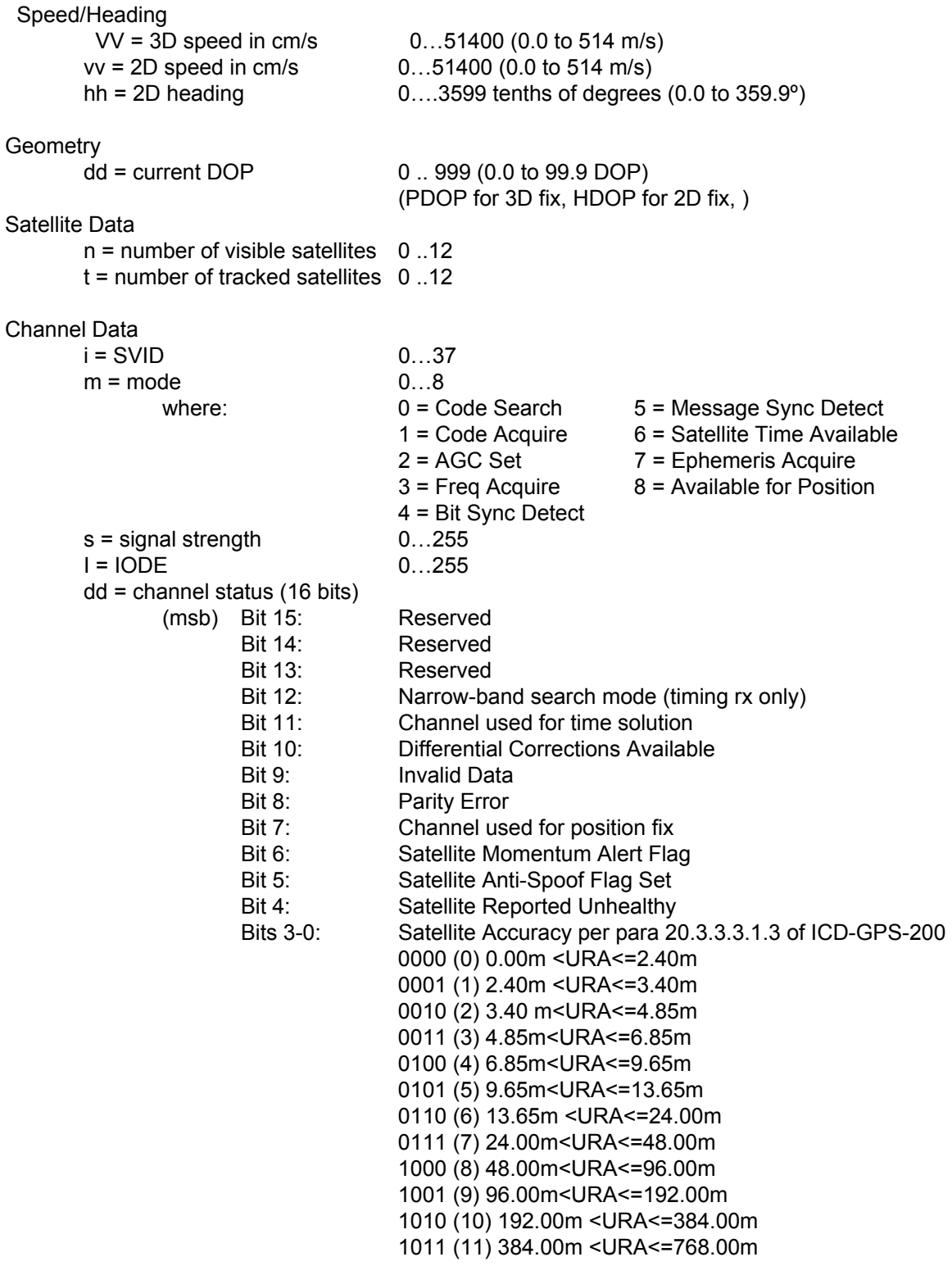

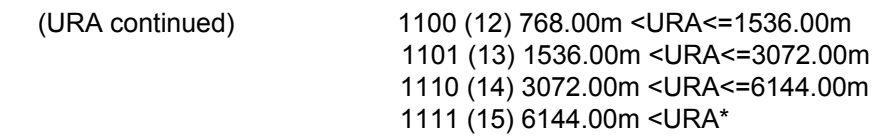

\*No accuracy prediction is available – unauthorized users are advised to use the SV at their own risk.

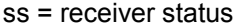

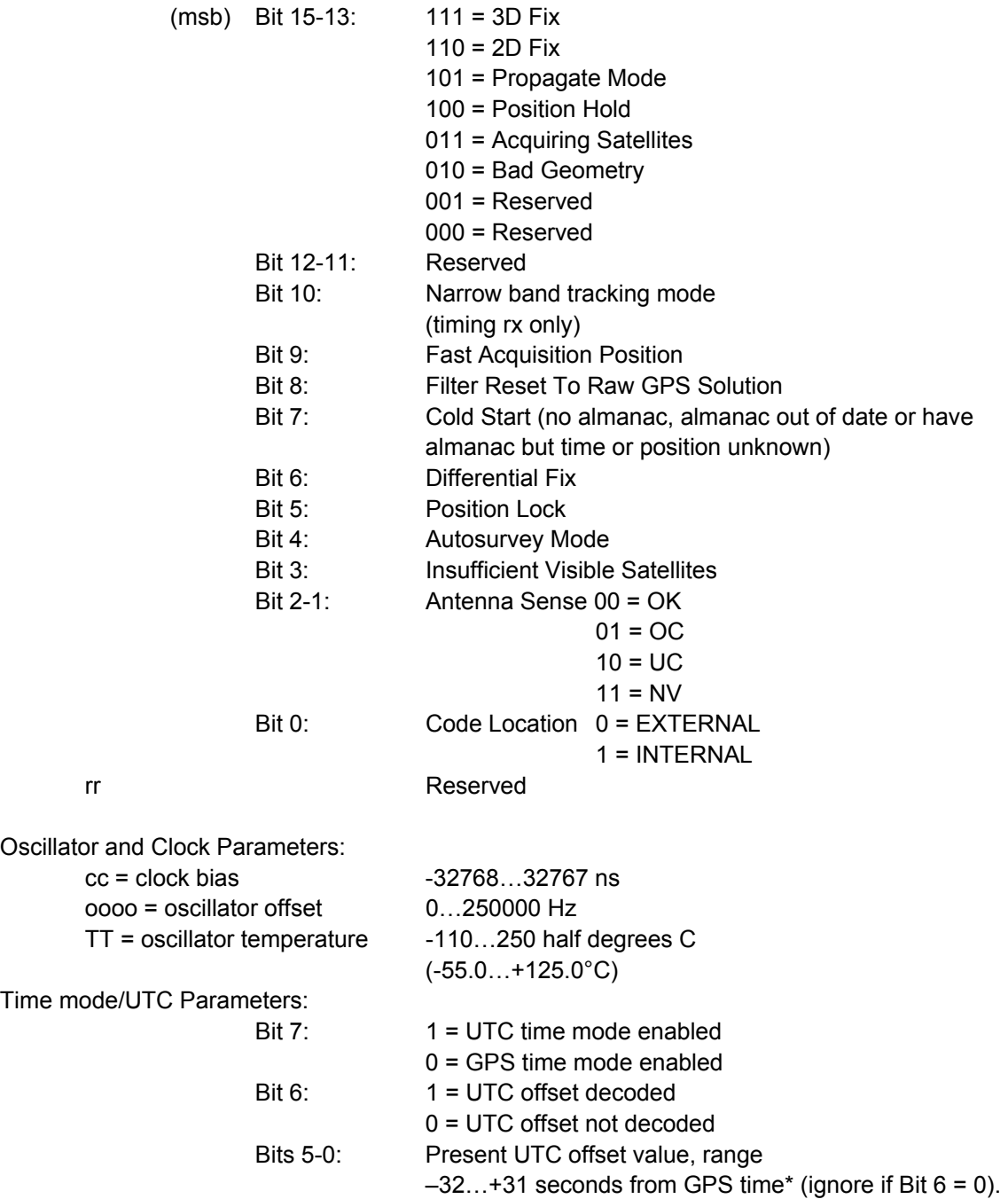

GMT Offset:

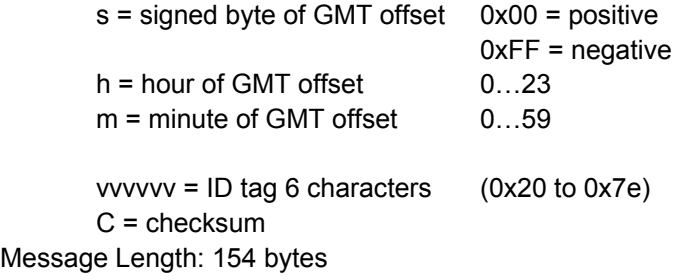

\*Represents UTC time offset from GPS time. Offset is rounded to the nearest integer value.

**This page intentionally left blank** 

## **12 CHANNEL SHORT POSITION MESSAGE (@@Hb)**

Applicability: M12+ positioning and timing receivers

This is a shortened version of the @@Ha position message provided to the user at a specified update rate.

Default mode: Polled

*Note: United States export laws prohibit commercial GPS receivers from outputting valid data if the calculated GPS height is greater than 18,000 meters (11 miles) and the calculated 3D velocity is greater than 514 meters/second (1135 miles/hour). If the receiver is used above both of these limits concurrently, the height and velocity outputs are clamped to the maximum values. In addition, the latitude and longitude information will be incorrect.* 

### **SHORT POSITION MESSAGE (@@Hb)**

*Motorola Binary Format* 

Request Short Position Message:

### @@HbrC<CR><LF>

*where:* 

 $r =$  output rate  $0 =$  output response message once (polled) 1..255 = response message output at indicated rate (continuous): 0x01= once per second 0x02= once every two seconds 0xFF = once every 255 seconds

C = checksum Message length: 8 bytes

Response to above command.

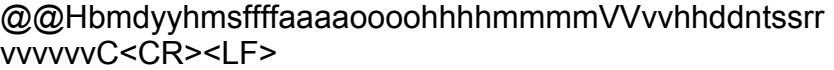

Date

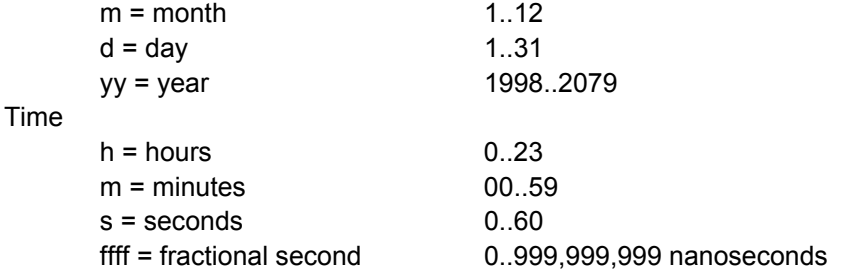

Position (Filtered or Unfiltered following Filter Select)

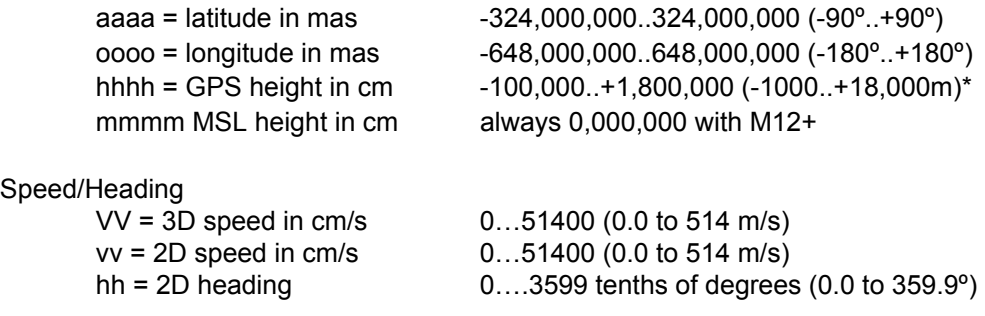

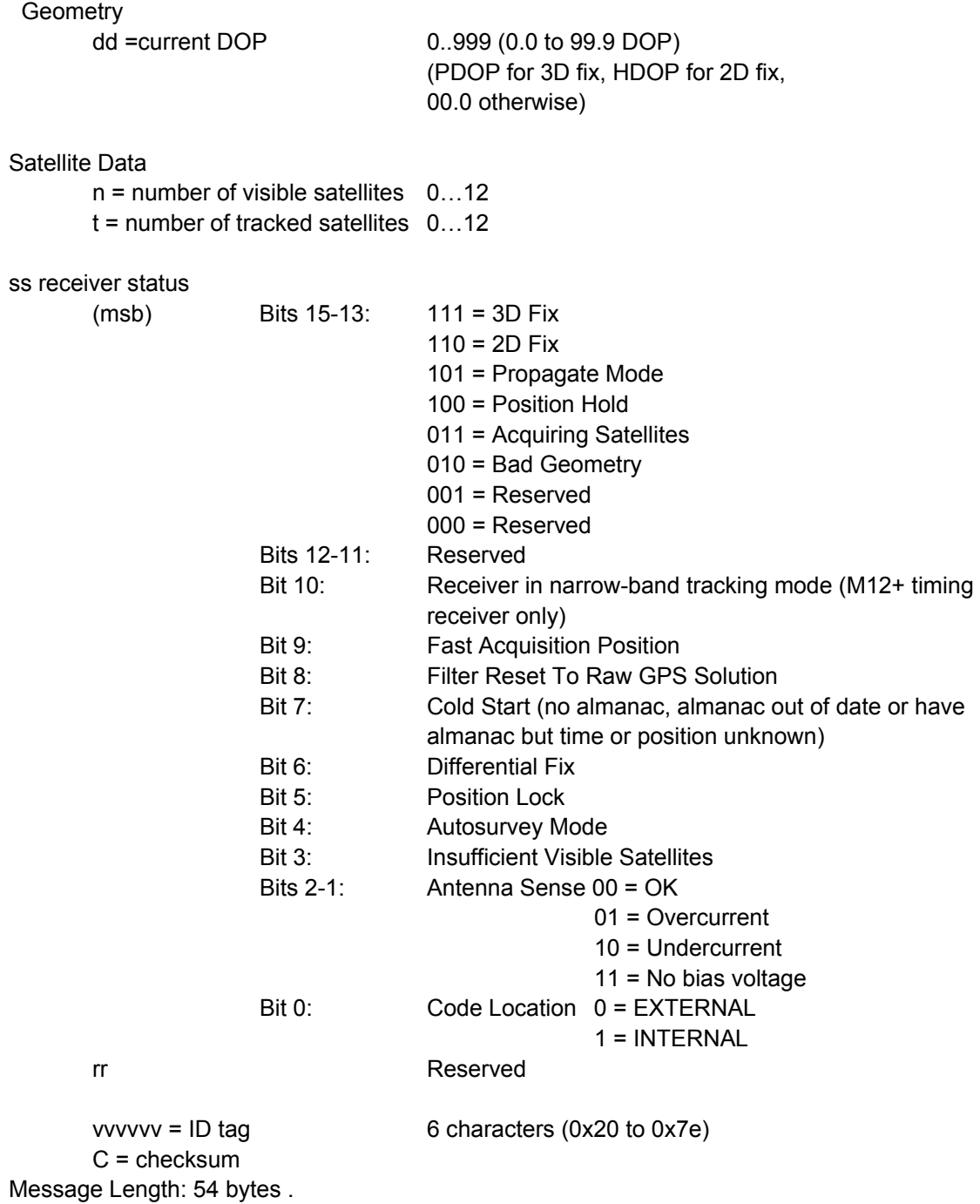

**This page intentionally left blank**

## **12 CHANNEL TIME RAIM STATUS MESSAGE (@@Hn)**

Applicability: M12+ timing receivers

This message allows the user to request output of T-RAIM status information.

Legacy Compatibility: The information in the @@Hn message constitutes a portion of the data in the @@En message utilized by the UT+ and VP timing receivers.

### **TIME RAIM STATUS MESSAGE (@@Hn)**

*Motorola Binary Format* 

Request Current Time RAIM Status:

### @@HnrC<CR><LF>

*where:* 

 $r =$  output rate  $0 =$ polled once 1 .. 255 = output at indicated rate: 0x01 = once per second 0x02 = once per every 2 seconds 0xFF = once per 255 seconds

C = checksum Message Length: 8 bytes

Response to above command:

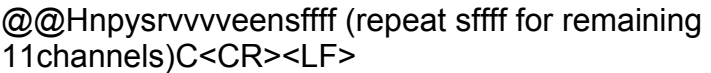

*where:* 

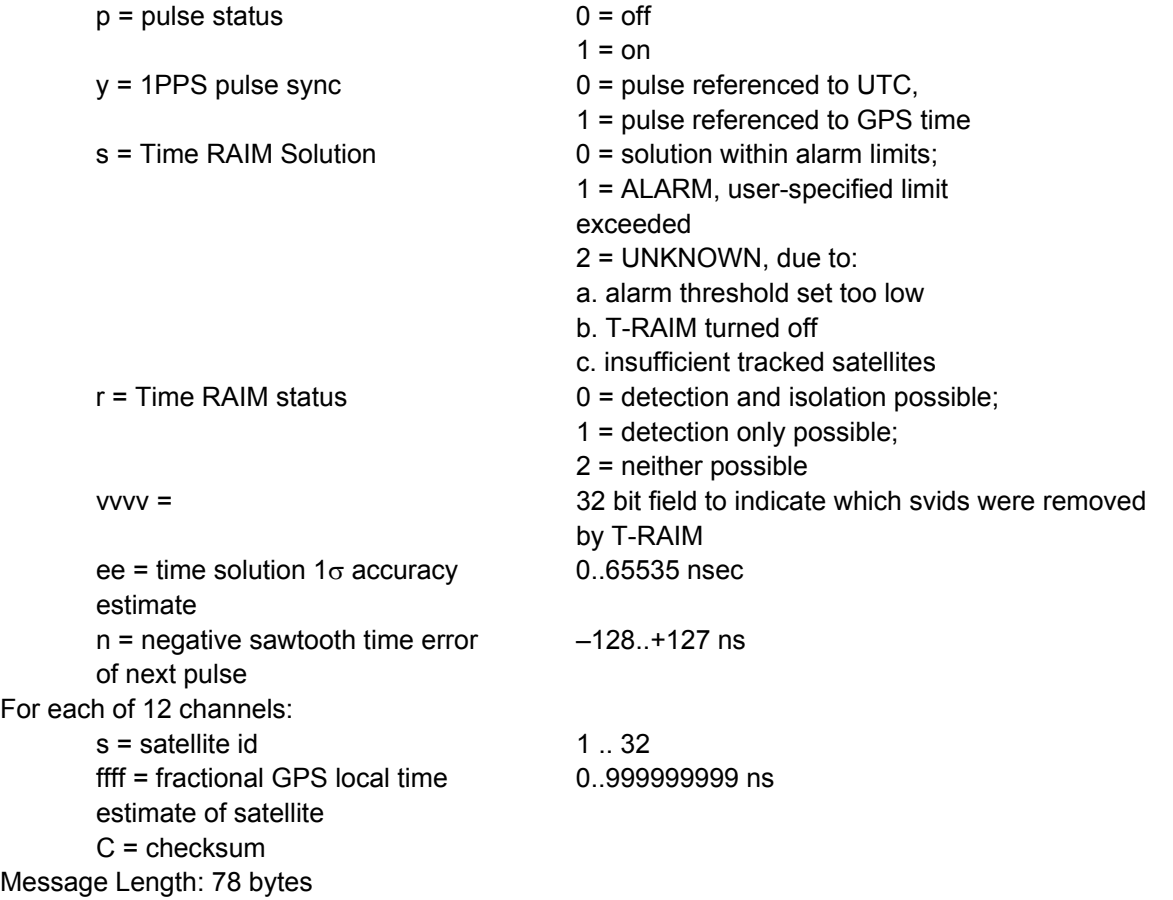

# **INVERSE DIFFERENTIAL WITH PSEUDORANGE OUTPUT (@@Hr)**

Applicability: M12+ positioning receivers

This message contains information that allows the user to perform inverse differential positioning. The default value for the vehicle ID will be the receiver's serial number contained in the block of memory containing manufacturing data.

## **INVERSE DIFFERENTIAL WITH PSEUDORANGE OUTPUT (@@Hr)**

*Motorola Binary Format* 

Request Current Inverse Differential with Pseudorange Output

### @@HrmvvvvvvC<CR><LF>

*where:* 

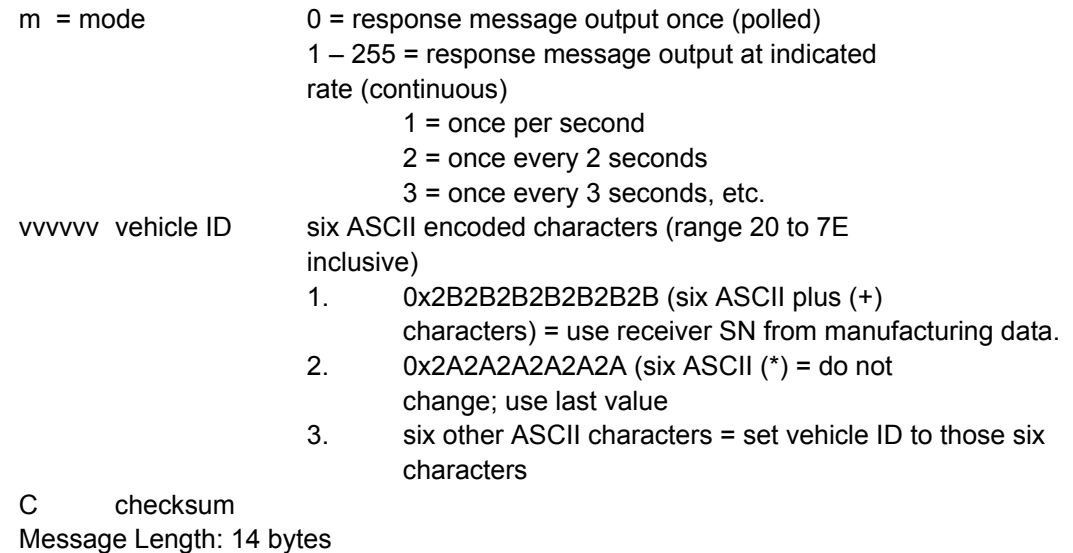

Response to above command:

@@Hrmdyyhmswwssssaaaaoooohhhhsshhrrddtvff[12x{iepppprrrr}]vvvvvvC<CR  $>$ 

Date

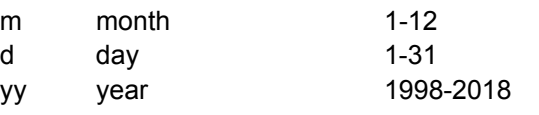

Time

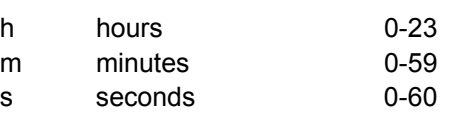

#### GPS Time

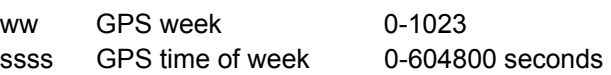

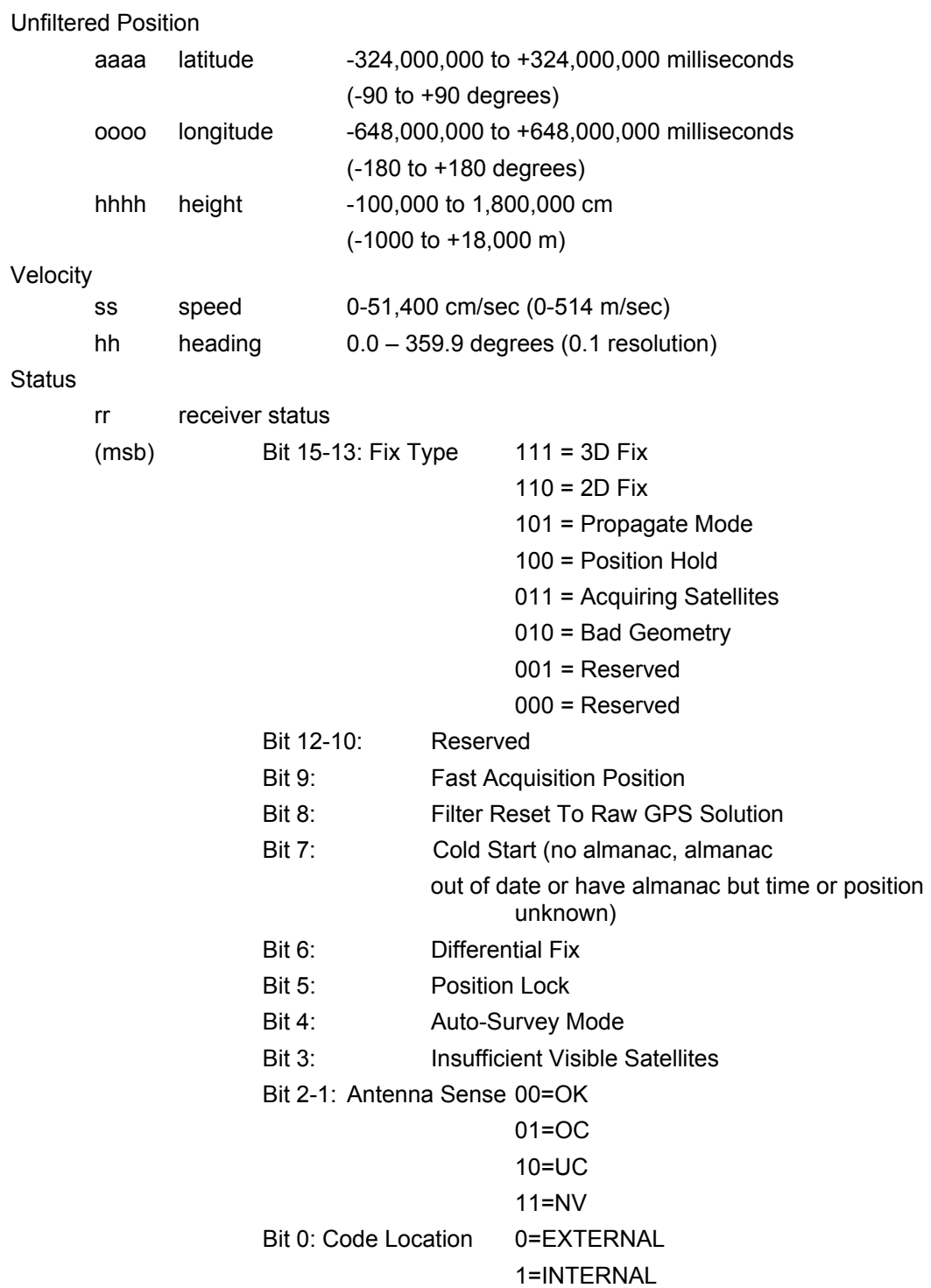

**INVERSE DIFFERENTIAL WITH PSEUDORANGE OUTPUT (@@Hr)**  *Motorola Binary* Format

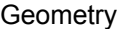

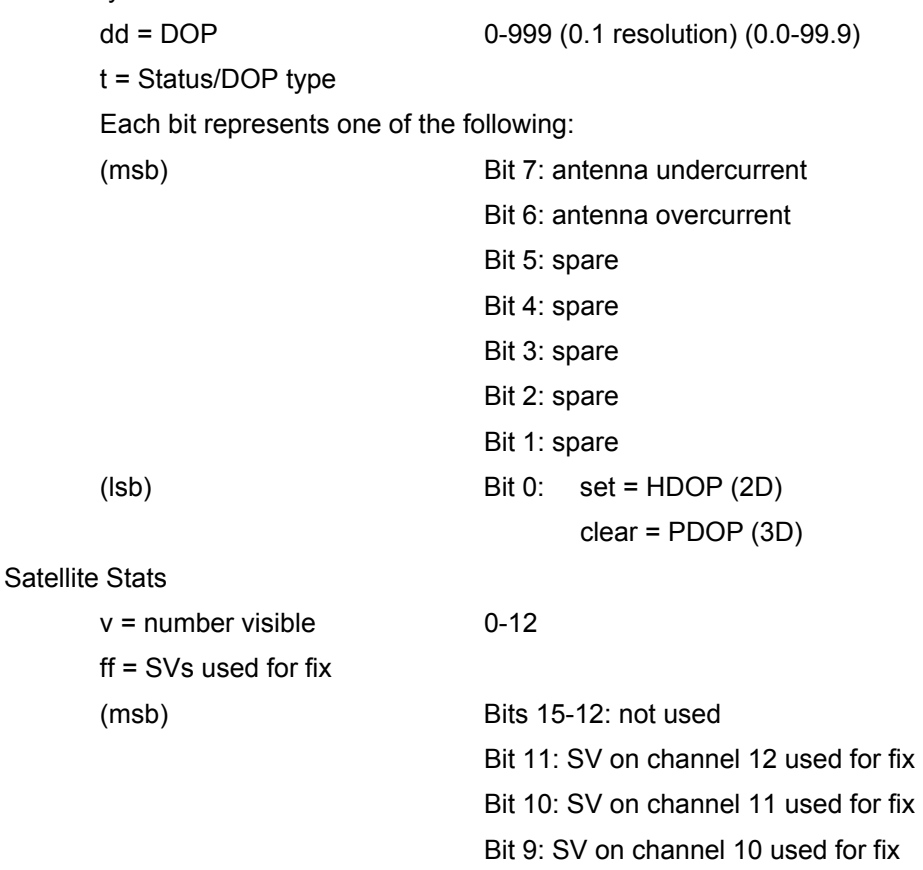

(lsb) Bit 0: SV on chanel 1 used for fix

Bit 8: SV on channel 9 used for fix Bit 7: SV on channel 8 used for fix Bit 6: SV on channel 7 used for fix Bit 5: SV on channel 6 used for fix Bit 4: SV on channel 5 used for fix Bit 3: SV on channel 4 used for fix Bit 2: SV on channel 3 used for fix Bit 1: SV on channel 2 used for fix For each of twelve channels [12x {iepppprrrr} ]:

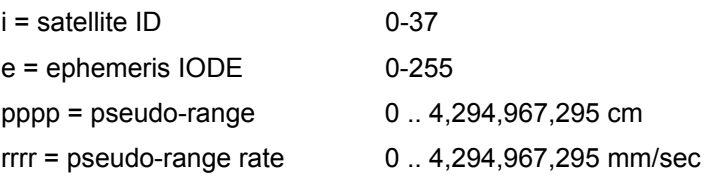

Vehicle ID

vvvvvv = six ASCII character vehicle ID: response depends on

input command (default value is receiver SN)

C = checksum

Message length: 170 bytes
This page intentionally left blank

# **12 CHANNEL SELF-TEST MESSAGE (@@Ia)**

The M12+ receiver user has the ability to perform an extensive self-test. The tests that are accomplished during the Self-Test are as follows:

- Antenna connection
- RTC communication and time
- Temperature sensor
- RAM
- FLASH ROM
- Correlator IC

The output of the self-test command is a 24-bit field, where each bit of the field represents the Pass/Fail condition for each parameter tested. Passed tests are indicated by a logic '0', while failed tests are indicated by a logic '1'.

When the self-test is initiated, the next output message may not be the response. The self-test may take up to ten seconds to execute. Once the self-test is complete, the satellite acquisition process starts restarts as when the receiver was first powered on. The date, time, position, almanac and ephemeris information is all retained.

# **12 CHANNEL SELF-TEST MESSAGE (@@Ia)**

*Motorola Binary Format* 

Request Self-Test Message (12 Channel):

@@IaC<CR><LF>

*where:* 

 $C = 0x28$ Message length: 7 bytes

Complete hex string to request a **Self Test:** 

0x40 40 49 61 28 0D 0A

Response to above command:

# @@IasssC<CR>LF>

*where:* 

 $sss = self$  $(msb)$  B

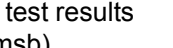

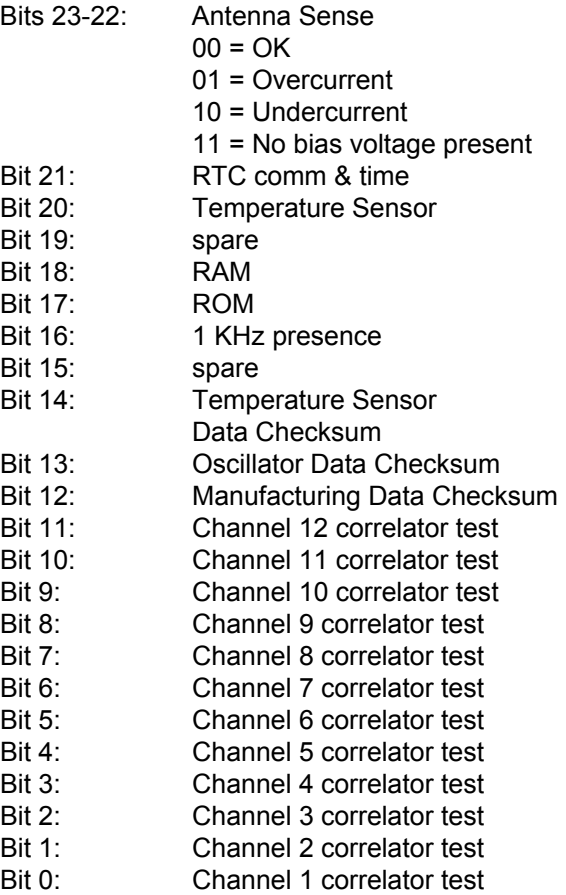

C = checksum Message Length: 10 bytes

# **SYSTEM POWER-ON FAILURE**

Applicability: M12+ Positioning and Timing Receivers

Immediately after power-up, the M12+'s ROM is tested. If this test does not pass, the firmware will not execute its positioning algorithms. Rather, it will continuously output this message once every 10 seconds. Receipt of this message indicates that the receiver will need to be repaired and/or reprogrammed. This feature keeps the receiver from being utilized when the ROM has been compromised, and therefore unreliable, helping to protect the integrity of the application.

Legacy Code Compatibility: The @@Sz command was implemented in a similar fashion on Motorola GT+, and UT+ Oncore receivers.

# **SYSTEM POWER-ON FAILURE (@@Sz)**

*Motorola Binary Format* 

@@SzcC<CR><LF>

*where:* 

 $c = constant$  equal to 0 C = checksum Message length: 8 bytes

Complete hex string indicating a **Power-On Failure**:

0x40 40 53 7A 29 0D 0A

# **NMEA GPGGA MESSAGE**

This command enables the NMEA GPGGA GPS Fix Data message and determines the rate at which the information is transmitted. The periodic rate field (yyyy) instructs the receiver either to output this message once (polled), or to output this message at the indicated update rate (continuously). Once the receiver is set to continuous output, the continuous flow can be stopped by sending a one-time (polled) output request. The receiver will output the response one final time, and then terminate any further message outputs. The value of the periodic rate is retained through a power cycle only if battery backup power is applied.

If the receiver has just powered up and has yet to compute a position fix (GPS status field is '0'), then the time (hhmmss.ss) and HDOP (y.y) fields will be nulled. If the receiver is not currently computing a position fix sometime after the first fix, the time field (hhmmss.ss) will be frozen and the HDOP field (y.y) will be nulled. If the receiver is not currently receiving differential GPS corrections (GPS status field (q) is not '2'), then the age of differential data (t.t) and differential reference station ID (iiii) fields will also be nulled.

*NOTE: Height reported in the GPGGA message is GPS height, and the geoidal separation field (g.g) will always be nulled since the M12 Oncore does not calculate this information.* 

Legacy Code Compatibility: The GPGGA message was output in a similar fashion by Motorola VP, GT+, and M12 Oncore receivers.

*Note: United States export laws prohibit commercial GPS receivers from outputting valid data if the calculated GPS height is greater than 18,000 meters (11 miles) and the calculated 3D velocity is greater than 514 meters/second (1135 miles/hour). If the receiver is used above both of these limits concurrently, the height and velocity outputs are clamped to the maximum values. In addition, the latitude and longitude information will be incorrect.* 

.

# **GPGGA (NMEAGPS FIX DATA)**

*NMEA-0183 Format* 

Set GPGGA message rate:

# \$PMOTG, GGA, yyyy\*CC<CR><LF>

*where:* 

yyyy = update rate 0..9999 seconds CC = optional checksum

*Note - the asterisk (\*) is not present unless the optional checksum is present* 

Response to above command:

\$GPGGA, hhmmss.ss, ddmm.mmmm, n, dddmm.mmmm, e, q, ss, y.y, a.a, z, g.g, z, t.t, iiii\*CC<CR><LF>

#### *where:*

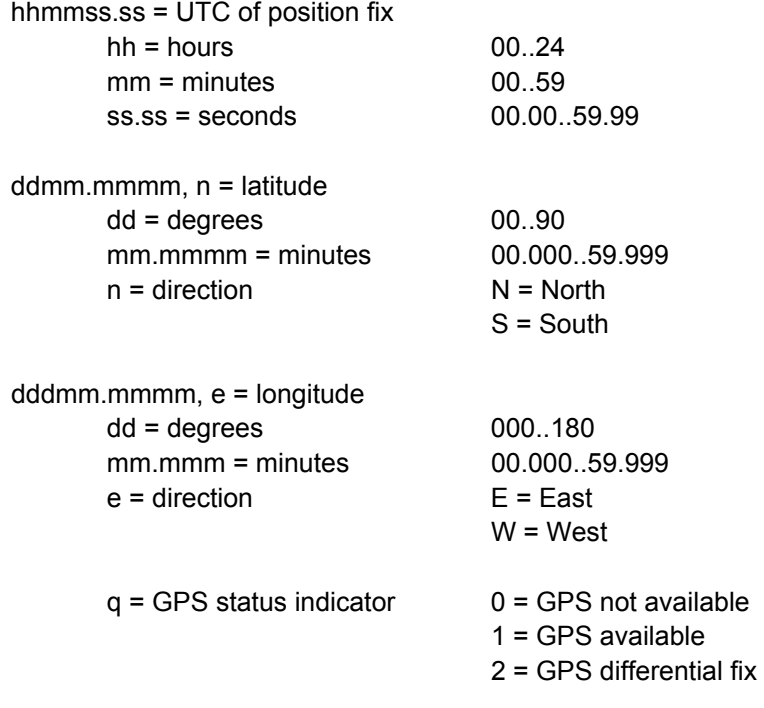

ss = number of sats being used 0..12

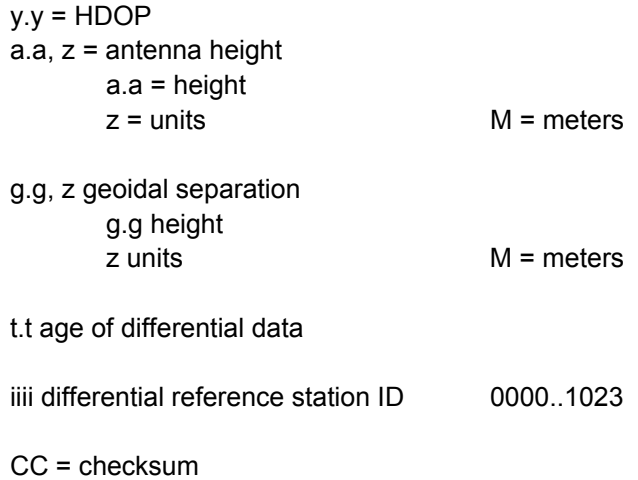

This page intentionally left blank

# **GPGLL (NMEA GEOGRAPHIC LATITUDE AND LONGITUDE)**

This command enables the GPGLL Geographic Position-Latitude/Longitude message and determines the rate at which the information is transmitted. The periodic rate field (yyyy) instructs the receiver either to output this message once (polled), or to output this message at the indicated update rate (continuously).

Once the receiver is set to continuous output, the continuous flow can be stopped by sending a one-time (polled) output request. The receiver will output the response one final time, and then terminate any further message outputs. The value of the periodic rate is retained through a power cycle only if battery backup power is applied.

If the receiver has just powered up and has yet to compute a position fix (GPS status field is 'V'), then the time field (hhmmss.ss) will be nulled. If the receiver is not computing a position fix sometime after the first fix the time field (hhmmss.ss) will be frozen.

Legacy Code Compatibility: The GPGLL message was output in a similar fashion by Motorola VP, GT+, and M12 Oncore receivers.

*Note: United States export laws prohibit commercial GPS receivers from outputting valid data if the calculated GPS height is greater than 18,000 meters (11 miles) and the calculated 3D velocity is greater than 514 meters/second (1135 miles/hour). If the receiver is used above both of these limits concurrently, the height and velocity outputs are clamped to the maximum values. In addition, the latitude and longitude information will be incorrect.* 

# **GPGLL (NMEA GEOGRAPHIC LATITUDE/LONGITUDE)**

*NMEA-0183 Format* 

Set response message rate:

\$PMOTG, GLL, yyyy\*CC<CR><LF>

*where:* 

yyyy = update rate 0..9999 seconds CC = optional checksum

*Note - the asterisk (\*) is not present unless the optional checksum is present*

Response to above command:

\$GPGLL, ddmm.mmmm, n, dddmm.mmmm, e, hhmmss.ss,a\*CC<CR><LF>

*where:* 

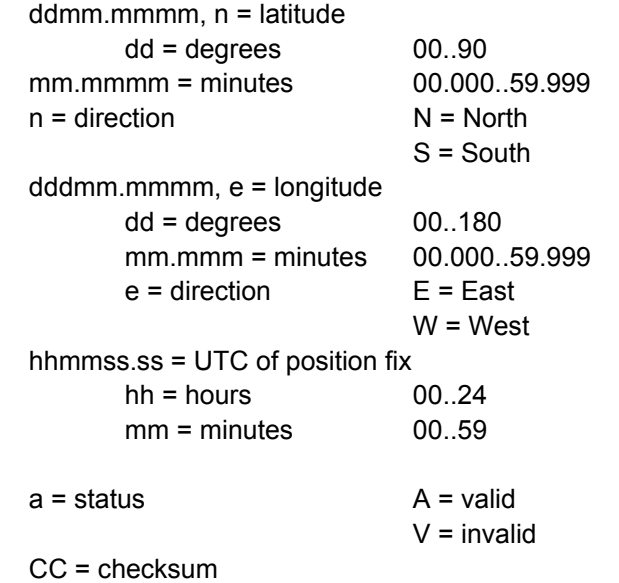

# **GPGSA (GPS DOP AND ACTIVE SATELLITES)**

This command enables the GPGSA DOP and Active Satellites message and determines the rate at which the information is transmitted. The periodic rate field (yyyy) instructs the receiver either to output this message once (polled), or to output this message at the indicated update rate (continuously). Once the receiver is set to continuous output, the continuous flow can be stopped by sending a one-time (polled) output request. The receiver will output the response one final time, and then terminate any further message outputs. The value of the periodic rate is retained through a power cycle only if battery backup power is applied.

If the receiver is not computing a position fix (mode field is '1' ), then the xDOP fields (p.p, q.q, r.r) will be nulled. If the receiver is computing a 2-D position fix (mode field is '2'), then the PDOP field (p.p) and the VDOP field (r.r) will be nulled. Only satellite IDs used in the solution are output; the remaining satellite ID fields will be nulled.

# **GPGSA (GPS DOP AND ACTIVE SATELLITES)**

*NMEA-0183 Format* 

Set response message rate:

# \$PMOTG, GSA, yyyy\*CC<CR><LF>

*where:* 

yyyy = update rate 0..9999 seconds CC = optional checksum

*Note - the asterisk (\*) is not present unless the optional checksum is present*

Response to above command:

\$GPGSA, a, b, cc, dd, ee, ff, gg, hh, ii, jj, kk, mm, nn, oo, p.p, q.q, r.r\*CC<CR><LF>

*where:* 

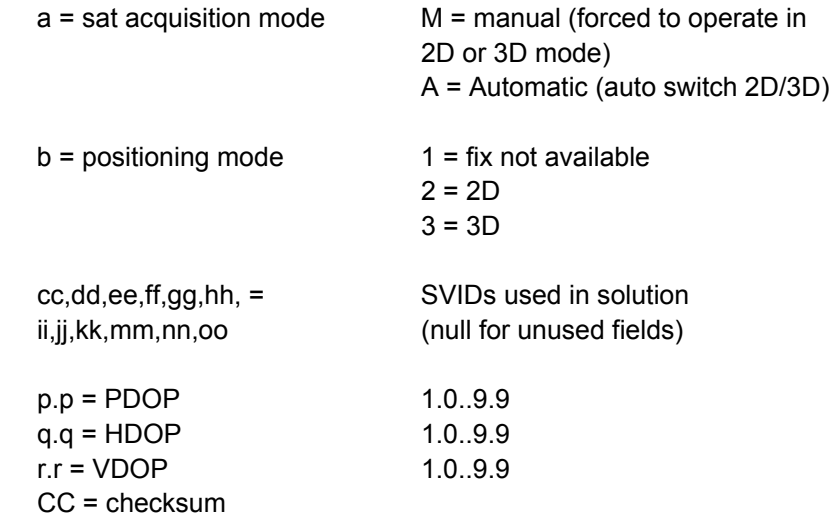

# **GPGSV (NMEA GPS SATELLITES IN VIEW)**

This command enables the GPGSV GPS Satellites in View message and determines the rate at which the information is transmitted. The periodic rate field (yyyy) instructs the receiver either to output this message once (polled), or to output this message at the indicated update rate (continuously). Once the receiver is set to continuous output, the continuous flow can be stopped by sending a one-time (polled) output request. The receiver will output the response one final time, and then terminate any further message outputs.

If the receiver is not tracking the satellite, the SNR field (ss) will be nulled. Further, an entire group — satellite ID field (ii), elevation field (ee), azimuth field (aaa), and SNR field (ss) — will be nulled if not needed.

*NOTE: The value shown in the SNR field (ss) is the same as the C/No value in the 12 Channel Position/Status/Data Message (@@Ha) and the 12 Channel Short Position Message (@@Hb).* 

# **GPGSV (NMEA GPS SATELLITES IN VIEW)**

*NMEA-0183 Format*

Set response message rate:

# \$PMOTG, GSV, yyyy\*CC<CR><LF>

*where:* 

yyyy = update rate 0..9999 seconds CC = optional checksum

*Note - the asterisk (\*) is not present unless the optional checksum is present*

Response to above command:

\$GPGSV,t,m,n,ii,ee,aaa,ss,ii,ee,aaa,ss,ii,aaa,ss,ii,aaa, ss\*CC<CR><LF> *where:* 

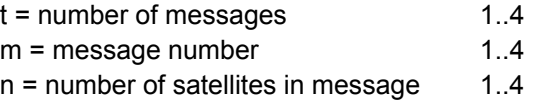

For each visible satellite (four groups per message)

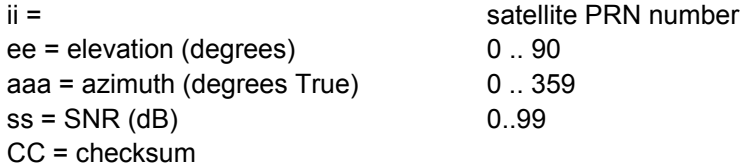

# **GPRMC (NMEA RECOMMENDED MINIMUM SPECIFIC GPS/TRANSIT DATA)**

This command enables the GPRMC Recommended Minimum Specific GPS/Transit Data message and determines the rate at which the information is transmitted. The periodic rate field (yyyy) instructs the receiver either to output this message once (polled), or to output this message at the indicated update rate (continuously). Once the receiver is set to continuous output, the continuous flow can be stopped by sending a one-time (polled) output request. The receiver will output the response one final time, and then terminate any further message outputs. The value of the periodic rate is retained through a power cycle only if battery backup power is applied.

If the receiver has just powered up and has yet to compute a position fix (GPS status field (a) is 'V'), then the time (hhmmss.ss) and date (ddmmyy) fields will be nulled. If the receiver is not computing a position fix sometime after the first fix, the time (hhmmss.ss) and date (ddmmyy) fields will be frozen. If the receiver is not computing a position fix (status field is 'V'), then the speed over ground  $(z.z)$  and track made good  $(y.y)$  fields will be nulled.

*Note 1: The Magnetic Variation field (d.d) will always be nulled since the M12 Oncore does not have this information.* 

*Note 2: United States export laws prohibit commercial GPS receivers from outputting valid data if the calculated GPS height is greater than 18,000 meters (11 miles) and the calculated 3D velocity is greater than 514 meters/second (1135 miles/hour). If the receiver is used above both of these limits concurrently, the height and velocity outputs are clamped to the maximum values. In addition, the latitude and longitude information will be incorrect.* 

# **GPRMC (NMEA RECOMMENDED MINIMUM SPECIFIC GPS/TRANSIT DATA)**  *NMEA-0183 Format*

Set message output rate:

# \$PMOTG, RMC, yyyy\*CC<CR><LF>

where:

yyyy = update rate 0000 .. 9999 seconds CC = optional checksum

*Note - the asterisk (\*) is not present unless the optional checksum is present*

Response to above command:

\$GPRMC, hhmmss.ss, a, ddmm.mmmm, n, dddmm.mmmm, w, z.z,y.y, ddmmyy,d.d, v\*CC<CR><LF>

#### where:

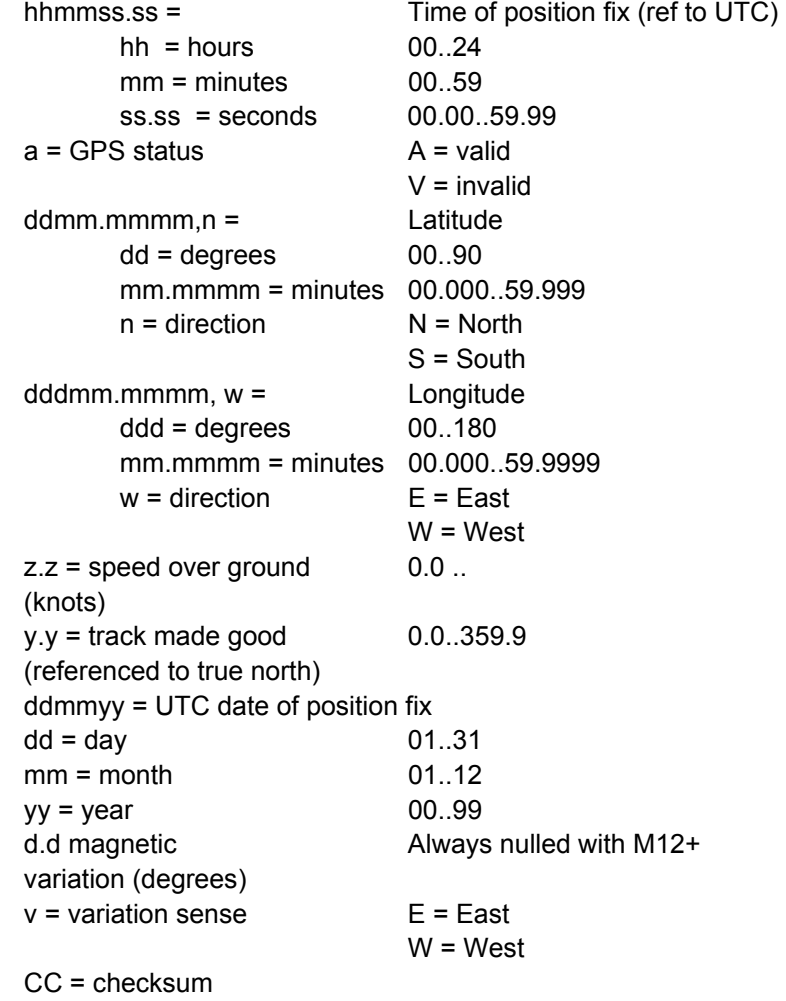

# **GPVTG (NMEA TRACK MADE GOOD AND GROUND SPEED)**

Applicability: M12+ positioning receivers

This command enables the GPVTG Track Made Good and Ground Speed message and determines the rate at which the information is transmitted. The periodic rate field (yyyy) instructs the receiver either to output this message once (polled), or to output this message at the indicated update rate (continuously).

Once the receiver is set to continuous output, the continuous flow can be stopped by sending a one-time (polled) output request. The receiver will output the response one final time, and then terminate any further message outputs. If the receiver is not computing a position fix, all numeric fields (a.a, c.c, e.e, g.g) will be nulled.

*NOTE: The magnetic track field (c.c) will always be nulled since the M12 Oncore does not have this information.* 

# **GPVTG (TRACK MADE GOOD AND GROUND SPEED)**

*NMEA-0183 Format* 

Set message output rate:

# \$PMOTG, VTG, yyyy\*CC<CR><LF>

where:

yyyy = update rate 0000 .. 9999 seconds CC = optional checksum

*Note - the asterisk (\*) is not present unless the optional checksum is present*

Response to above command:

# \$GPVTG, a.a, b, c.c, d, e.e, f, g.g, h\*CC<CR><LF>

*where:* 

a.a = Track (degrees true) b = T (message formatting constant) c.c = Track (degrees magnetic) \*\* always nulled with M12+ d = M (message formatting constant) e.e = speed in knots  $f = N$  (message formatting constant) g.g = speed in km/hr h = K (message formatting constant CC checksum

# **GPZDA (NMEA TIME AND DATE)**

This command enables the GPZDA Time and Date message and determines the rate at which the information is transmitted. The periodic rate field (yyyy) instructs the receiver either to output this message once (polled), or to output this message at the indicated update rate (continuously). Once the receiver is set to continuous output, the continuous flow can be stopped by sending a one-time (polled) output request. The receiver will output the response one final time, and then terminate any further message outputs.

Currently, there is no mechanism to set the local zone description in the NMEA I/O format, and the receiver operates as if the GMT offset is set to 00:00, reporting UTC time only.

# **GPZDA (NMEA TIME AND DATE)**

*NMEA-0183 Format* 

Set response message rate:

# \$PMOTG, ZDA, yyyy\*CC<CR><LF>

*where:* 

yyyy = update rate Once every 0..9999 seconds CC = optional checksum

*Note - the asterisk (\*) is not present unless the optional checksum is present*

Response to above command:

\$GPZDA, hhmmss.ss, dd,mm, yyyy, xx, yy\*CC<CR><LF>

*where:* 

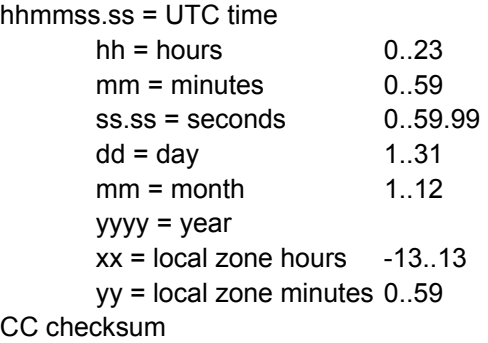

# **SWITCH I/O FORMAT TO MOTOROLA BINARY**

This utility command switches the serial data format on the primary port from NMEA 0183 to Motorola binary. The baud rate of the port is switched from 4800 to 9600 and input commands are recognized in Motorola binary format only.

# **SWITCH TO BINARY**

*NMEA-0183 Format* 

Switch to Binary format:

\$PMOTG, FOR, x\*CC<CR><LF>

*where:* 

 $x =$  format 0 = Motorola binary CC = optional checksum

*Note - the asterisk (\*) is not present unless the optional checksum is present*

There is no response message to this input command.

This page intentionally left blank

# **APPENDIX 1 – GPS Terminology**

This section provides definition of terms used in the M12+ GPS Receiver User's Guide

# **Almanac**

Data transmitted by a GPS satellite which includes orbital information on all the satellites, clock correction, and atmospheric delay parameters. These data are used to facilitate rapid satellite acquisition. The orbital information in the almanac is less accurate than the ephemeris, but valid for a longer time (one to two years).

# **Ambiguity**

The unknown integer number of cycles of the reconstructed carrier phase contained in an unbroken set of measurements from a single satellite pass at a single receiver.

# **Argument of Latitude**

The sum of the true anomaly and the argument of perigee.

# **Argument of Perigee**

The angle or arc from the ascending node to the closest approach of the orbiting body to the focus or perigee point, as measured at the focus of an elliptical orbit, in the orbital plane in the direction of motion of the orbiting body.

# **Ascending Node**

The point at which an object's orbit crosses the reference plane (i.e., the equatorial plane) from south to north.

# **Azimuth**

A horizontal direction expressed as the angular distance between a fixed direction, such as north, and the direction of the object.

# **Bandwidth**

A measure of the information-carrying capacity of a signal, expressed as the width of the spectrum of that signal (frequency domain representation) in Hertz (Hz).

### **Baseline**

The three-dimensional (3D) vector distance between a pair of stations for which simultaneous GPS data has been collected and processed with differential techniques.

### **Beat Frequency**

Either of two additional frequencies obtained when signals of two frequencies are mixed. The beat frequencies are equal to the sum or difference of the original frequencies.

### **Bias**

See Integer Bias Terms.

# **Binary Bi-phase Modulation**

Phase changes of either zero or 180 degrees (representing a binary zero or one, respectively) on a constant frequency carrier. GPS signals are bi-phase modulated.

199

#### **Binary Pulse Code Modulation**

Pulse modulation using a string of binary numbers (codes). This coding is usually represented by ones and zeros with definite meanings assigned to them, such as changes in phase or direction of a wave.

### **Bluebook**

A slang term derived from a blue NGS reference book. The book contains information and formats required by NGS for survey data that is submitted to be considered for use in the national network.

#### **C/A Code**

The Coarse/Acquisition (or Clear/Acquisition) code modulated onto the GPS L1 signal. This code is a sequence of 1023 pseudorandom binary bi-phase modulations on the GPS carrier at a chipping rate of 1.023 MHz, thus having a code repetition period of one millisecond. This code was selected to provide good acquisition properties.

#### **Carrier**

A radio wave having at least one characteristic (such as frequency, amplitude, phase) that may be varied from a known reference value by modulation.

## **Carrier Beat Phase**

The phase of the signal that remains when the incoming Doppler-shifted satellite carrier signal is beat (the difference frequency signal is generated) with the nominally constant reference frequency generated in the receiver.

#### **Carrier Frequency**

The frequency of the unmodulated fundamental output of a radio transmitter. The GPS L1 carrier frequency is 1575.42 MHz.

#### **Celestial Equator**

The great circle that is the projection of the earth's geographical equator of rotation onto the celestial sphere. Its poles are the north and south celestial poles.

#### **Celestial Meridian**

The vertical great circle on the celestial sphere that passes through the celestial poles, the astronomical zenith, and the nadir.

#### **Chip**

The length of time required to transmit either a one or a zero in binary pulse code. One chip of the C/A code is about 977 ns long, which corresponds to a distance of 293m.

#### **Chip Rate**

Number of chips per second (e.g., the C/A code chip rate = 1.023 MHz).

# **Clock Offset**

Constant difference in time readings between two clocks.

### **Code Division Multiple Access (CDMA)**

A method of frequency reuse whereby many radios use the same frequency but with each one having a separate and unique code. GPS uses CDMA techniques with Gold codes for their unique cross-correlation properties.

# **Cold Start**

Typical time a GPS receiver requires to develop a fix after application of power given that the receiver has no stored data. Cold starts times normally have a large standard deviation as the time depends heavily on satellite visibility at any given time.

### **Conventional International Origin (CIO)**

Average position of the earth's rotation axis during the years 1900-1905.

#### **Correlation-Type Channel**

A GPS receiver channel that uses a delay-lock-loop (DLL) to maintain an alignment (correlation peak) between the replica of the GPS code generated in the receiver and the received code from the satellite.

# **Deflection of the Vertical**

The angle between the normal to the ellipsoid and the vertical (true plumb-line). Since this angle has both a magnitude and a direction, it is usually resolved into two components: one in the meridian and the other perpendicular to it in the prime vertical.

#### **Delay-Lock-Loop**

The technique whereby the received code (generated by the satellite clock) is compared with the internal code generated by the receiver clock. The latter is shifted in time until the two codes match. Delay-lock-loops can be implemented in several ways, including *tau* dither and early-minuslate gating.

#### **Delta Pseudorange**

See Reconstructed Carrier Phase.

#### **Differential Processing**

GPS measurements can be differenced between receivers, satellites, and epochs. Although many combinations are possible, the present convention for differential processing of GPS measurements are to first take differences between receivers (single difference), then between satellites (double difference), then between measurement epochs (triple difference).

A single-difference measurement between receivers is the instantaneous difference in phase of the signal from the same satellite, measured by two receivers simultaneously.

A double-difference measurement is obtained by differencing the single difference for one satellite with respect to the corresponding single difference for a chosen reference satellite.

A triple-difference measurement is the difference between a double difference at one epoch of time and the same double difference at the previous epoch of time.

Differential GPS solutions can be computed using either code phase or carrier phase measurements. In differential carrier phase solutions, the integer ambiguities must be resolved.

#### **Differential (Relative) Positioning**

Determination of relative coordinates of two or more receivers that are simultaneously tracking the same satellites. Dynamic differential positioning is a realtime technique achieved by sending code corrections to the roving receiver from one or more monitor stations. Static differential GPS involves determining baseline vectors between pairs of receivers.

#### **Dilution of Precision**

A description of the geometrical contribution to the uncertainty in a position fix, given by the expression DOP = SQRT TRACE (ATA), where A is the design matrix for the instantaneous position solution (dependent on satellite receiver geometry). The type of DOP factor depends on the parameters of the position fix solution. Standard terms for GPS applications include the following:

GDOP Geometric DOP – three coordinates plus clock offset in the solution. PDOP Position DOP – three coordinates. HDOP Horizontal DOP - two horizontal coordinates. VDOP Vertical DOP - height only. TDOP Time DOP - clock offset only. RDOP Relative DOP - normalized to 60 seconds

#### **DoD**

United States Department of Defense. The government agency that led the development, deployment, and operation of GPS.

#### **Doppler Aiding**

The use of Doppler carrier phase measurements to smooth the code-phase measurements. Also referred to as carrier aided smoothing or carrier-aided tracking.

#### **Doppler Shift**

The apparent change in frequency of a received signal due to the rate of change of the range between the transmitter and receiver. See Reconstructed Carrier Phase.

#### **Double-Difference Ambiguity Resolution**

A method to determine the set of ambiguity values which minimizes the variance of the solution for a receiver pair baseline vector.

# **Dynamic Positioning**

Determination of a timed series of sets of coordinates for a moving receiver, each set of coordinates being determined from a single data sample, and usually computed in real time.

# **Earth-Centered Earth-Fixed (ECEF)**

Usually refers to a coordinate system centered at the center of the earth that rotates with the earth. Cartesian coordinate system where the X direction is the intersection of the prime meridian (Greenwich) with the equator. The X and Y vectors rotate with the earth. Z is the direction of the spin axis.

# **Eccentric Anomaly 'E'**

The regularizing variable in the two-body problem. E is related to the mean anomaly M by Kepler's equation.  $M = E$  esin(E), where e is the eccentricity.

# **Eccentricity 'e'**

The ratio of the distance from the center of an ellipse to its focus to the semi-major axis. e = (1 - b2/a2) 1/2, where a and b are the semi-major and semi-minor axes of the ellipse.

# **Ecliptic**

The earth-sun orbital plane. North is the direction of the system's angular momentum. Also called the ecliptic pole.

### **Elevation**

Height above mean sea level or vertical distance above the reference geoid.

### **Elevation Mask Angle**

The elevation angle below which satellites are ignored. Normally set to ten degrees to avoid interference problems caused by buildings, trees, multi-path, and atmospheric errors.

### **Ellipsoid Height**

The measure of vertical distance above the ellipsoid. Not the same as elevation above sea level, because the ellipsoid does not agree exactly with the geoid. GPS receivers output position fix height referenced to the WGS-84 datum.

### **Ephemeris**

A list of orbital parameters of a celestial object that can be used to compute accurate positions as a function of time. Available as broadcast ephemeris or as post-processed precise ephemeris.

# **Epoch**

Measurement interval or data frequency. For example, if measurements are made and reported every five seconds, then we have five second epochs.

### **Fast Switching Channel**

A switching channel with a sequence time short enough to recover (through software prediction) the integer part of the carrier beat phase.

#### **Flattening**

A parameter used to define the shape of an ellipsoid.

f =  $(a - b)/a = 1 - (1 - e^2)/2$ , where

- a = semi-major axis
- b = semi-minor axis
- $e = eccentricity$

### **Frequency Band**

A range of frequencies in a particular region of the electromagnetic spectrum.

#### **Frequency Spectrum**

The distribution of amplitudes as a function of frequency of the constituent waves in a signal.

#### **Fundamental Frequency**

The fundamental frequency used in GPS is 10.23 MHz. The carrier frequencies L1 and L2 are integer multiples of this fundamental frequency.

 $L1 = 154F = 1575.42 \text{ MHz}$  $L2 = 120F = 1227.60$  MHz

## **GDOP**

Geometric dilution of precision. See Dilution of Precision.  $GDOP<sup>2</sup> = PDOP<sup>2</sup> + TDOP<sup>2</sup>$ 

#### **Geocenter**

The center of mass of the earth.

#### **Geodetic Datum**

A mathematical model designed to best fit part or all of the geoid. It is defined by an ellipsoid and the relationship between the ellipsoid and a point on the topographic surface established as the origin of datum. The relationship can be defined by six quantities generally (but not necessarily) the geodetic latitude, longitude, and height of the origin, the two components of the deflection of the vertical at the origin, and the geodetic azimuth of a line from the origin to some other point.

### **Geoid**

The particular equi-potential surface which coincides with mean sea level, and which may be imagined to extend through the continents. This surface is perpendicular to the force of gravity at all points.

#### **Geoid Height**

The height above the geoid is often called elevation above mean sea level.

# **GPS**

Global Positioning System, consisting of the space segment (up to 24 NAVSTAR satellites in six different orbital planes), the control segment (five monitor stations, one master control station and three uplink stations), and the user segment (GPS receivers). NAVSTAR satellites carry extremely accurate atomic clocks and broadcast coherent simultaneous signals.

# **GPS ICD-200**

The GPS Interface Control Document is a government document that contains the full technical description of the interface between the satellites and the user. GPS receivers must comply with this specification if they are to receive and process GPS signals properly.

# **Gravitational Constant**

The proportionality constant in Newton's Law of Gravitation.  $G = 6.672 \times 10^{11}$ Nm<sup>2</sup>/Kg<sup>2</sup>.

# **Greenwich Mean Time (GMT)**

See Universal Time.

# **HDOP**

Horizontal dilution of precision. See Dilution of Precision.

### **Hot Start**

Typical time a GPS receiver requires to develop a fix after application of power given that the receiver has stored time, position, almanac data, and ephemeris data.

### **HOW**

Handover Word. The word in the GPS message that contains time synchronization information for the transfer from the C/A code to the P code. Refer to GPS ICD-200 for details.

### **Inclination**

The angle between the orbital plane of a body and some reference plane (e.g. equatorial plane).

### **INS**

Inertial Navigation System, which contains an Inertial Measurement Unit (IMU).

### **Integer Bias Terms**

The receiver counts the radio waves from the satellite, as they pass its antenna, to a high degree of accuracy. However, it has no information on the number of waves to the satellite at the time it started counting. This unknown number of wavelengths between the satellite and the antenna is the integer bias term.

### **Integrated Doppler**

A measurement of Doppler shift frequency or phase over time.

### **Ionospheric Delay**

A wave experiences delay while propagating through the ionosphere, which is nonhomogeneous in space and time and is a dispersive medium. Phase delay depends on electron content and affects carrier signals. Group delay depends on dispersion in the ionosphere as well, and affects signal modulation (codes). The phase and group delay are of the same magnitude, but opposite sign.

# **JPO**

Joint Program Office for GPS located at the USAF Space Division at El Segundo, California. The JPO consists of the USAF Program Manager and Deputy Program Managers representing the Army, Navy, Marine Corps, Coast Guard, Defense Mapping Agency, and NATO.

# **Kalman Filter**

A numerical method used to track a time-varying signal in the presence of noise. If the signal can be characterized by some number of parameters that vary slowly with time, then Kalman filtering can be used to tell how incoming raw measurements should be processed to best estimate those parameters as a function of time.

# **Kinematic Surveying**

A form of continuous differential carrier- phase surveying requiring only short periods of data observations. Operational constants include starting from or determining a known baseline, and tracking a minimum of four satellites. One receiver is statically located at a control point, while others are moved between points to be measured.

# **Keplerian Orbital Elements**

Allow description of any astronomical orbit. The six Keplerian orbital elements are as follows:

> a = semi-major axis e = eccentricity w = argument of perigee 62 = right ascension of ascending node i = inclination of orbital plane To = epoch of perigee passage.

# **L1, L2**

The L-band signals radiated by each NAVSTAR satellite. The L1 signal is a 1575.42-MHz carrier modulated with both the C/A and P codes and with the NAV message. The L2 signal is a 1227.60-MHz carrier modulated with the P code and the NAV message. Under anti-spoofing, the P code becomes the encrypted Y code for authorized users only.

# **Lane**

The area (or volume) enclosed by adjacent lines (or surfaces) of zero phase of either the carrier beat phase signal, or of the difference between two carrier beat phase signals. On the earth's surface, a line of zero phase is the focus of all points for which the observed value would have an exact integer value for the complete instantaneous phase measurement. In three dimensions, this lane becomes a surface.

# **L Band**

The radio frequency band extending from 390 MHz (nominally) to 1550 MHz.

#### **Mean Anomaly**

 $M = n(t - T)$ , where n is the mean motion, t is the time, and T is the instant of perigee passage.

#### **Mean Motion**

n = 2/P, where P is the period of revolution.

#### **Microstrip Antenna**

A two-dimensional, flat, precisely-cut piece of metal foil glued to a substrate.

#### **Monitor Station**

Any of a worldwide group of stations used in the GPS control segment to monitor satellite clock and orbital parameters. Data collected at these sites are linked to a master station where corrections are calculated and controlled. These data are uploaded to each satellite at least once per day from an uplink station.

### **Multichannel Receiver**

A receiver containing many independent channels. Such a receiver offers the highest signal-to-noise ratio (SNR) because each channel tracks one satellite continuously.

#### **Multipath**

Interference similar to ghosts on a television screen, which occurs when multiple signals arrive at an antenna after having traversed different paths. In GPS, the signal traversing the longer path will yield a larger pseudorange estimate and increase the error. Multiple paths may arise from reflections from structures near the antenna or the ground.

#### **Multipath Error**

A positioning error resulting from interference between radio waves that have traveled between the transmitter and the receiver by paths of different electrical lengths.

#### **Multiplexing Channel**

A receiver channel that is sequenced through several satellite channels (each from a specific satellite and at a specific frequency) at a rate which is synchronous with the satellite message bit rate (50 bits per second, or 20 milliseconds per bit). Thus, one complete sequence is completed in a multiple of 20 milliseconds.

#### **NAD-83**

North American Datum, 1983

### **NAVDATA**

The 1500-bit navigation message broadcast by each satellite at 50 bps on both the L1 and L2 signals. The message contains system time, clock correction parameters,

ionospheric delay model parameters, and the satellite's ephemeris and health. This information is used by the GPS receiver in processing GPS signals to obtain user position, velocity, and time.

#### **NAVSTAR**

The acronym given to GPS satellites, which stands for **NAV**igation **S**atellite **T**iming **A**nd **R**anging.

#### **Observation Session**

The period of time over which simultaneous GPS data is collected by two or more receivers.

#### **Outage**

A point in time and space that the GPS receiver is unable to compute a position fix. This may be due to satellite signal blockage, unhealthy satellites, or a dilution of precision (DOP) value that exceeds a specified limit.

#### **P-Code**

The protected or precise code modulated on both the L1 and L2 GPS signals. The P-Code is a very long (about 1014 bits) sequence of pseudorandom binary bi-phase modulations on the GPS carrier at a chipping rate of 10.23 MHz that does not repeat itself for about 38 weeks. Each satellite uses its own unique one-week segment of this code, which is reset each week. Under anti-spoofing, the P-Code is encrypted to form Y code. The Y code is only accessible by authorized users, as controlled by the U.S. Department of Defense.

#### **PDOP**

Position dilution of precision, a unitless figure of merit expressing the relationship between the error in user position and the error in satellite ranges. Geometrically, PDOP is proportional to the inverse of the volume of the pyramid formed by lines running from the receiver to four observed satellites. Values considered good for positioning are small, such as 3 or less. Values greater than 7 are considered poor. Small PDOP is associated with many or widely separated satellites, and large PDOP is associated with bunched up or few satellites. See Dilution of Precision.

#### **Parity Error**

A digital message consists of ones and zeros. Parity is an Exclusive-Or sum of these bits in a word unit. A parity error results when a bit (or bits) is changed during transmission, so that the parity calculated at reception is not the same as it was when the message was transmitted

#### **Perigee**

That point in a geocentric orbit when the geometric distance is at a minimum. The closest approach of the orbiting body.

#### **Phase-Lock-Loop**

The technique of making the phase of an oscillator signal follow exactly the phase of a reference signal. This is accomplished by first comparing the phases of the two signals, and then using the resulting phase difference signal to adjust the reference oscillator frequency to eliminate phase difference when the two signals are next compared.

# **Phase Observable**

See Reconstructed Carrier Phase.

# **Point Positioning**

Geographic positions produced from one receiver in stand-alone mode. At best, position accuracy obtained from a standalone receiver is 15 to 25 meters (without SA), depending on the geometry of the satellites.

# **Polar Motion**

Motion of the instantaneous axis of the rotation of the earth with respect to the solid body of the earth. This motion is irregular but more or less circular with an amplitude of about 15 miles and a main period of about 430 days (also called Chandler Wobble).

# **Precise Positioning Service (PPS)**

The highest level of military dynamic positioning accuracy provided by GPS, based on the dual frequency P code and having high anti jam and anti-spoof qualities.

# **Prime Vertical**

The vertical circle perpendicular to the celestial meridian.

# **PRN**

Pseudorandom noise, a sequence of digital ones and zeros that appear to be randomly distributed like noise, but which can be exactly reproduced. The most significant property of PRN codes is that they have a low autocorrelation value for all delays or lags except when they are exactly coincident. Each NAVSTAR satellite has its own unique C/A and P pseudorandom noise codes.

### **Pseudolite**

A ground-based GPS transmitter station that broadcasts a signal with a structure similar to that of an actual GPS satellite. Pseudolites are designed to improve the accuracy and integrity of GPS, particularly near airports.

### **Pseudorange**

A measure of the apparent propagation time from satellite to receiver antenna, expressed as a distance. A pseudorange is obtained by multiplying the apparent signal propagation time by the speed of light. Pseudoranges differ from actual geometric ranges due to the satellite/receiver clock offset, propagation delays, and other errors. The apparent propagation time is determined from the time shift required to align (correlate) a replica of the GPS code generated in the receiver with the received GPS code. The time shift is the difference between the time of signal reception (measured in the receiver time frame) and the time of signal emission (measured in the satellite time frame).

# **Range Rate**

The rate of change of range between the satellite and the receiver. The range to a satellite changes due to both satellite and receiver motion. Range rate (or pseudorange rate) is determined by measuring the Doppler shift of the satellite signal's carrier frequency.
#### **RDOP**

Relative dilution of precision. See Dilution of Precision.

#### **Reconstructed Carrier Phase**

The difference between the phase of the incoming Doppler shifted GPS carrier and the phase of a nominally constant reference frequency generated in the receiver. For static positioning, the reconstructed carrier phase is sampled at epochs determined by a clock in the receiver. The reconstructed carrier phase changes according to the continuously integrated Doppler shift of the incoming signal, biased by the integral of the frequency offset between the satellite and receiver reference oscillators. The reconstructed carrier phase can be related to the satellite to receiver range, once the initial range (or phase ambiguity) has been determined. A change in the satellite to receiver range of one wavelength of the GPS carrier (19 cm for L1) will result in a onecycle change in the phase of the reconstructed carrier.

#### **Relative Navigation**

A technique similar to relative positioning except that one or both of the points may be moving. The pilot of a ship or an aircraft may need to know the vehicle's position relative to a harbor or runway. A data link is used to relay the error terms to the moving vessel to allow real-time navigation.

#### **Right Ascension**

The angular distance measured from the vernal equinox, positive to the east, along the celestial equator to the ascending node. Typically denoted by a capital omega ( $Ω$ ). Used to discriminate between orbital planes.

#### **RTCM**

Radio Technical Commission for Maritime Services. Commission set up to define a differential data link to relay GPS correction messages from a monitor station to a field user. RTCM SC-104 recommendations define the correction message format and 16 different correction message types.

## **SATNAV**

A local term referring to use of the older TRANSIT system for satellite navigation. One major difference between TRANSIT and GPS is that the TRANSIT satellites are in lowaltitude polar orbits with a 90-minute period.

# **Selective Availability (SA)**

A DoD program to control the accuracy of pseudorange measurements, whereby civilian users receives a false pseudorange which is in error by a controlled amount. Differential GPS techniques can reduce these effects for local applications. Under SA, the DOD

guarantees unauthorized users an accuracy of 100m 2DRMS at a 95% confidence level. SA was deactivated in May of 2000 resulting in much better accuracies using standard commercial GPS receivers, but DoD has the capability to reactivate it at any time.

#### **Semi-major Axis**

One half of the major axis of an ellipse.

## **SEP**

Spherical Error Probable, a statistical measure of precision defined as the 50th percentile value of the three-dimensional position error statistics. Thus, half of the results are within the 3D SEP value.

# **Sidereal Day**

Time between two successive upper transits of the vernal equinox. One sidereal day is just under four minutes shorter than one solar day.

# **Simultaneous Measurements**

Measurements referenced to time-frame epochs that are either exactly equal or so closely spaced in time that the time misalignment can be accommodated by correction terms in the observation equation rather than by parameter estimation.

# **Slope Distance**

The three-dimensional vector distance from station one to station two. The shortest distance (a chord) between two points.

# **Slow Switching Channel**

A switching channel with a sequencing period that is too long to allow recovery of the integer part of the carrier beat phase.

# **Solar Day**

Time between two successive upper transits of the sun.

### **Speed of Light (SOL)**

For GPS pseudorange calculations the speed of light is defined as  $3x10^8$  m/S per GPS ICD-200.

### **Spheroid**

See Ellipsoid.

### **Spread Spectrum**

The received GPS signal is a wide bandwidth low-power signal (-160 dBw). This property results from modulating the L-band signal with a PRN code in order to spread the signal energy over a bandwidth that is much greater than the signal information bandwidth. This is done to provide the ability to receive all satellites unambiguously and to provide some resistance to noise and multipath.

### **Spread Spectrum System**

A system in which the transmitted signal is spread over a frequency band much wider than the minimum bandwidth needed to transmit the information being sent.

#### **SPS**

Standard Positioning Service, uses the C/A code to provide a minimum level of dynamic or static positioning capability. The accuracy of this service is set at a level consistent with national security. See Selective Availability.

# **Squaring-Type Channel**

A GPS receiver that multiplies the received signal by itself to obtain a second harmonic of the carrier that does not contain the code modulation. Used in codeless receiver designs to obtain dual frequency measurements.

#### **Static Positioning**

Positioning applications in which the positions of static or near-static points are determined.

### **SV**

Satellite vehicle or space vehicle.

## **Switching Channel**

A receiver channel that is sequenced through a number of satellite signals (each from a specific satellite and at a specific frequency) at a rate which is slower than, and asynchronous with, the message data rate.

#### **TDOP**

Time Dilution of Precision. See Dilution of Precision.

### **Time to First Fix (TTFF)**

Average time (usually expressed in seconds) required for a given GPS receiver to develop a position fix after power is applied. For Motorola receivers, first fix is defined as a 2D fix for positioning receivers and a3D fix for timing receivers. See Cold Start, Hot Start, and Warm Start.

# **TOW**

Time of week, in seconds from midnight Saturday UTC.

## **T-RAIM**

**T**ime **R**eceiver **A**utonomous **I**ntegrity Monitoring. This is an algorithm that continuously monitors the integrity of the time solution by using redundant satellite measurements. This algorithm is only available on the M12+ timing receiver. See the T-RAIM Setup and Status Message (@@Hn) in Chapter 5.

#### **Translocation**

A version of relative positioning that makes use of a known position, such as an NGS survey mark, to aid in accurately positioning a desired point. The position of the mark, determined using GPS, is compared with the accepted value. The three-dimensional differences are then used in the calculations for the second point.

# **Tropospheric correction**

The correction applied to the measurement to account for tropospheric delay. This value is normally obtained from the modified Hopfield model, the parameters of which are broadcast by the satellites.

# **True Anomaly**

The angular distance, measured in the orbital plane from the earth's center (occupied focus) from the perigee to the current location of the satellite (orbital body).

# **Universal Time**

Local solar mean time at Greenwich Meridian. Some commonly used versions of universal time follow:

> UTO - Universal time as deduced directly from observations of stars and the fixed numerical relationship between universal and sidereal time (3 minutes, 56.555 seconds per day).

UT1 - UTO corrected for polar motion.

UT2 -UTO corrected for seasonal variations in the earth's rotational rate. UTC - Universal time coordinated; uniform atomic time system kept very close to UT2 by offsets. Maintained by the U.S. Naval Observatory (USNO).

GPS time is directly related to UTC by the following:

UTC - GPS = UTC offset (13 seconds in 2003)

# **User Range Accuracy (URA)**

The contribution to the range measurement error from an individual error source (apparent clock and ephemeris prediction accuracies) converted into range units, assuming that the error source is uncorrelated with all other error sources.

### **UTM**

Universal transverse mercator conformal map projection. A special case of the transverse mercator projection. Abbreviated as the UTM grid, it consists of 60 north-south zones, each six degrees wide in longitude.

### **VDOP**

Vertical dilution of precision. See Dilution of Precision.

# **Vernal Equinox**

One of two dates per year when the equator and ecliptic intersect along the line between the earth and sun. On these days, the day and night are each 12 hours long everywhere on earth, hence the term equinox, or "equal nights". The vernal equinox corresponds to the spring equinox in the Northern Hemisphere.

## **Warm Start**

Typical time a GPS receiver requires to develop a fix after application of power, given that the receiver has stored time, position, and almanac data.